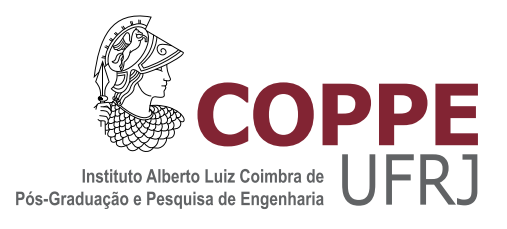

### EXTENSÃO DO MODELO DE ONDA COMPLETA PARA CONFIGURAÇÕES COM MÚLTIPLAS CAMADAS

Diogo Gomes Brandão

Dissertação de Mestrado apresentada ao Programa de Pós-graduação em Engenharia Elétrica, COPPE, da Universidade Federal do Rio de Janeiro, como parte dos requisitos necessários à obtenção do título de Mestre em Engenharia Elétrica.

Orientadores: Antonio Carlos Siqueira de Lima Antônio Paulo Cardillo Magalhães

Rio de Janeiro Setembro de 2020

### EXTENSÃO DO MODELO DE ONDA COMPLETA PARA CONFIGURAÇÕES COM MÚLTIPLAS CAMADAS

Diogo Gomes Brandão

DISSERTAÇÃO SUBMETIDA AO CORPO DOCENTE DO INSTITUTO ALBERTO LUIZ COIMBRA DE PÓS-GRADUAÇÃO E PESQUISA DE ENGENHARIA DA UNIVERSIDADE FEDERAL DO RIO DE JANEIRO COMO PARTE DOS REQUISITOS NECESSÁRIOS PARA A OBTENÇÃO DO GRAU DE MESTRE EM CIÊNCIAS EM ENGENHARIA ELÉTRICA.

Orientadores: Antonio Carlos Siqueira de Lima Antônio Paulo Cardillo Magalhães

Aprovada por: Prof. Antonio Carlos Siqueira de Lima Dr. Antônio Paulo Cardillo Magalhães Prof. Alberto Resende de Conti Prof. Rafael Silva Alípio

> RIO DE JANEIRO, RJ - BRASIL SETEMBRO DE 2020

Brandão, Diogo Gomes

Extensão do modelo de onda completa para configurações com múltiplas camadas/Diogo Gomes Brandão. – Rio de Janeiro: UFRJ/COPPE, 2020.

XVI, 108 p.: il.; 29, 7cm.

Orientadores: Antonio Carlos Siqueira de Lima Antônio Paulo Cardillo Magalhães

Dissertação (mestrado) – UFRJ/COPPE/Programa de Engenharia Elétrica, 2020.

Referências Bibliográficas: p.  $81 - 84$ .

1. Linha de transmissão aérea. 2. Linha de transmissão subterrânea. 3. Modelo de onda completa. 4. Cabos submarinos. 5. Estratificação do solo. I. Lima, Antonio Carlos Siqueira de et al. II. Universidade Federal do Rio de Janeiro, COPPE, Programa de Engenharia Elétrica. III. Título.

Dedicado a meus pais, Frederico e Elizabete, a meus irmãos, Hugo, Ana Carolina e Thiago, e a minha namorada, Vanessa Oliveira

## Agradecimentos

Primeiramente, agradeço a Deus a oportunidade de cursar o mestrado na COPPE.

Agradeço aos meus orientadores, Antonio Siqueira e Antônio Magalhães, pela grande paciência, amizade e transmissão de valioso conhecimento.

Agradeço à minha família, em especial a minha mãe, Elizabete, pelo suporte fraterno e por incentivar a conclusão de mais uma formação acadêmica.

Sou eternamente grato a minha namorada, Vanessa Oliveira, por me conferir inúmeras forças em diversos momentos difíceis e por me apoiar, e acompanhar, nessa jornada do mestrado e de vida.

Agradeço aos colegas do laboratório de sistemas de potência, principalmente, ao Leonardo Moreira e à Anny Santos, pela ajuda em diversas ocasiões e por compartilharem experiências de suas vidas.

Profunda gratidão aos professores e funcionários do Instituto Alberto Luiz Coimbra de Pós-Graduação e Pesquisa de Engenharia, por tornarem possível o desenvolvimento deste trabalho.

A Coordenação de Aperfeiçoamento de Pessoal de Nível Superior pelo fundamental auxílio financeiro.

Resumo da Dissertação apresentada à COPPE/UFRJ como parte dos requisitos necessários para a obtenção do grau de Mestre em Ciências (M.Sc.)

#### EXTENSÃO DO MODELO DE ONDA COMPLETA PARA CONFIGURAÇÕES COM MÚLTIPLAS CAMADAS

Diogo Gomes Brandão

Setembro/2020

Orientadores: Antonio Carlos Siqueira de Lima Antônio Paulo Cardillo Magalhães

Programa: Engenharia Elétrica

Este trabalho apresenta uma expans˜ao do modelo de onda completa para multicamadas. Após a obtenção das expressões que representam os potenciais vetor magnético e elétrico, são feitos os cálculos dos parâmetros da teoria de linhas de transmissão que descrevem a propagação de ondas de tensão e corrente, em condutores isolados ou nus, imersos em um meio físico dentre três possíveis. São feitas comparações entre o modelos de dois e três meios, afim de que o novo modelo entre em convergência com o modelo pré-existente sob determinada configuração geométrica e física. Além disso, modelos presentes na literatura técnica são usados para comparação. O foco da dissertação é estudo do comportamento, dos parâmetros descritos, nas três possíveis situações de excitação por corrente, com a presença de um solo estratificado, composto por duas camadas.

Os resultados mostram que o modelo de dois meios é inadequado para descrever um sistema físico real. Mesmo nos casos em que a constante de propagação do modelo de dois meios é semelhante ao do novo modelo, existem diferenças marcantes na impedância característica. A convergência entre o novo modelo desenvolvido e o modelo preestabelecido foi obtida. Além disso, os resultados indicam que parâmetro com maior influência sobre as características de propagação é a resistividade das camadas de solo.

Abstract of Dissertation presented to COPPE/UFRJ as a partial fulfillment of the requirements for the degree of Master of Science (M.Sc.)

#### EXTENSION OF THE FULL-WAVE MODEL FOR MULTI-LAYER CONFIGURATIONS

Diogo Gomes Brandão

September/2020

Advisors: Antonio Carlos Siqueira de Lima Antônio Paulo Cardillo Magalhães

Department: Electrical Engineering

This work presents an expansion of the full-wave model to multi-layers. After obtaining the representatives expressions of the magnetic and electric potentials, it is then made calculations of transmission line parameters that describe wave propagation of voltage and currents, for insulated and bare cables, immersed in one out of three possible mediums. Afterwards, the two mediums and three mediums models are compared in order to the new model converge to the pre-existing model under some physical and geometrical configuration. Furthermore, existing models in literature are also used for comparison purposes. This dissertation focus is the study of the described parameters behavior, considering three possible situations of current excitation in the presence of a stratified ground, composed by two layers.

The results show that the two-medium model is inappropriate to describe a real physical system. Even in the cases in which the propagation constant of the two-medium model is in close agreement with the one of the new model, there are differences in the characteristic impedance. The convergence of the newly developed model to the pre-established one was achieved. Furthermore, the results indicate that the parameter with greater influence over the propagation characteristics is the resistivity of the ground layers.

# Sumário

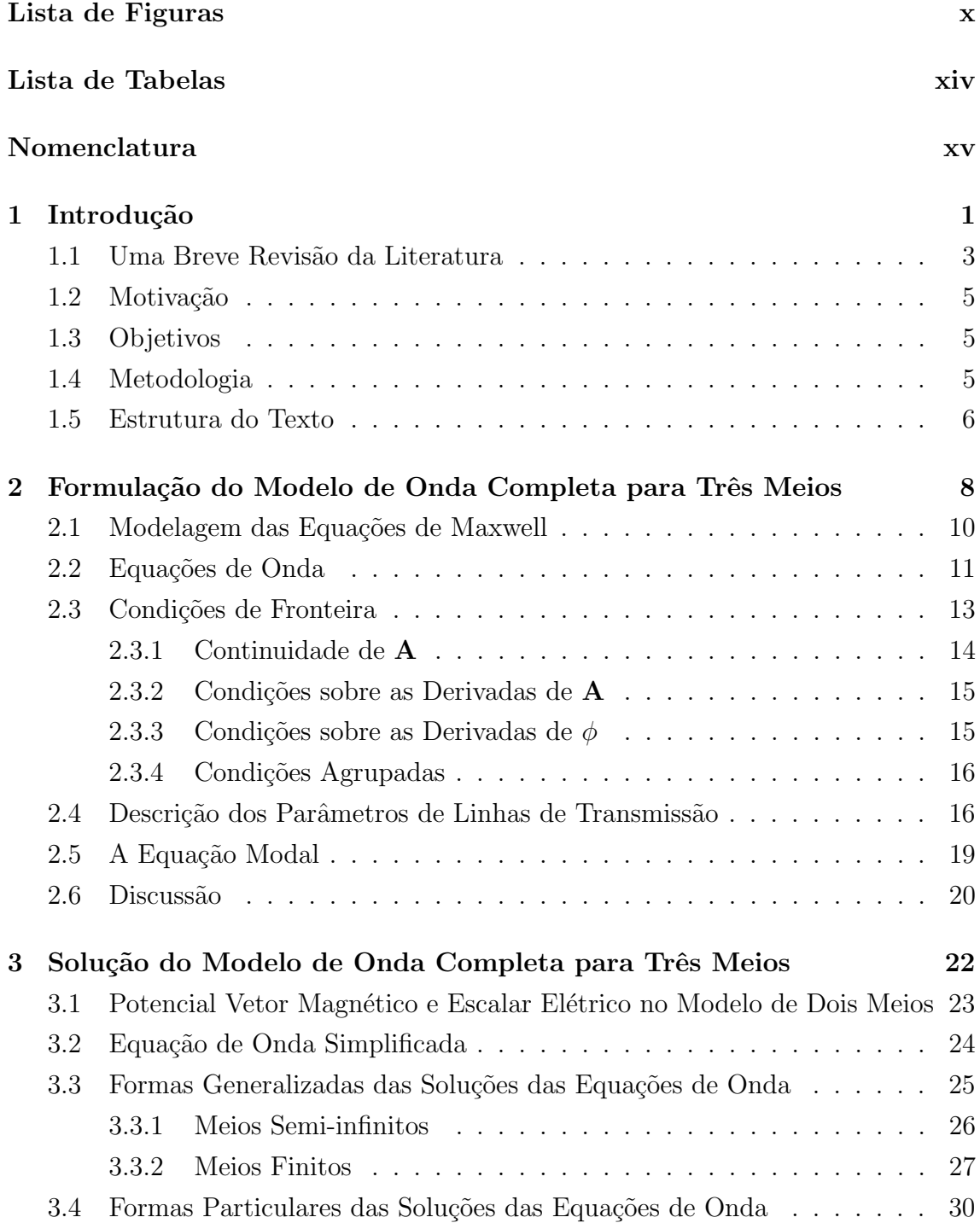

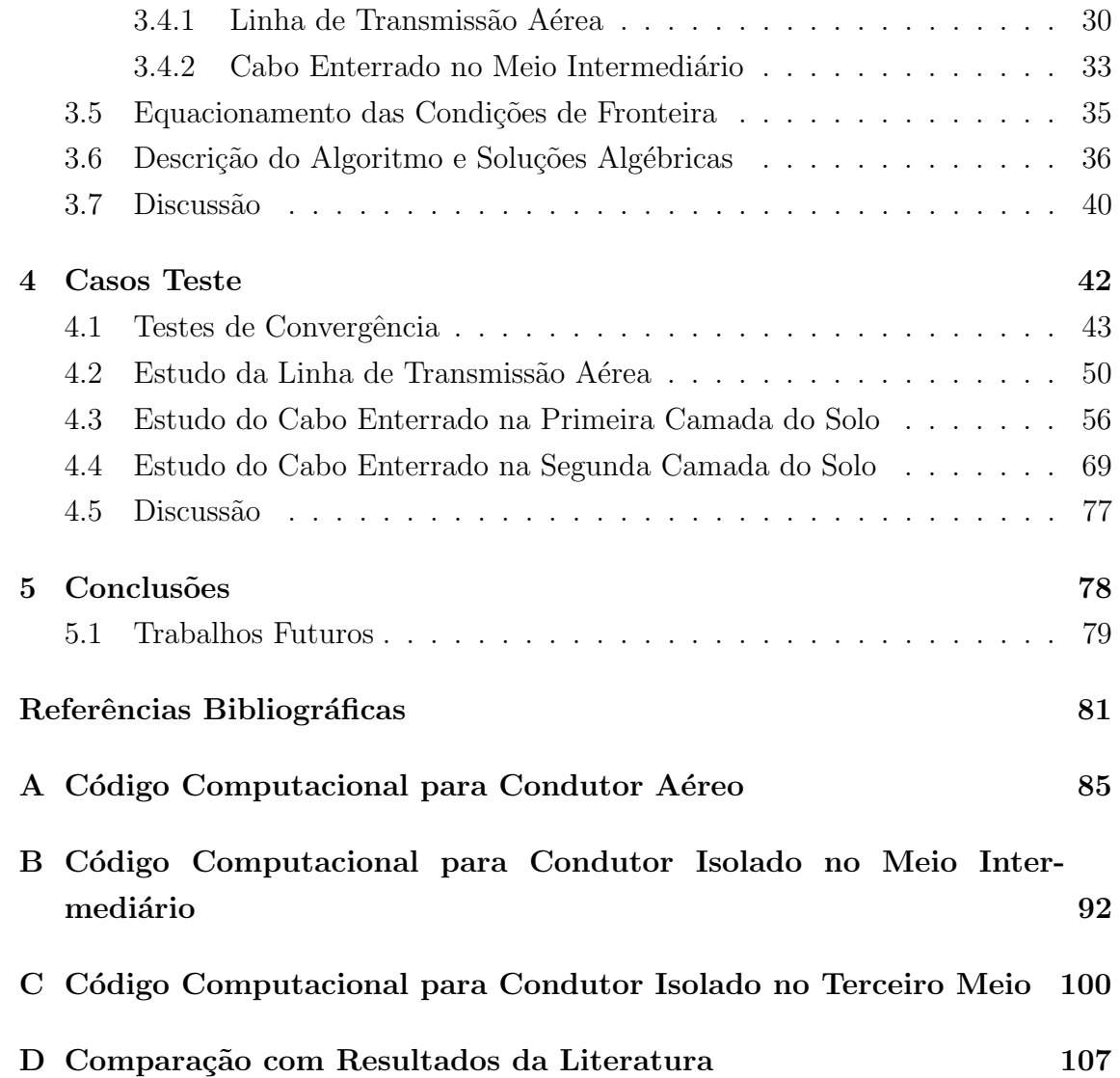

# Lista de Figuras

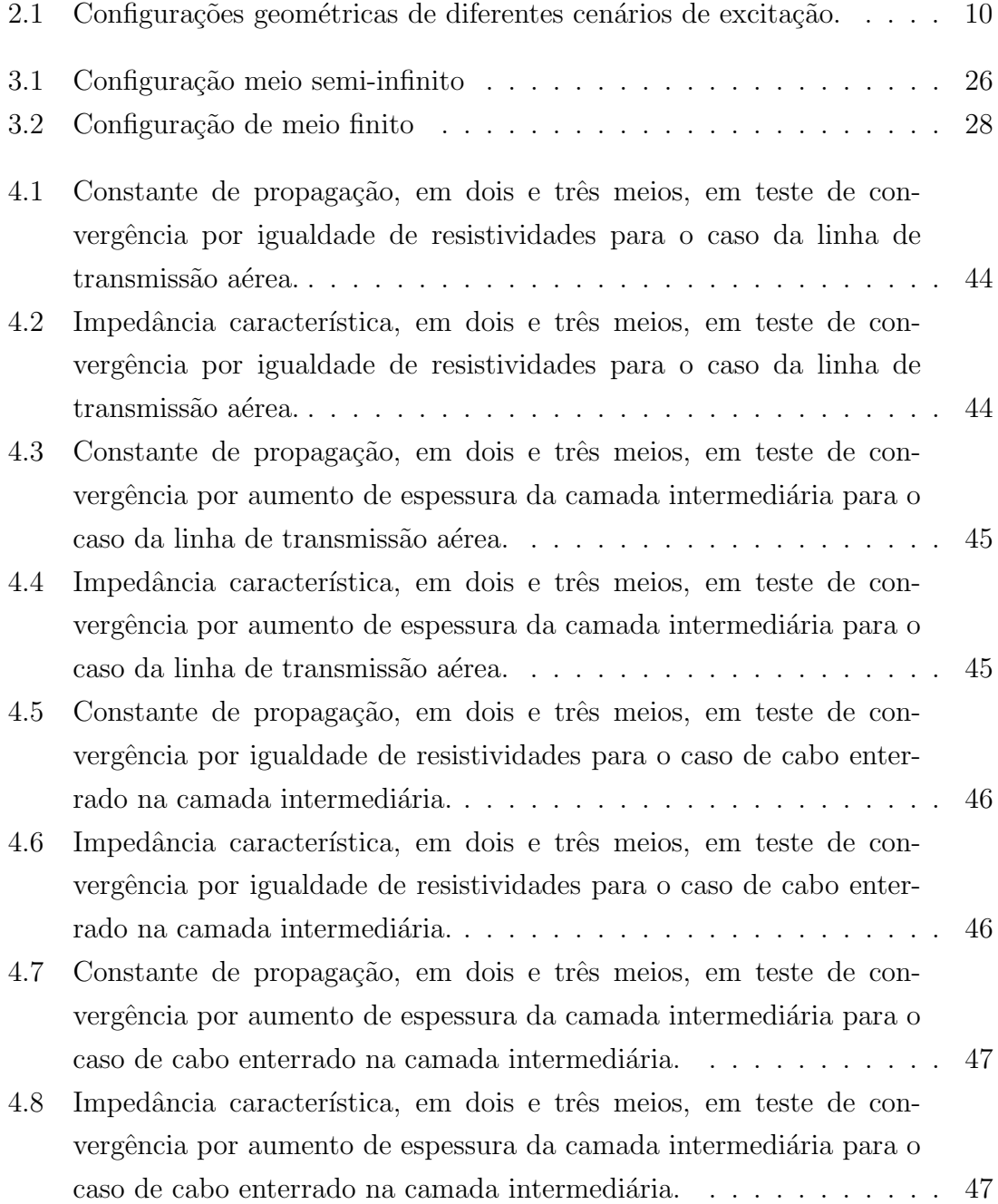

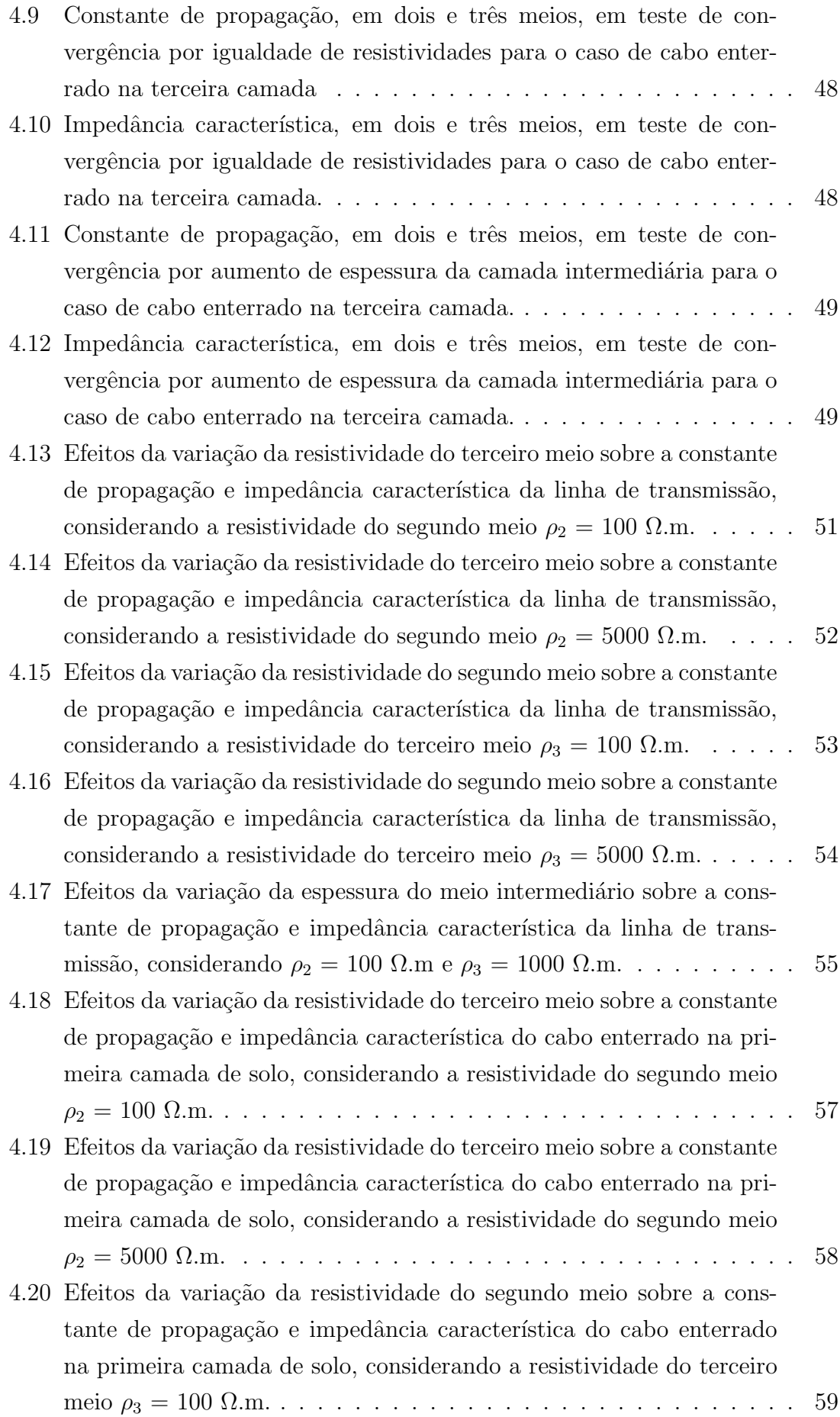

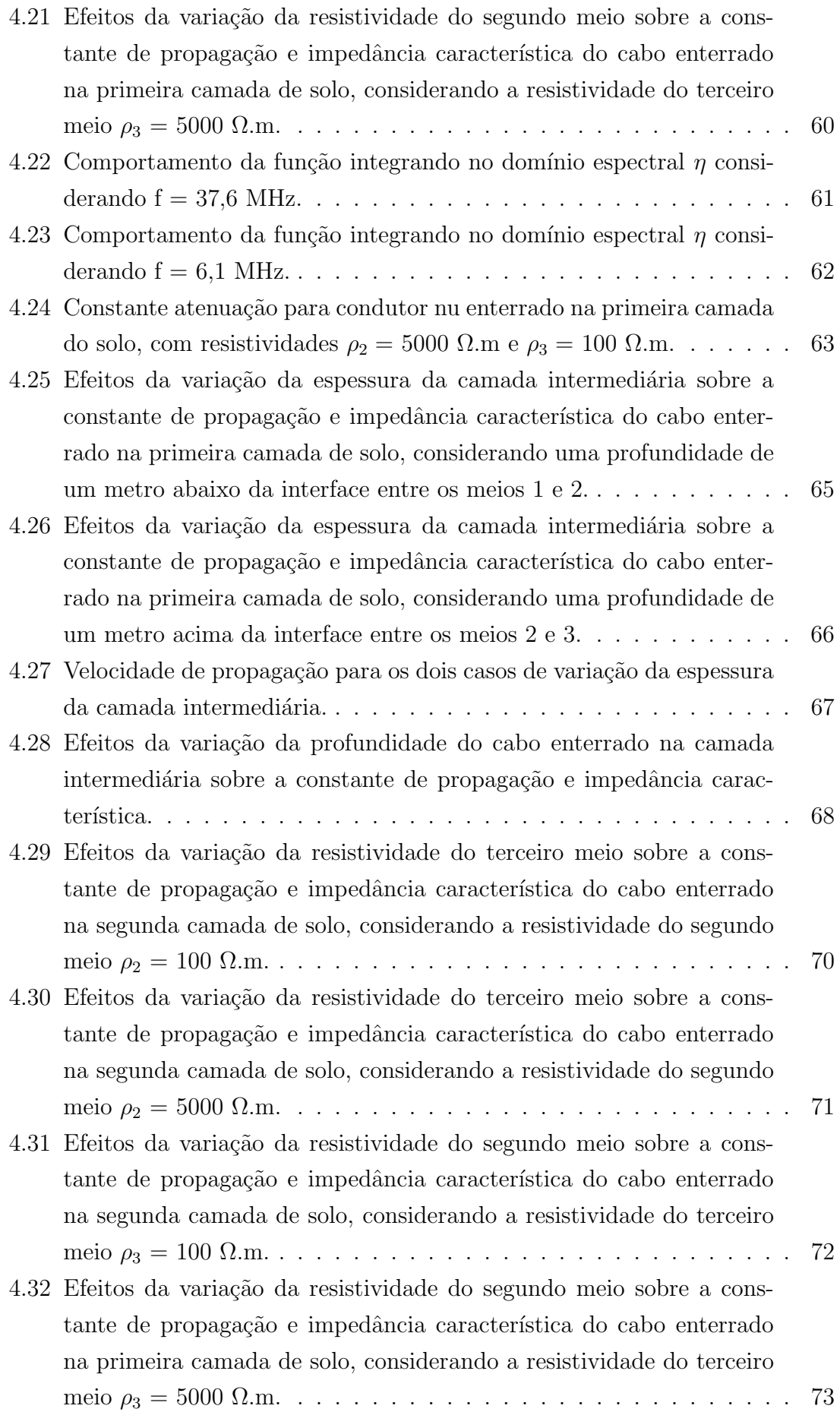

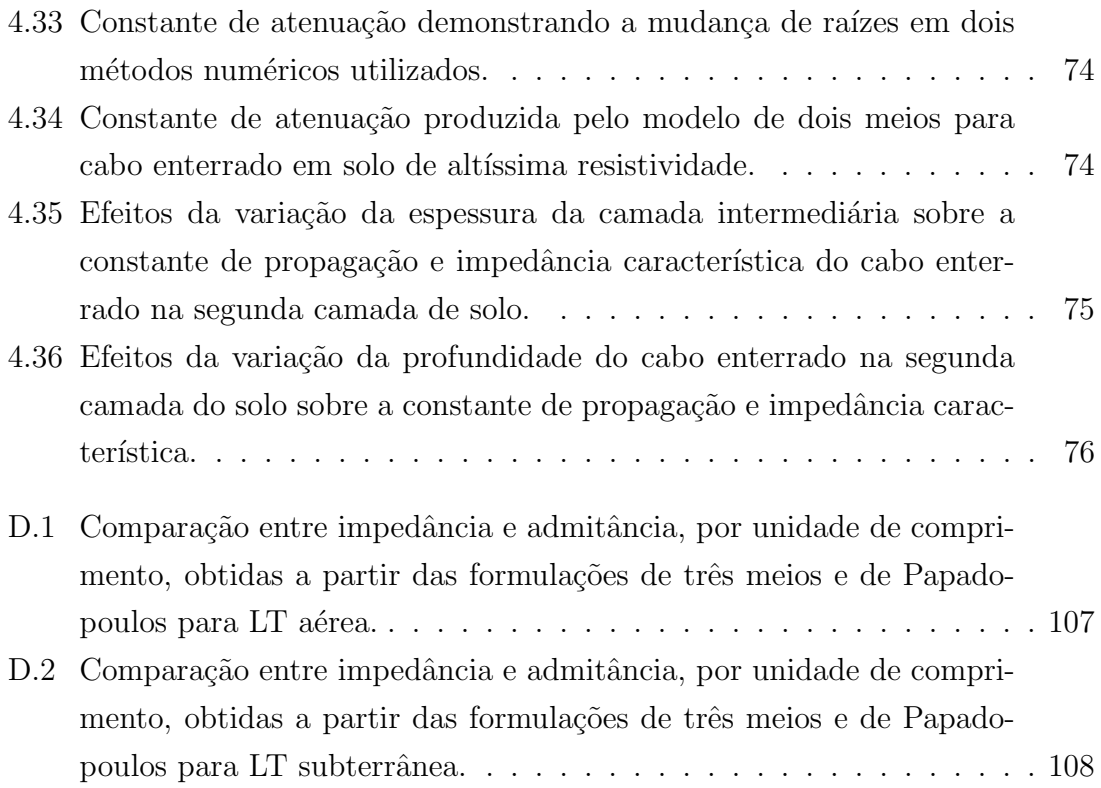

# Lista de Tabelas

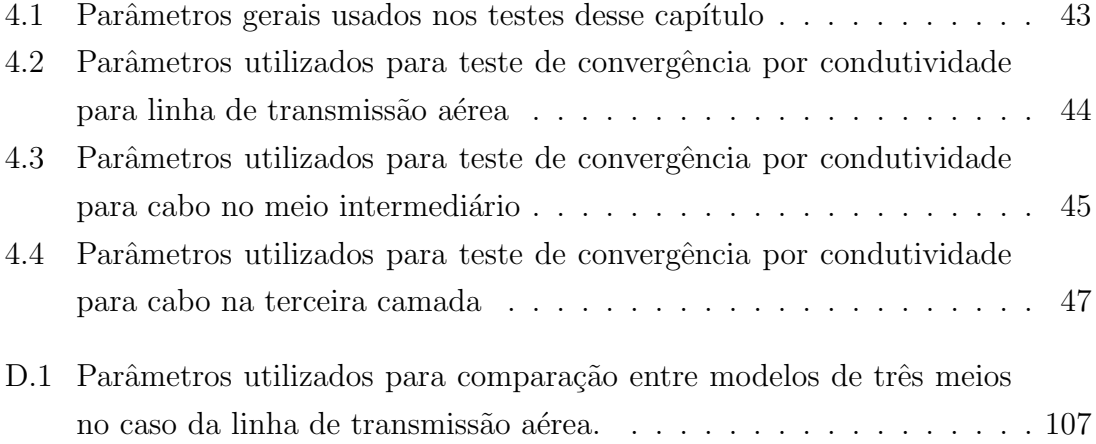

# Nomenclatura

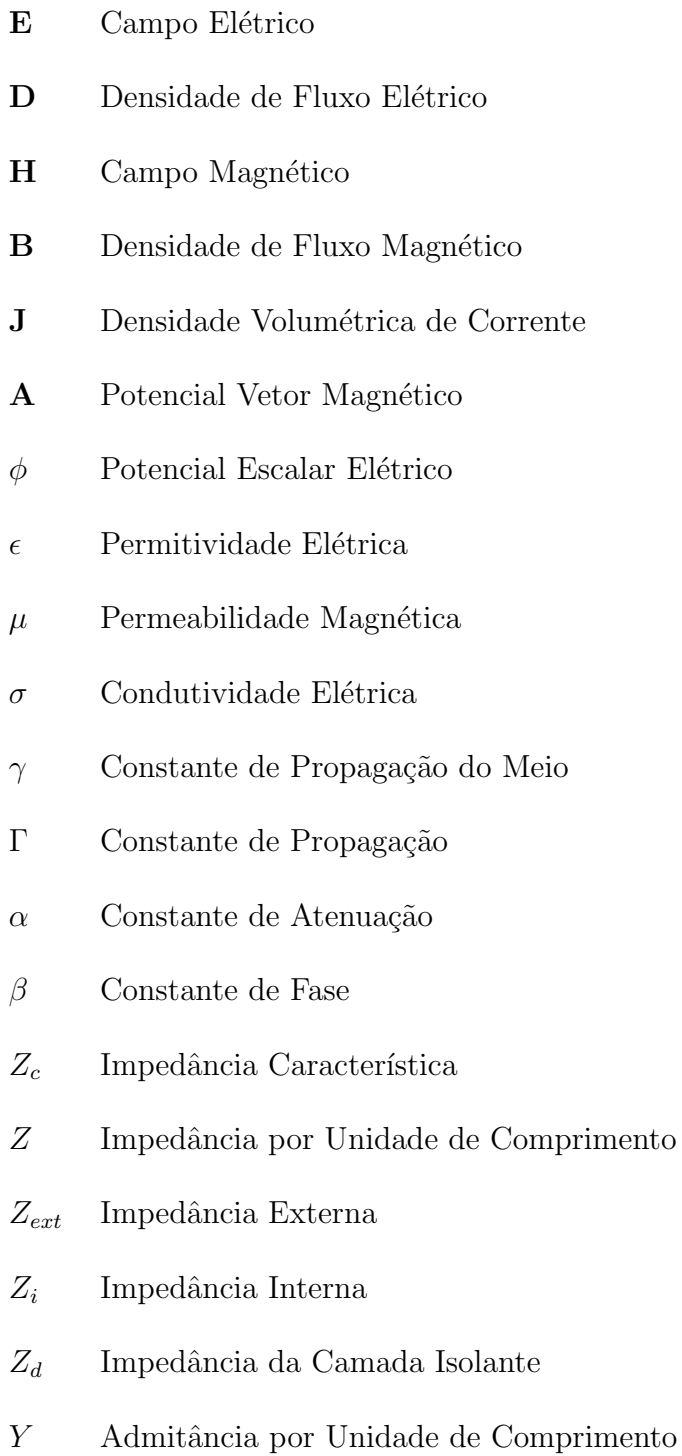

- $Y_{ext}$  Admitância Externa
- $\mathcal{Y}_d$  Admitância da Camada Isolante
- $j$   $\qquad$  Fator Unitário Complexo

## Capítulo 1

### Introdução

No estudo de sistemas de potência é imprescindível o emprego de parâmetros físicos que sejam compatíveis com oscilações cuja frequência está associada à natureza do fenômeno eletromagnético. Em especial, as linhas de transmissão (LT) são submetidas a diversas gamas de frequência, desde de dezenas de hertz, por geradores sincronos e correntes no elo de corrente contínua (CC) de sistemas de corrente cont´ınua em alta tens˜ao (CCAT/HVDC), a centenas de megahertz, por descargas atmosféricas. Nesse contexto, o modelo de onda completa permite que os parâmetros relacionados a condutores aéreos e cabos enterrados sejam descritas em um espectro de frequência suficientemente amplo para descrever todos os fenômenos que afetam os sistemas de energia.

Esse modelo é contemplado na literatura do século passado  $[1]$   $[2]$   $[3]$ , porém diversas aplicações e desdobramentos foram estudados recentemente por Magalhães desde 2015 através de uma dissertação [4], uma tese [5] e diversos artigos [6] [7] [8]. Esses estudos foram efetuados pela representação do ambiente real por dois meios caracterizados por parˆametros f´ısicos distintos, a saber, resistividade, permitividade elétrica e permeabilidade magnética. Uma extensão natural do problema é a caracterização de um terceiro meio físico, tendo em vista a não homogeneidade do solo, o que inspirou o desenvolvimento deste trabalho que propõe um modelo mais fidedigno.

Uma das aplicações do novo modelo é justamente a representação de um solo estratificado. Suas camadas, naturalmente, apresentam grande variabilidade espacial, de espessura e composição, o que reafirma a necessidade desse estudo. A variação, principalmente na condutividade, ocorre devido a características de sua estrutura química, por exemplo, a presença de água umedece a terra afetando esse parâmetro físico. A medição da condutividade do solo em diferentes profundidades pode ser efetuada através de métodos de contato e sem contato, com a terra [9]. Na primeira alternativa, o método de Wenner é amplamente empregado, enquanto que na segunda, são utilizados métodos de indução eletromagnética. Os equipamentos eletrônicos que adotam essas alternativas realizam leituras de condutividade que podem ser usadas como dados de entradas em algoritmos que implementam o modelo de onda completa.

Outra aplicação é a de análise de cabos submarinos, nesse caso, são caracterizados os meios: ar, mar e solo submarino. A aplicabilidade envolve sistemas HVDC operando em conexão, ou monopolar ou bipolar, submetidos a fenômenos de baixa frequência, transitórios associados a energização e descargas atmosféricas. Neste sentido, trantando-se de linhas de transmissão uniformes, o modelo de onda completa passa a ser o mais simples para derivação do modelo quase-tem. Esse modelo, fornece as impedâncias e admitâncias utilizadas justamente no cálculo de transitórios, conforme é feito nos trabalhos  $[6]$   $[8]$   $[10]$   $[11]$ .

Além disso, o novo modelo permite estudar cabos de fazendas eólicas *off shore*, localizados em águas rasas, ou seja, o cabo se localiza próximo a interface ar-mar e devem-se considerar três meios: ar, mar e solo marinho. Ademais, é possível obter tens˜oes induzidas oriundas de excita¸c˜oes em cabos enterrados, em oleodutos e gasodutos próximos, aferindo com maior exatidão o risco para essas instalações.

Os sistemas monofásicos podem ser caracterizados por cabos aéreos ou enterrados. Quanto a esses últimos, o foco do trabalho é fornecido a cabos isolados, pois eles são presentes na maioria das aplicações em sistemas de potência. Dessa forma, são três casos estudados, o da LT aérea e dois relativos a um cabos isolado enterrado em um dos dois meios do solo estratificado. Destaca-se que o termo monofásico não se refere necessáriamente a uma única fase, porém, a sistemas de cabos envoltos por uma única camada metálica ou isolante externa (como por exemplo, os cabos Pipe-Type multifásicos). Neste cenário as expressões de retorno de Z e Y são únicas para todos os elementos matriciais.

 $\hat{E}$  importante destacar que o modelo de onda completa só foi estabelecido para o caso de sistemas de transmissão monofásicos. Atualmente, para sistemas de múltiplos condutores, recorre-se aos modelos quase transversal eletromagnético (quase-TEM) [6]. Dessa forma, esse trabalho trata do estudo de sistemas monofásicos. Apesar disso, as tendências observadas no caso monofásico estarão presentes nos casos multifásicos e o estudo desenvolvido pode ser utilizado para se obter o modelo quase-TEM multifásico de três meios.

Ressalta-se que o presente trabalho visa estabelecer uma investigação teórica, de um ponto de vista físico-matemático, do fenômeno de propagação de ondas, associado a linhas de transmissão uniformes submetidas a uma excitação de corrente e inseridas em um meio físico dentre três possíveis.

#### 1.1 Uma Breve Revisão da Literatura

As primeiras tentativas oficiais da consideração dos efeitos da condutividade finita do solo em linhas de transmissão, vieram através de artigos de Carson [12] [13] e Pollaczek [14], em 1926. O trabalho de Carson, principalmente, veio a se tornar extremamente conhecido em todo o mundo, servindo de base para diversos trabalhos posteriores sobre o assunto.

O resultado de Carson foi extremamente utilizado para contabilizar os efeitos do solo na propagação de ondas de tensão e corrente, porém, ele adotou simplificações em seu desenvolvimento que são bem relatadas por dos Santos [15]: a constante de propagação do meio não difere da constante de propagação da fonte de corrente injetada, a corrente de deslocamento no solo foi descartada e o efeito da condutividade do solo na admitˆancia transversal por unidade de comprimento foi negligˆenciado. Wise [16], em 1934, adicionou aos cálculos a corrente de deslocamento, expandindo o trabalho de Carson.

O modelo mais completo, que não inclui essas hipóteses simplificativas é denominado modelo de onda completa. Esse modelo foi estabelecido por Kikuchi [1] em 1956. Porém, ele foi desenvolvido para apenas um tipo de equacionamento matemático, mais precisamente, o do potencial vetor A e potencial escalar  $\phi$ . Ao longo do tempo, os pesquisadores detalharam esse modelo, com novas abordagem e estudos.

Wait [2], em 1972, modelou o problema pelos vetores de Hertz elétrico e magn´etico. Ele desenvolveu um trabalho semelhante ao de Kikuchi, contudo, com um maior detalhamento de seu procedimento matem´atico. Pouco tempo depois, em 1978, Olsen *et al.* [17] [18] provou a existência de dois modos oriundos da equação modal, que atendem a condição de radiação e que foram denominados como *fast* wave e transmission line.

Al´em da modelagem por vetores de Hertz, que foi utilizada pela maioria dos autores, uma semelhante ao dos vetores potenciais magnético e elétrico foi realizada por Wedepohl e Efthymiadis [3], tamb´em em 1978. Nesse documento foi feita a apresentação de uma solução extremamente detalhada, em que foram fornecidos significados físicos para as componentes da solução das equações de onda, expostos os parâmetros de circuito da teoria de linhas de transmissão e enunciado uma possível modelagem para o problema multifásico.

Uma contribuição importante veio de D'Amore e Sarto [19] [20], que ocorreu em 1996. Utilizando os vetores de Hertz, abordaram a quest˜ao dos modos de propagação, da referência de tensão, constituiram, de modo inédito, a aproximação quase-TEM multifásica e apresentaram aproximações logaritmicas para integrais de Sommerfeld, com as quais foram expressos os vetores de Hertz.

Petterson [21], em 1999, usou o mesmo grupo de potenciais que Kikuchi, adicionando o conceito da definição de tensão e deduzindo as aproximações quase-TEM e de imagem, monofásicas, a partir das expressões gerais obtidas pelo modelo completo.

Cabe citar dois trabalhos recentes desenvolvidos na COPPE/UFRJ. Magalhães  $et al. [6], em 2015, estabeleceram os limites de validade para as aproximações quase-$ TEM, para cabos, mostrando para que faixa de frequência é possível assumir valores predeterminados para a constante de propagação das ondas de corrente e tensão de forma que os resultados se encontrem mais pr´oximos do modelo de onda completa. Em 2018, Siqueira et al.[22], mostraram o modelo quase-onda completa, em que as aproximações conhecidas como método da imagem, resultado de aproximações por expressões fechadas das integrais de Sommerfeld, foram usadas para o cálculo da constante de propagação, que foi posteriormente inserida nas expressões mais gerais de impedância e admitância.

Destacamos o trabalho de Sunde e Riordan [23] de 1933, que deduziram fórmulas para impedância mútua, para linhas de transmissão, com um solo estratificado. Porém, eles desconsideraram a corrente de deslocamento, usaram apenas o vetor de Hertz Elétrico, negligênciando o magnético e recairam em aproximações efetuadas por Carson. Nakagawa et al. [24], em 1973, desenvolveram expressões de impedância com a consideração de uma fonte de corrente com decaimento exponencial e incluiram em seus cálculos a corrente de deslocamento. Porém, eles efetuaram a mesma aproximação de Sunde quanto aos vetores de Hertz.

Tsiamitros et al. [25], em 2005, a partir de uma componente do vetor de Hertz elétrico, deduzida para cada um dos três meios, obtiveram expressões de impedância mútua considerando uma fonte de corrente no ar e na primeira camada do solo. Em seu desenvolvimento matemático foi adotada a aproximação quase-TEM e não foi utilizado o vetor de Hertz magnético. Em seguida, em 2009, Papadopoulos et al. [26], adicionou ao trabalho de Tsiamitros, a admitância mútua, porém, apenas para o caso da linha de transmissão aérea e utilizando, novamente, uma única componente do vetor de Hertz elétrico. Após alguns anos, em 2011, o mesmo autor e outros, fizeram uma dedução mais completa, de impedância e admitância mútuas, a partir do uso de duas componentes do vetor de Hertz el´etrico, mas unicamente para o caso do condutor enterrado na primeira camada do solo [27].

Em uma outra abordagem, em dois trabalhos, divulgados em 2017 e 2018, Karami et. al. [28] [29] partiram de um modelo matemático de equações integrais baseadas na função de Green e com o emprego do método dos momentos para encontrar a distribuição de corrente em eletrodos com orientação arbitrária, enterrados no solo estratificado. Além disso, no segundo documento, são obtidas impedâncias de entrada desses eletrodos a partir desse mesmo m´etodo num´erico. O trabalho desses autores é de grande importância, sendo aplicadas excitações de corrente em condutores finitos.

#### 1.2 Motivação

A motivação principal para o trabalho é a necessidade de se modelar o fenômeno eletromagnético da forma mais precisa possível, com menor número de aproximações em relação ao fenômeno real. A literatura técnica não abrange todos os casos possíveis de posicionamento de condutor nos meios, a teoria utilizada não é a mais completa (apenas o modelo quase-TEM foi produzido) e o desenvolvimento matemático não é o único possível. Dessa forma, esse cenário configura um importante âmbito de descoberta de novos comportamentos relativos à propagação de ondas de tensão e correntes em sistemas de transmissão.

#### 1.3 Objetivos

Os objetivos do presente trabalho são:

- Obter matematicamente o modelo de onda completa para sistemas compostos por três meios físicos e com excitação de corrente em quaisquer um dos meios.
- Alcançar a convergência do novo modelo para o modelo de dois meios, sob determinados parâmetros físicos e geométricos.
- Comparar os resultados do modelo desenvolvido com o modelo de dois e três meios presentes na literatura.
- Estudar os efeitos da variação dos parâmetros físicos e geométricos nos parˆametros da teoria de LTs e verificar, com isso, a aplicabilidade do modelo de dois meios.

#### 1.4 Metodologia

A partir de uma revisão bibliográfica a respeito do estudo dos modelos de onda completa pré-existentes, tanto para dois quanto para três meios, o trabalho pretende propor uma modelagem matemática mais completa possível, no âmbito de linhas de transmissão monofásicas uniformes.

capaz de abranger todas as possíveis configurações geométricas e físicas, até então vistas, dentro do modelo de onda completa para linhas de transmissão monofásicas.

Para esse fim, foi adotado o uso do programa Mathematica na composição de um algoritmo que utiliza a matemática simbólica para encontrar as expressões dos potenciais elétrico e magnético que terminam por esboçar um novo modelo de onda completa. Tais expressões dos potenciais permitem o equacionamento dos parâmetros de impedância e admitância, contudo, elas são demasiadamente longas e não serão apresentadas de forma integral nesse trabalho, sendo apenas elucidadas algumas etapas de sua obtenção, incluindo condições de fronteira.

Através da concepção do algoritmo são efetuados testes de validação, inicialmente, a partir da convergência entre os resultados do modelo de dois meios e do novo modelo de três meios e, posteriormente, os principais resultados encontrados na literatura para os três meios são analisados a frente dos que foram alcançados nesta dissertação. Em sequência são efetuadas comparações entre as constantes de propaga¸c˜ao e impedˆancias caracter´ısticas, encontradas no modelo de dois meios e no novo modelo de três meios que este trabalho propõe. Enfim, são estudados os efeitos da variação dos parâmetros únicamente no modelo desenvolvido.

Além disso, assumiu-se, em todas as possíveis configurações, que a camada mais superior é o ar, assim se mantém constantes os parâmetros físicos que a descrevem. Quantos aos parâmetros geométricos e físicos das outras camadas, foram efetuadas principalmente variações da espessura da camada do meio intermediário; de profundidade de condutores enterrados; e de resistividade.

A exposição de resultados gráficos é acompanhada por uma análise profunda das diversas curvas nele presentes e pela apresentação de justificativas da importância do teste efetuado. A partir disso, são feitos comentários sobre os padrões constatados pelos comportamentos das curvas nos diversos testes realizados.

#### 1.5 Estrutura do Texto

Em um total de cinco capítulos, o trabalho foi organizado da seguinte forma:

- No segundo capítulo apresenta-se a formulação de três meios, pelo uso das equações de Maxwell e, enunciação das equações de onda e condições fronteira necessárias a solução do problema.
- No terceiro capítulo é demonstrada a solução do problema de três meios, com a descrição do algoritmo computacional desenvolvido.
- O quarto capítulo expõe os resultados relativos à verificação do modelo de três meios, por testes de convergência e comparação com resultados da literatura. Além disso, é avaliada a aplicabilidade do novo modelo, através de testes de variação dos parâmetros físicos e geométricos do sistema.

 $\bullet$  O quinto capítulo exibe as principais conclusões sobre o trabalho desenvolvido nos capitulos anteriores e apresenta possíveis tópicos a serem estudados em um trabalho futuro.

### Capítulo 2

# Formulação do Modelo de Onda Completa para Três Meios

O desenvolvimento matemático para os modelos de dois meios e três meios tem grande semelhança, pois se resume na solução de equações diferenciais parciais oriundas da representação das equações de Maxwell no domínio da frequência. Essas equações são denominadas equações de onda e devem ser resolvidas para cada um dos meios considerados, tendo em vista a presença ou não de fontes de excitação de corrente ou carga no determinado meio.

Para auxiliar na descrição do problema, esclarece-se a configuração geométrica e a denominação dos meios pelo uso da figura 2.1. No caso do cabo ser inserido no solo, existem duas possibilidades: a do condutor nu e do condutor isolado, sendo retratada apenas essa segunda alternativa, pois ela abrange a maioria dos casos de interesse em estudos e análises de transitórios eletromagnéticos em sistemas de potência.

O problema pode ser enunciado da seguinte forma: um condutor cilindrico a´ereo ou enterrado, isolado ou não, e de seção transversal infinitesimal, é excitado por uma fonte de corrente, criando uma densidade de corrente  $J_s$  em seu interior. Admitese que a corrente ao longo do condutor possui dependência exponencial de acordo com a constante de propagação Γ. O objetivo principal é a determinação dessa constante através da solução da equação modal que a define. Essa solução permite o c´alculo da impedˆancia e admitˆancia caracter´ısticas e por unidade de comprimento. Dessa forma, o fenômeno de propagação de ondas de tensão e corrente em uma linha de transmiss˜ao pode ser descrito com grande precis˜ao para um amplo espectro de frequência. Cada um dos meios podem apresentar diferentes valores de resistividade, permitividade elétrica e permeabilidade magnética.

Em diversos artigos cient´ıficos (relativos ao modelo de dois meios), como em Kikuchi [1] e Petterson [21], a permeabilidade magnética dos meios foi considerada igual a permeabilidade magnética do vácuo. Essa condição leva a simplificações, pois

a componente  $x$  do vetor magnético se torna nula e as condições de fronteiras são simplificadas. Por esse motivo, adotou-se esta hipótese simplificativa nesta dissertação. Há o trabalho de Wedepohl [3] que considera as permeabilidades magnéticas distintas. Porém, os diferentes meios físicos considerados apresentam permeabilidades magnéticas iguais, ou muito próximas, à do vácuo, não causando, desta forma, prejuízos nos resultados apresentados.

A diferença entre outros modelos (como por exemplo o método das imagens) e o modelo de onda completa, está na consideração dos modos de propagação da onda eletromagnética. No modelo mais completo, a onda é composta da superposição dos modo transversal elétrico (TE) e transversal magnético (TM). O modo TM é produzido pela presença do condutor e o TE nasce da interação do modo TM com o solo. Assim o modelo de onda completa calcula componentes axias e transversais de campo elétrico e magnético, superando a limitação dos modelos transversal eletromagnético (TEM) e dos modelos quase-transversal eletromagnético (quase-TEM).

Ressalta-se que o procedimento matemático apresentado a seguir e, também, no capítulo 3, foram implementados utilizando a programação simbólica do programa Mathematica. No Anexo A, apresenta-se o código computacional para o caso de condutor nu aéreo. No Anexo B, apresenta-se o código computacional para o caso do condutor isolado no meio intermediário. No anexo C, apresenta-se o código computacional para o caso do condutor isolado no terceiro meio (segunda camada de solo).

Nas seções seguintes, apresentam-se: uma modelagem matemática das equações de Maxwell (necessária para a elucidação do problema), equações de onda, a dedução das condições de fronteira generalizadas, uma breve descrição dos parâmetros de linha de transmissão e um tópico sobre a equação modal.

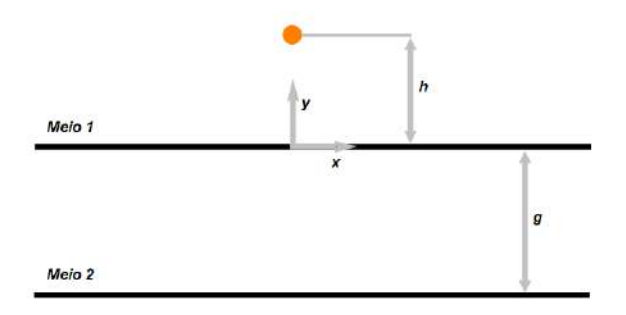

Meio 3

(a) Condutor no meio um

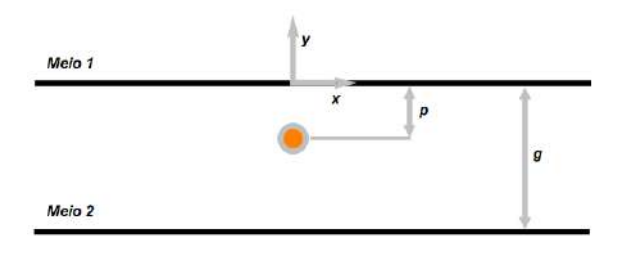

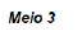

(b) Condutor isolado no meio dois

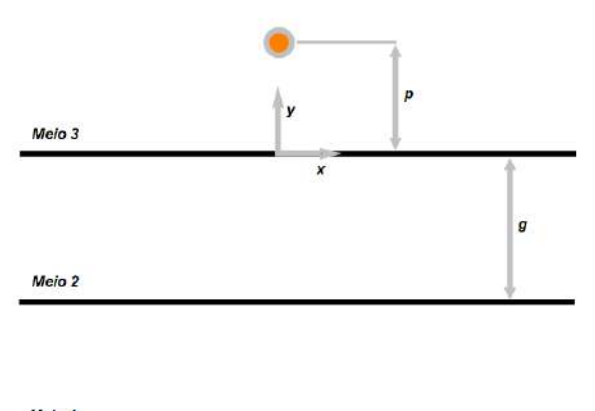

Meio 1

(c) Condutor isolado no meio três

Figura 2.1: Configurações geométricas de diferentes cenários de excitação.

### 2.1 Modelagem das Equações de Maxwell

As equações de Maxwell em sua forma canônica são:

$$
\nabla \times \mathbf{E} = -\frac{\partial \mathbf{B}}{\partial t}
$$
 (2.1)

$$
\nabla \times \mathbf{B} = \mu \left( \mathbf{J} + \frac{\partial \mathbf{D}}{\partial t} \right)
$$
 (2.2)

$$
\nabla \cdot \mathbf{D} = \rho \tag{2.3}
$$

$$
\nabla \cdot \mathbf{B} = 0 \tag{2.4}
$$

Para tratar o problema é necessário adaptar as equações. Primeiramente, são supostas ondas harmônicas simplificando os termos com derivada temporal, isto é  $\frac{\partial}{\partial t} = j\omega$ . Em seguida, expande-se o termo da densidade de corrente volumétrica  $J$ , para incluir uma fonte de corrente imposta  $J_s$ . Por fim, a densidade de fluxo magnético  $\bf{B}$  é explicitada em função do campo magnético  $\bf{H}$  e a densidade de fluxo elétrico  $D$ , em função do campo elétrico  $E$ , usando as relações constitutivas do meio. As equações são então reescritas, como:

$$
\nabla \times \mathbf{E} = -j\omega\mu\mathbf{H}
$$
 (2.5)

$$
\nabla \times \mathbf{H} = j\omega \epsilon' \mathbf{E} + \mathbf{J}_s \tag{2.6}
$$

$$
\nabla \cdot \mathbf{E} = \frac{\rho}{\epsilon'} \tag{2.7}
$$

$$
\nabla \cdot \mathbf{H} = 0 \tag{2.8}
$$

em que  $\epsilon^{'}$  é uma constante que exprime a permitividade e a condutividade do meio e é dada por:

$$
\epsilon' = \epsilon - j\frac{\sigma}{\omega} \tag{2.9}
$$

Apesar da equação 2.6 não explicitar a densidade de corrente **J** e a densidade de fluxo elétrico D, essas quantidades estão presentes no termo  $j\omega\epsilon'E$ , isto é,

$$
j\omega\epsilon' \mathbf{E} = \mathbf{J} + j\omega \mathbf{D}
$$
 (2.10)

#### 2.2 Equações de Onda

Na solução de problemas de eletromagnetismo que envolvem equações de onda, é vantajoso solucioná-los a partir da definição de potencias vetores ou escalares, pois em geral, o número de componentes desses potenciais são menores que o número de componentes dos campos elétrico e magnético que se desejam obter. Essa abordagem  $\acute{e}$  adotada nesse trabalho.

Existe na literatura técnica três principais modelagens para esse problema, nomeadamente, a dos vetores de Hertz elétrico e magnético [19], a dos vetores  $\bf{A}$  e  $\bf{F}$  [3] e a dos potenciais magnético e elétrico [1]. Esse último par de vetores é extremamente utilizado em livros e artigos e, por esse motivo, essa metodologia de modelagem foi adotada no presente trabalho.

As equações de onda para esses potenciais [30] (pelo emprego do calibre de Lorentz), são bem conhecidas e escrevem-se,

$$
\nabla^2 \mathbf{A} - \gamma^2 \mathbf{A} = -\mu \mathbf{J}_s \tag{2.11}
$$

$$
\nabla^2 \phi - \gamma^2 \phi = -\frac{\rho}{\epsilon'}\tag{2.12}
$$

em que,

$$
\gamma = \sqrt{j\omega\mu(\sigma + j\omega\epsilon)}\tag{2.13}
$$

 $\hat{E}$  importante enunciar a relação entre os potenciais e os campos, com a finalidade do posterior cálculo das condições de fronteira para esses potenciais. Essas relações são:

$$
\mathbf{B} = \nabla \times \mathbf{A} \tag{2.14}
$$

$$
\mathbf{E} = -\nabla \phi - j\omega \mathbf{A} \tag{2.15}
$$

Pelo problema enunciado, a fonte de densidade de corrente é:

$$
\mathbf{J}_s = \mathbf{a}_z I \delta(x) \delta(y - h) \tag{2.16}
$$

sendo,

$$
I = I_o e^{-\Gamma z} \tag{2.17}
$$

Pela equação de continuidade das cargas, é possível obter a fonte do potencial elétrico  $\phi$ :

$$
\rho = \frac{I}{j\omega} \Gamma \delta(x) \delta(y - h) \tag{2.18}
$$

A formulação até aqui foi feita de forma genérica, porém, deve-se considerar que as equações de onda devem ser solucionadas individualmente para cada meio. Apesar disso, a forma que ela irá apresentar para cada meio é semelhante e pode ser descrita em termos de uma função escalar incógnita representada pela letra grega  $Φ$ . Assim, é possível sintetizar uma única equação:

$$
\nabla^2 \Phi - \gamma^2 \Phi = -C_s \delta(x) \delta(y - h) \tag{2.19}
$$

Admitindo diferentes valores para a constante  $C_s$ , é possível obter a solução de 2.11 e 2.12, conforme as fontes de densidade de corrente e de carga, apresentadas em 2.16 e 2.18, respectivamente.

Resta agora definir o conjunto de condições de fronteira a ser empregado e que também está atrelado as considerações geométricas do problema.

#### 2.3 Condições de Fronteira

As condições de fronteiras apresentadas nos livros, como em [30], em geral, apresentam termos que representam correntes e cargas livres aprisionadas em superfícies. As correntes superficiais somente existirão na interface entre dois meios, se um deles apresentar condutividade infinita [30]. Em relação as cargas livres, sua acumulação está associada a presença de campos elétricos de intensidade e direção não variantes no tempo, de forma que, quando consideramos fontes variantes no tempo, essas cargas estarão em movimento espacial, sem se acumular em superfícies.

Dessa forma, as condições de fronteira para densidade de fluxo elétrico vertical e campo magnético tangencial a superfície de separação, serão de continuidade, assim como as demais componentes do campo elétrico tangencial e densidade de fluxo magnético vertical, de maneira que:

$$
E_{1_x}|_{y=0} = E_{2_x}|_{y=0}
$$
\n(2.20)

$$
D_{1_y}|_{y=0} = D_{2_y}|_{y=0}
$$
\n(2.21)

$$
E_{1_z}|_{y=0} = E_{2_z}|_{y=0}
$$
\n(2.22)

$$
H_{1_x}|_{y=0} = H_{2_x}|_{y=0}
$$
\n(2.23)

$$
B_{1_y}\big|_{y=0} = B_{2_y}\big|_{y=0} \tag{2.24}
$$

$$
H_{1_z}|_{y=0} = H_{2_z}|_{y=0} \tag{2.25}
$$

Como a solução das equações de onda está em função dos potenciais é necessário descrever os campos em função dos potencias ou encontrar outras relações mais diretas para  $\mathbf{A} \in \phi$ . A dedução completa dessas relações, para ambos os potenciais, n˜ao foi apresentada em quaisquer dos artigos referidos na breve revis˜ao da literatura da seção 1.1.

Para o potencial A são quatro condições de fronteira importantes para a solução do problema que será apresentada no capitulo 3. Uma delas é oriunda da equação  $2.24$  e as outras das equações  $2.23$ ,  $2.25$  e da relação definida pelo calibre de Lorentz. Para o potencial elétrico são duas condições necessárias, uma delas é a da continuidade do potencial elétrico, que não será deduzida, sendo sua dedução presente na literatura e confirmada físicamente pelo teorema da conservação de energia. Após as deduções, manipulou-se algebricamente as expressões expondo-as na subseção 2.3.4.  $E$  importante ressaltar que nestas equações os indíces 1 e 2 podem ser substituidos por 2 e 3, respectivamente, e na medida em que foram equacionadas as condições de fronteira nas duas interfaces de separação entre os meios.

#### 2.3.1 Continuidade de A

 $E$  possível reescrever a equação  $2.24$  pela integração sobre uma superfície retangular S, paralela a interface entre dois meios quaisquer, de forma que:

$$
\lim_{y \to 0} \int_{S} \mathbf{B_1} \cdot \mathbf{ds} = \lim_{y \to 0} \int_{S} \mathbf{B_2} \cdot \mathbf{ds}
$$
 (2.26)

Ela representa a continuidade do fluxo magnético que atravessa ortogonalmente uma superfície. Pela relação entre o potencial vetor  $A$  e a densidade de fluxo magnético  $B$ , e pelo uso do teorema de Stokes, obtém-se:

$$
\oint_{\ell} \mathbf{A}_1 \cdot d\boldsymbol{\ell} = \int_{S} \mathbf{B}_1 \cdot d\mathbf{s} = \int_{S} \mathbf{B}_2 \cdot d\mathbf{s} = \oint_{\ell} \mathbf{A}_2 \cdot d\boldsymbol{\ell}
$$
\n(2.27)

de forma que:

$$
\lim_{y \to 0} \oint_{\ell} \mathbf{A}_1 \cdot \mathbf{d}\ell = \lim_{y \to 0} \oint_{\ell} \mathbf{A}_2 \cdot \mathbf{d}\ell
$$
 (2.28)

e como o domínio de integração não depende de  $y$ ,

$$
\oint_{\ell} \lim_{y \to 0} \mathbf{A}_1 \cdot d\ell = \oint_{\ell} \lim_{y \to 0} \mathbf{A}_2 \cdot d\ell
$$
\n(2.29)

Pode-se concluir que:

$$
\lim_{y \to 0} \mathbf{A}_1 = \lim_{y \to 0} \mathbf{A}_2 \tag{2.30}
$$

Na nomenclatura usual a equação 2.30 escreve-se como:

$$
\mathbf{A}_1\big|_{y=0} = \mathbf{A}_2\big|_{y=0} \tag{2.31}
$$

#### 2.3.2 Condições sobre as Derivadas de A

As componentes do campo magnético podem ser encontradas como função das derivadas das componentes do potencial magnético. A relação matemática depende da equação 2.14 e é dada por:

$$
\mathbf{H} = \frac{1}{\mu} \nabla \times \mathbf{A} \tag{2.32}
$$

Temos que:

$$
H_x = \frac{1}{\mu} \left( \frac{\partial A_z}{\partial y} - \frac{\partial A_y}{\partial z} \right)
$$
 (2.33)

$$
H_z = \frac{1}{\mu} \left( \frac{\partial A_y}{\partial x} - \frac{\partial A_x}{\partial y} \right) \tag{2.34}
$$

Substituindo essas expressões em 2.23 e 2.25, respectivamente, encontra-se:

$$
\frac{1}{\mu_1} \left( \frac{\partial A_{1z}}{\partial y} - \frac{\partial A_{1y}}{\partial z} \right) \Big|_{y=0} = \frac{1}{\mu_2} \left( \frac{\partial A_{2z}}{\partial y} - \frac{\partial A_{2y}}{\partial z} \right) \Big|_{y=0}
$$
\n(2.35)

$$
\frac{1}{\mu_1} \left( \frac{\partial A_{1y}}{\partial x} - \frac{\partial A_{1x}}{\partial y} \right) \Big|_{y=0} = \frac{1}{\mu_2} \left( \frac{\partial A_{2y}}{\partial x} - \frac{\partial A_{2x}}{\partial y} \right) \Big|_{y=0}
$$
\n(2.36)

Além dessas condições, há também, uma oriunda do calibre de Lorentz que estabelece a relação entre os potenciais magnético e elétrico:

$$
\nabla \cdot \mathbf{A} = -j\omega \mu \epsilon' \phi \tag{2.37}
$$

Como é conhecida a continuidade do potencial escalar, pode-se deduzir que:

$$
\frac{1}{\gamma_1^2} \left( \frac{\partial A_{1_x}}{\partial x} + \frac{\partial A_{1_y}}{\partial y} + \frac{\partial A_{1_z}}{\partial z} \right) \bigg|_{y=0} = \frac{1}{\gamma_2^2} \left( \frac{\partial A_{2_x}}{\partial x} + \frac{\partial A_{2_y}}{\partial y} + \frac{\partial A_{2_z}}{\partial z} \right) \bigg|_{y=0}
$$
(2.38)

#### 2.3.3 Condições sobre as Derivadas de  $\phi$

As condições de fronteira para  $\phi$  são deduzidas através da equação 2.21 que descreve a continuidade para densidade de fluxo elétrico vertical.

As equações de Maxwell (conforme seção 2.1) levam a seguinte relação:

$$
\mathbf{D} = \epsilon^{'} \mathbf{E} \tag{2.39}
$$

Logo, pela equação 2.21:

$$
\epsilon_1' E_{1y} \big|_{y=0} = \epsilon_2' E_{2y} \big|_{y=0}
$$
\n(2.40)

A relação obtida pela derivação da equação de onda, conforme equação 2.15, permite escrever:

$$
\frac{\gamma_1^2}{\mu_1} \left( \frac{\partial \phi_1}{\partial y} + j \omega A_{1_y} \right) \Big|_{y=0} = \frac{\gamma_2^2}{\mu_2} \left( \frac{\partial \phi_2}{\partial y} + j \omega A_{2_y} \right) \Big|_{y=0}
$$
\n(2.41)

#### 2.3.4 Condições Agrupadas

Utilizando as condições de fronteira, pode-se agrupar os potenciais semelhantes para ficarem do mesmo lado da equação, criando um padrão de organização e facilidade de visualização.

As condições para o vetor magnético são:

$$
A_1|_{y=0} = A_2|_{y=0}
$$
 (2.42)

$$
\frac{1}{\mu_1} \frac{\partial A_{1z}}{\partial y}\bigg|_{y=0} - \frac{1}{\mu_2} \frac{\partial A_{2z}}{\partial y}\bigg|_{y=0} = \frac{1}{\mu_1} \frac{\partial A_{1y}}{\partial z}\bigg|_{y=0} - \frac{1}{\mu_2} \frac{\partial A_{2y}}{\partial z}\bigg|_{y=0}
$$
(2.43)

$$
\frac{1}{\mu_1} \frac{\partial A_{1_y}}{\partial x} \bigg|_{y=0} - \frac{1}{\mu_2} \frac{\partial A_{2_y}}{\partial x} \bigg|_{y=0} = \frac{1}{\mu_1} \frac{\partial A_{1_x}}{\partial y} \bigg|_{y=0} - \frac{1}{\mu_2} \frac{\partial A_{2_x}}{\partial y} \bigg|_{y=0}
$$
(2.44)

$$
\frac{1}{\gamma_1^2} \frac{\partial A_{1_x}}{\partial x} \bigg|_{y=0} - \frac{1}{\gamma_2^2} \frac{\partial A_{2_x}}{\partial x} \bigg|_{y=0} + \frac{1}{\gamma_1^2} \frac{\partial A_{1_y}}{\partial y} \bigg|_{y=0} - \frac{1}{\gamma_2^2} \frac{\partial A_{2_y}}{\partial y} \bigg|_{y=0} = \frac{1}{\gamma_2^2} \frac{\partial A_{2_z}}{\partial z} \bigg|_{y=0} - \frac{1}{\gamma_1^2} \frac{\partial A_{1_z}}{\partial z} \bigg|_{y=0}
$$
\n(2.45)

E para o potencial elétrico:

$$
\phi_1\big|_{y=0} = \phi_2\big|_{y=0} \tag{2.46}
$$

$$
\frac{\gamma_1^2}{\mu_1} \frac{\partial \phi_1}{\partial y}\bigg|_{y=0} - \frac{\gamma_2^2}{\mu_2} \frac{\partial \phi_2}{\partial y}\bigg|_{y=0} = j\omega \left(\frac{\gamma_2^2}{\mu_2} A_{2y} - \frac{\gamma_1^2}{\mu_1} A_{1y}\right)\bigg|_{y=0}
$$
\n(2.47)

### 2.4 Descrição dos Parâmetros de Linhas de Transmissão

A descrição dos parâmetros e a enunciação de seus desdobramentos é fundamental para entender os resultados do modelo de onda completa de forma que esse tópico se resume a uma breve dissertação sobre esses conceitos.

A propagação de ondas em uma linha de transmissão monofásica pode ser descrita pelo par de equações diferenciais:

$$
-\frac{dV}{dz} = ZI\tag{2.48}
$$

$$
-\frac{dI}{dz} = YV\tag{2.49}
$$

E importante salientar que essas equações são derivadas a partir das equações de Maxwell. D'Amore e Sarto demonstram esse procedimento com clareza [19]. Fica evidente a partir da demonstração que as impedâncias e admitâncias são depentes da maneira com que se define a tensão  $V$  [21]. Isto é:

$$
V = -\int_{\mathbf{P}_1}^{\mathbf{P}_2} \mathbf{E} \cdot \mathbf{dl} \tag{2.50}
$$

em que  $P_1$  e  $P_2$  são pontos no domínio tridimensional. Admite-se nessa definição que  $P_1$  está em um potencial menor que  $P_2$ . Isso é garantido, escolhendo-se  $P_1$  como um ponto mais afastado da fonte de campo elétrico. Além disso,  $P_2$  é sempre localizado na superfície mais externa do condutor, o que torna  $P_1$  o ponto de referência de tensão.

No caso de cabos aéreos, é usual adotar  $P_1$  como um ponto na superfície do solo. Para cabos enterrados pode-se adotar a referência de tensão nesse mesmo ponto, porém, no caso de cabos blindados, em que a blindagem é aterrada pode ser vantajoso adotar a referência como um ponto no interior do solo. Em realidade, o ponto de referˆencia depende do problema que se deseja resolver, apesar disso, como geralmente as fontes de tensão produzidas por geradores são medidas da posição do cabo para a posição da terra, calcula-se os parâmetros de LT pelo emprego da referência de tensão na superfície da camada mais superior do solo.

Diferentemente da diferença de potencial, a definição de tensão no caso da equação 2.50 deve ser calculada pelo campo elétrico fornecido pela equação 2.15, incluindo não apenas o potencial escalar, como também o potencial vetor magnético. Esse tipo de definição adere ao fato da ausência da consideração do regime quaseestáticos, e por consequência, o rotacional do campo elétrico é não nulo. Logo, o caminho escolhido para se ir do ponto um ao ponto dois, influenciar´a o valor da tensão. Uma linha reta é adotada para efetuar a integral de linha, igualmente ao documento [21].

Outro parâmetro importante é a impedância caracteristica, ela descreve a razão entre a tens˜ao e corrente em qualquer ponto ao longo da coordenada longitudinal de uma linha de transmissão de comprimento infinito, matemáticamente:

$$
Z_c = \frac{V}{I} \tag{2.51}
$$

Pela definição de tensão, pode-se obter a impedância caracteristica diretamente através da equação 2.52. Outro procedimento pode ser adotado ao se utilizar diretamente as equações de Maxwell [19].

$$
Z_c = -\frac{\int_{\mathbf{P}_1}^{\mathbf{P}_2} \mathbf{E} \cdot \mathbf{dl}}{I}
$$
 (2.52)

A solução da EDO oriunda das equações 2.48 e 2.49, fornece:

$$
V = V_o e^{-\Gamma z} \tag{2.53}
$$

$$
I = I_0 e^{-\Gamma z} \tag{2.54}
$$

em que,

$$
\Gamma = \sqrt{ZY} \tag{2.55}
$$

Pelo uso de 2.53 e 2.54, inseridas em 2.48 e 2.49, respectivamente, e pelo uso de 2.51, conclue-se que:

$$
Z = \Gamma Z_c \tag{2.56}
$$

$$
Y = \frac{\Gamma}{Z_c} \tag{2.57}
$$

Ao se expressar a impedância e admitância por unidade de comprimento em função da impedância caracteristica, cria-se um modelo de cálculo rápido para esses parâmetros.

Ressalta-se que as expressões 2.56 e 2.57 terão significado diferente dependendo da equação modal escolhida, conforme seção 2.5. Considerando o efeito do isolamento e da condutividade finita do condutor, a impedância e admitância valem:

$$
Z = Z_i + Z_d + Z_{ext} \tag{2.58}
$$

$$
Y = \frac{Y_{ext}Y_d}{Y_{ext} + Y_d} \tag{2.59}
$$

sendo,

$$
Z_i = \frac{1}{2\pi r} \left(\frac{j\omega\mu_c}{\sigma_c}\right)^{1/2} \frac{I_0(\gamma_c r)}{I_1(\gamma_c r)}
$$
(2.60)

em que,  $I_0$  e  $I_1$ , são funções de bessel modificadas de primeira espécie, e de ordem zero e um, respectivamente. As grandezas  $Z_i$ ,  $Z_d$ ,  $Z_{ext}$ ,  $Y_d$  e  $Y_{ext}$ , são, respectivamente, a impedância interna do condutor, a impedância do isolamento, a impedância externa, a admitância do isolamento e a admitância externa. E a constante de propagação do condutor é igual a  $\gamma_c =$ √  $\overline{j\omega\mu_c\sigma_c}$ . O produto da impedância interna com a corrente que atravessa o condutor, fornece o campo elétrico superfícial interno. Além disso,

$$
Z_d = \frac{j\omega\mu_{iso}}{2Pi} \ln \frac{r_2}{r_1} \tag{2.61}
$$

$$
Y_d = \frac{2\pi j\omega\epsilon_{iso}}{\ln\frac{r_2}{r_1}}
$$
\n(2.62)

#### 2.5 A Equação Modal

Para um sistema de transmissão composto por  $n$  condutores, existem  $n$  modos de propagação possíveis [31]. Cada modo é descrito matematicamente por uma constante de propagação e essa constante, exprime a atenuação e constante de fase das ondas que se propagam na linha de transmissão. Para o sistema monofásico em análise, existe apenas um modo a se determinar e ele é denominado de modo terra, pois a corrente atravessa o condutor e volta pela terra.

A equação modal é encontrada a partir do equacionamento da condição de fronteira para o campo elétrico paralelo ao eixo do condutor (componente z) na interface entre o meio interno ao condutor e o meio externo. Para cada configuração de cabo deve ser adotada uma equação modal correspondente.

Para o condutor imerso no ar, a seguinte equação de fronteira é adotada:

$$
E_{z_{ext}} = Z_i I \tag{2.63}
$$

Para o condutor enterrado e isolado, deve-se, além da impedância interna, incluir a impedância  $Z_d$  da camada isolante e adicionar um termo depente da admitância do isolamento  $Y_d$  e da constante de propagação Γ, conforme procedimento realizado por Magalhães [5]. Esse procedimento é incluido aqui em uma forma generalizada, isto é, sem explicitar as expressões para o campo elétrico externo ao condutor pelas integrais de Sommerfeld [6]. A condição de fronteira prediz que:

$$
E_{z_{ext}} = \left(Z_i + Z_d - \frac{\Gamma^2}{Y_d}\right)I\tag{2.64}
$$

Reescrevendo as expressões 2.63 e 2.64 de forma a escrever as respectivas equações modais, encontra-se:

$$
E_{z_{ext}} - Z_i I = 0 \tag{2.65}
$$

$$
E_{z_{ext}} - \left(Z_i + Z_d - \frac{\Gamma^2}{Y_d}\right)I = 0\tag{2.66}
$$

Obtém-se, assim, duas formulações: uma para condutor nu e uma para o condutor isolado. As expressões de impedância e admitância são modificadas de acordo com a constante de propagação encontrada a partir da equação modal adequada ao cabo a ser análisado. Deve-se encontrar nas equações 2.65 e 2.66 um valor de  $\Gamma$  que anule as expressões, constituindo-se um problema de busca por raízes.

No modelo quase-TEM, a equação modal não é resolvida, admite-se, previamente, um valor para a constante de propagação  $|6|$ . Para cabos enterrados, geralmente, é atribuido um valor nulo e para linhas aéreas, a constante é igualada a constante de propagação do ar. Diferentemente desse modelo, o de onda completa força o campo elétrico a assumir determinados valores em um ponto da superfície do condutor, de forma a atender a condição de fronteira. O problema da solução numérica da equação modal é tratado com detalhe na seção 3.6.

#### 2.6 Discussão

O presente capítulo destinou-se a enunciar o problema, a ser resolvido no modelo de onda completa, para sistemas monofásicos formados por cabos de comprimento infinito, apresentando conceitos e parâmetros que envolvem a teoria de LTs.

As equações de onda e as relações dos campos com os potenciais foram enunciados sem dedução, devido ao fato de estarem presentes na maioria dos textos elucidativos da teoria eletromagnética.

Foi apresentado todo o procedimento da obtenção das condições de fronteira, o que não havia sido feito até então na literatura técnica. Para tanto, primeiramente, atestou-se a continuidade de algumas componentes do campo eletromagnético, retirando-se a presença de correntes superfícies e cargas acumuladas. As condições são gerais e incluem todas as componentes do potencial vetor magnético, inclusive a componente x, diferentemente do trabalho de Kikuchi [1].

Apresentou-se parâmetros de impedância e admitância, por unidade de comprimento, caracter´ısticos da teoria de LTs. Um principal destaque foi fornecido a questão da definição de tensão, importante para reconhecer os elementos de circuitos para a correta solução de problemas usando matrizes nodais.

Por fim, caracterizou-se a equação modal, descrevendo-a como uma equação que deve ser solucionada para que se determine um modo de propagação dos sistemas monofásicos. O modo foi expresso matemáticamente por uma constante de
propagação, que determina a forma como as ondas de tensão e corrente se comportam ao atravessar certo caminho composto pelos elementos condutores do sistema. Forneceram-se as equações modais tanto para o condutor nu quanto para o condutor isolado, estabelecendo-se uma descrição completa do problema.

# Capítulo 3

# Solução do Modelo de Onda Completa para Três Meios

Inevitavelmente, as soluções de problemas complexos em eletromagnetismo são provenientes da resolução de equações diferenciais parciais (EDP). Dentre os principais métodos analíticos que são empregados para solução dessas equações, estão o de separação de variáveis e o da aplicação de sucessivas transformadas, como a transformada de Fourier multidimensional.

Um exemplo da solução de equações de onda através da aplicação das transformadas de Fourier e da transformada seno está delineada no trabalho de Mullineux e Reed [32]. Nesse artigo, pelo uso do sistema de coordenadas cartesianas, empregou-se a transformada de Fourier para variável independente  $x$  e a transformada seno para variável independente y. Assim, constituiu-se um problema algébrico no domínio espectral. Após sua solução, o uso das transformadas inversas determina o resultado final no domínio original. É importante mencionar que o problema é tridimensional, sendo a dependência do campo com a variável  $z$ , exponencial.

Um outro tipo de técnica que é empregado nessa dissertação, pode ser denominada de técnica mista. Ao invés da aplicação de duas transformadas, aplica-se apenas uma, e a equação resultante, sendo uma equação diferencial ordinária (EDO), fica submetida a métodos de solução simples, como o método do polinômio característico. Esse tipo de técnica simplifica o procedimento e evita possíveis erros de cálculo inerentes a aplicação múltiplas transformadas.

São três situações possíveis de posicionamento do condutor, conforme figura 2.1: condutor no meio um; condutor no meio dois; condutor no meio três. Ao resolver a primeira situação, a terceira automaticamente está resolvida apenas pela troca dos indíces de todas as grandezas de um para três e de três para um, ou seja, pela simples troca das propriedades eletromagnéticas dos meios 1 e 3. Após a dedução das expressões para os potenciais, as condições de fronteira devem ser equacionadas para se obter as funções de fronteira (semelhantes às condições iniciais de EDOs), ou

seja, funções as quais os potenciais dependem e que descrevem seus comportamentos ao longo dos planos  $y = 0$  e  $y = -g$ , conforme sistema de coordenadas exposto na figura supracitada.

Neste capítulo, na seção 3.1, é apresentada a solução do modelo de onda completa para dois meios, que serviu de base para comparação de resultados, pela enunciação dos potencias oriundos das EDPs. Nas seções seguintes realizou-se a solução do modelo de três meios enunciado no capitulo 2. Na seção 3.2, são expostas simplificações inerentes ao enunciado do problema que podem ser aplicadas às equações de onda e é feito o detalhamento das situações resolvidas. Na seção 3.3, desenvolve-se a solução generalizada dessas equações. A seção 3.4 trata da obtenção dos potencias para cada um dos meios considerando diferentes posicionamentos da excitação de corrente. A seção 3.5 demonstra o equacionamento das condições de fronteira pela composição de sistema matriciais. Finalmente, na seção 3.6, está descrito o algoritmo desenvolvido.

## 3.1 Potencial Vetor Magnético e Escalar Elétrico no Modelo de Dois Meios

O modelo de dois meios para o potencial vetor magnético  $A$  e potencial elétrico  $\phi$  pode ser deduzido conforme o artigo de Kikuchi [1]. É considerada a configuração geométrica da figura 3.1.

As equações de onda para o meio acima da interface (meio 1), e abaixo da interface (meio 2) são,

$$
\frac{\partial^2 A_{1_z}}{\partial x^2} + \frac{\partial^2 A_{1_z}}{\partial y^2} + \lambda_1^2 A_{1_z} = -\mu_1 I \delta(x) \delta(y - h) \tag{3.1}
$$

$$
\frac{\partial^2 A_{1y}}{\partial x^2} + \frac{\partial^2 A_{1y}}{\partial y^2} + \lambda_1^2 A_{1y} = 0
$$
\n(3.2)

$$
\frac{\partial^2 \phi_1}{\partial x^2} + \frac{\partial^2 \phi_1}{\partial y^2} + \lambda_1^2 \phi_1 = -\frac{I}{j\omega \epsilon_1'} \Gamma \delta(x) \delta(y - h)
$$
 (3.3)

$$
\frac{\partial^2 A_{2z}}{\partial x^2} + \frac{\partial^2 A_{2z}}{\partial y^2} + \lambda_2^2 A_{2z} = 0
$$
\n(3.4)

$$
\frac{\partial^2 A_{2y}}{\partial x^2} + \frac{\partial^2 A_{2y}}{\partial y^2} + \lambda_2^2 A_{2y} = 0
$$
\n(3.5)

$$
\frac{\partial^2 \phi_2}{\partial x^2} + \frac{\partial^2 \phi_2}{\partial y^2} + \lambda_2^2 \phi_2 = 0
$$
\n(3.6)

As soluções completas dessas equações usando a técnica da transformada bidimensional de Fourier-seno e a correta consideração das condições de fronteira leva  $\alpha$ s seguintes integrais impróprias para os potenciais:

$$
A_{1_z} = I \frac{\mu_1}{2\pi} \int_{-\infty}^{+\infty} \frac{e^{-(y+h)\theta_1 + jx\eta}}{\theta_1 + \theta_2} d\eta + I \frac{\mu_1}{2\pi} \big( K_0(-j\lambda_1 d) - K_0(-j\lambda_1 d') \big) \tag{3.7}
$$

$$
A_{2z} = I \frac{\mu_1}{2\pi} \int_{-\infty}^{+\infty} \frac{e^{y\theta_2 - h\theta_1 + jx\eta}}{\theta_1 + \theta_2} d\eta
$$
 (3.8)

$$
A_{1y} = \Gamma I \frac{\mu_1}{2\pi} \int_{-\infty}^{+\infty} \frac{\theta_1 - \theta_2}{\gamma_2^2 \theta_1 + \gamma_1^2 \theta_2} e^{-(y+h)\theta_1 + jx\eta} d\eta
$$
 (3.9)

$$
A_{2y} = \Gamma I \frac{\mu_1}{2\pi} \int_{-\infty}^{+\infty} \frac{\theta_1 - \theta_2}{\gamma_2^2 \theta_1 + \gamma_1^2 \theta_2} e^{y\theta_2 - h\theta_1 + jx\eta} d\eta
$$
 (3.10)

$$
\phi_1 = \frac{\Gamma I}{2\pi} \frac{\gamma_1^2}{j\omega \epsilon_1'} \int_{-\infty}^{+\infty} \frac{e^{-(y+h)\theta_1 + jx\eta}}{\gamma_2^2 \theta_1 + \gamma_1^2 \theta_2} d\eta + \frac{\Gamma I}{2\pi} \frac{1}{j\omega \epsilon_1'} \left( K_0(-j\lambda_1 d) - K_0(-j\lambda_1 d') \right)
$$
(3.11)

$$
\phi_2 = \frac{\Gamma I}{2\pi} \frac{\gamma_1^2}{j\omega\epsilon_1'} \int_{-\infty}^{+\infty} \frac{e^{y\theta_2 - h\theta_1 + jx\eta}}{\gamma_2^2 \theta_1 + \gamma_1^2 \theta_2} d\eta \tag{3.12}
$$

em que, a função  $K_0$  é a função de bessel modificada de segunda espécie e de ordem zero, sendo:

$$
\theta_i = \sqrt{\eta^2 - \lambda_i^2} \tag{3.13}
$$

com a letra i representando o meio referido. Além disso:

$$
d = \sqrt{x^2 + (y - h)^2} \tag{3.14}
$$

$$
d' = \sqrt{x^2 + (y + h)^2} \tag{3.15}
$$

## 3.2 Equação de Onda Simplificada

Pelo fato da densidade de corrente e da densidade de cargas possuirem dependência com a corrente I, e essa depender únicamente da variável  $z$  pelo fator exponencial (conforme equação 2.17), deduz-se que os potenciais dependem de  $z$ dessa mesma forma. Assim:

$$
\mathbf{A}(x,y,z) = \mathbf{a}_{\mathbf{x}} A_{x_o}(x,y) e^{-\Gamma z} + \mathbf{a}_{\mathbf{y}} A_{y_o}(x,y) e^{-\Gamma z} + \mathbf{a}_{\mathbf{z}} A_{z_o}(x,y) e^{-\Gamma z}
$$
(3.16)

$$
\phi(x, y, z) = \phi_o(x, y)e^{-\Gamma z}
$$
\n(3.17)

Aplicando as definições 3.16 e 3.17 nas equações de onda, 2.11 e 2.12, respectivamente, encontra-se:

$$
\Lambda^2 \mathbf{A} + \lambda^2 \mathbf{A} = -\mu \mathbf{J}_s \tag{3.18}
$$

$$
\Lambda^2 \phi + \lambda^2 \phi = -\frac{\rho}{\epsilon'}
$$
\n(3.19)

em que:

$$
\Lambda^2 \equiv \frac{\partial^2}{\partial x^2} + \frac{\partial^2}{\partial y^2}
$$
\n(3.20)

e,

$$
\lambda = \sqrt{\Gamma^2 - \gamma^2} \tag{3.21}
$$

Novamente, de acordo com a seção 2.2, essas equações assumem uma forma genérica que pode ser escrita como:

$$
\Lambda^2 \Phi + \lambda^2 \Phi = -C_s \delta(x) \delta(y - h) \tag{3.22}
$$

Expandindo-se o termo com derivadas parciais, encontra-se:

$$
\frac{\partial^2 \Phi}{\partial x^2} + \frac{\partial^2 \Phi}{\partial y^2} + \lambda^2 \Phi = -C_s \delta(x) \delta(y - h)
$$
 (3.23)

E suficiente resolver a equa¸c˜ao generalizada 3.23. Apesar disso, deve-se levar ´ em consideração a que meio se refere essa equação, pois isso define limites quanto à aplicabilidade das transformadas (o tipo de transformada que pode ser empregada) e definirá a forma final da solução.

# 3.3 Formas Generalizadas das Soluções das Equações de Onda

São quatro situações a serem resolvidas: meio semi-infinito e livre de fontes, meio semi-infinito e com fonte, meio finito sem fontes e meio finito com fontes. Essas situações podem ser vistas na figura 2.1.

Após a obtenção dessas soluções se torna possível escrever os potenciais para cada um dos meios, para cada uma das situações de excitação.

#### 3.3.1 Meios Semi-infinitos

A forma dos potenciais para meios semi-infinitos, com ou sem fonte, é conhecida na literatura, um exemplo, é o trabalho de Wedepohl e Efthymiadis [3]. Os autores empregam o método das transformadas sucessivas, pela aplicação de uma transformada de Fourier para a variável x e de uma transformada seno de Fourier para a variável y, devido à paridade ímpar da função ao longo de y. Abordamos esse procedimento nessa seção. A configuração geométrica está na figura 3.1.

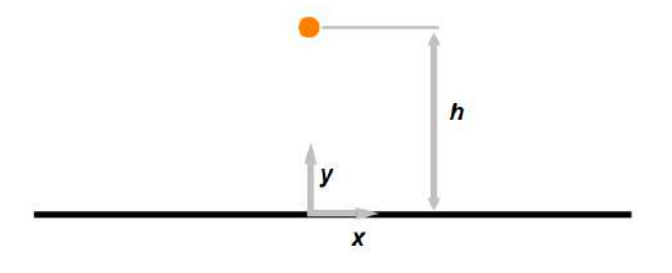

Figura 3.1: Configuração meio semi-infinito

A transformada de Fourier e sua inversa podem ser definidas por

$$
\overline{\Phi}(\eta, y) = \int_{-\infty}^{+\infty} \Phi(x, y) e^{-j\eta x} dx \qquad (3.24)
$$

$$
\Phi(x,y) = \frac{1}{2\pi} \int_{-\infty}^{+\infty} \overline{\Phi}(\eta, y) e^{j\eta x} d\eta
$$
\n(3.25)

e quanto a transformada seno de Fourier:

$$
\overline{\overline{\Phi}}(\eta,\tau) = \int_0^{+\infty} \overline{\Phi}(\eta,y)\sin(\tau y)dy
$$
\n(3.26)

$$
\overline{\Phi}(\eta, y) = \frac{2}{\pi} \int_0^{+\infty} \overline{\overline{\Phi}}(\eta, \tau) \sin(\tau y) d\tau
$$
 (3.27)

Nessas expressões foram adotadas as seguintes convenções: uma barra significa função obtida pela transformada de Fourier e duas barras função obtida pela transformada seno de Fourier aplicada sobre função obtida previamente pela transformada de Fourier. Dessa forma, no domínio espectral, as variáveis  $x \in y$  são representados por  $\eta$  e  $\tau$ , respectivamente.

Pela aplicação das transformadas diretas na equação 3.23, obtênção algébrica de  $\overline{\overline{\Phi}}$  e posterior aplicação da transformada seno inversa, encontra-se:

$$
\overline{\Phi} = C_0 e^{-\theta y} + \frac{1}{2\theta} \left( e^{-|y-h|\theta} + e^{-(y+h)\theta} \right) C_s \qquad y \ge 0 \tag{3.28}
$$

em que  $C_0$  é uma função incognita dependente de  $\eta$ . Além disso,

$$
\theta = \sqrt{\eta^2 - \lambda^2} \tag{3.29}
$$

Para meios sem fontes, basta atribuir na expressão 3.28,  $C_s = 0$ , de forma que a solução para um meio semi-infinito e sem fontes é encontrada. Após isso, é necessário encontrar a função de fronteira  $C_0$  e aplicar a transformada seno inversa de Fourier.

Repara-se na equação 3.28 que se y tender ao infinito, a função tenderá a zero, contanto que a parte real de  $\theta$  seja positiva. Essa tendência é a única condição do problema de valor de fronteira que ´e conhecida, estando as fronteiras localizadas no infinito espacial e nessa região os potenciais devem se anular. Matematicamente:

$$
\lim_{|x| \to \infty} \Phi(x, y) = 0 \tag{3.30}
$$

$$
\lim_{y \to \infty} \Phi(x, y) = 0 \tag{3.31}
$$

#### 3.3.2 Meios Finitos

Até a elaboração do presente trabalho, não se encontra na literatura a solução da equação de onda sob excitação imposta em meios finitos, baseada no formalismo do modelo de onda completa. Porém, uma forma de obtenção, que não expõe o formato real da equação de onda, por não apresentar uma parcela referente ao termo forçante da equação diferencial parcial, foi obtida pelo uso do teorema da reciprocidade [25].

Esse teorema afirma que o valor da função potencial em determinado ponto devido a uma excitação em outro, é idêntica a situação inversa, ou seja, colocandose a excitação no primeiro ponto e avaliando-se a função no segundo, encontra-se o mesmo valor. Esse procedimento pode ser utilizado, pois os potenciais para as situações mostradas em 2.1a e 2.1c são conhecidos. Desta forma, os autores em [26] não resolveram o problema em questão diretamente.

Um fato marcante para o meio limitado por duas superfícies e que levanta uma questão sobre a aplicabilidade das transformadas é que os potencias não precisam se anular para y tendendo a infinito ou mesmo menos infinito, pois a função só tomará valores dentro da espessura  $q$  da camada material. Além disso, a transformada seno em 3.26, só extrai da equação diferencial funções que se anulam no infinito. Essas afirmativativas corroboram o fato de que a transformada seno de Fourier n˜ao  $\acute{e}$  adequada para resolver o problema em questão.

 $\partial^2\overline{\Phi}$ 

Devido à esta inadequação da transformada seno de Fourier, pode-se utilizar uma técnica mista que consiste na aplicação apenas da transformada completa de Fourier (conforme a definição em 3.24) para a variável x, na equação 3.23, pois esta definição se mantém válida, anulando-se no infinito positivo e negativo dessa variável e, posteriormente, soluciona-se a EDO por métodos conhecidos, sem a necessidade da aplicação da transformada seno de Fourier. Para a configuração apresentada na figura 3.2, obtém-se a seguinte equação diferencial:

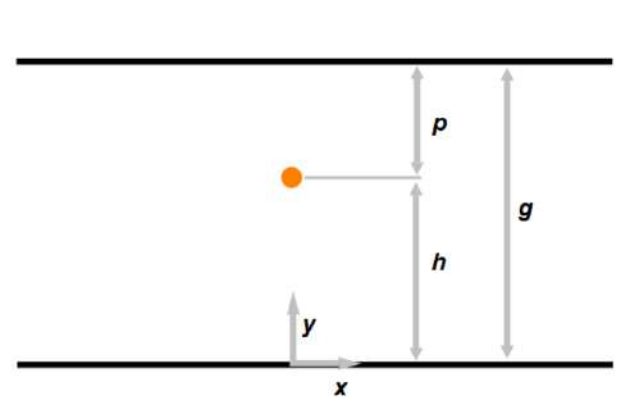

 $\partial y^2$ 

 $-\theta^2 \overline{\Phi} = -C_s \delta(y - h)$  (3.32)

Figura 3.2: Configuração de meio finito

Assim, pode-se obter a solução da equação 3.32 pela separação da solução em solução homôgenea (livre de fontes), que fornece  $\Phi_f$ , e em solução particular, denominada  $\Phi_n$ .

A equação homogênea é:

$$
\frac{\partial^2 \overline{\Phi}_f}{\partial y^2} - \theta^2 \overline{\Phi}_f = 0
$$
\n(3.33)

Pode-se resolver essa equação pela aplicação do método do polinômio característico. A solução é:

$$
\overline{\Phi}_f = C_1 e^{-\theta y} + C_2 e^{\theta y} \tag{3.34}
$$

As funções  $C_1$  e  $C_2$  são incógnitas do problema e são dependentes da variável espectral  $\eta$ . Elas podem ser obtidas pelas condições de fronteira do problema.

A solução particular deve satisfazer:

$$
\frac{\partial^2 \overline{\Phi}_p}{\partial y^2} - \theta^2 \overline{\Phi}_p = -C_s \delta(y - h)
$$
\n(3.35)

Pode-se seguir um procedimento semelhante ao de [33], porém, com maior esclarecimento dos passos efetuados. O método usado para resolver 3.35 é o do coeficientes a determinar, supondo-se uma solução do tipo:

$$
\overline{\Phi}_p = Ce^{-\theta|y-h|} \tag{3.36}
$$

Substituindo essa expressão em 3.35,

$$
\frac{\partial^2 C e^{-\theta |y-h|}}{\partial y^2} - \theta^2 C e^{-\theta |y-h|} = -C_s \delta(y-h)
$$
\n(3.37)

A primeira derivada de  $Ce^{-\theta |y-h|}$  é:

$$
\frac{\partial Ce^{-\theta|y-h|}}{\partial y} = -C\theta e^{-\theta|y-h|} \frac{d|y-h|}{dy}
$$
\n(3.38)

e a segunda derivada é:

$$
\frac{\partial^2 Ce^{\theta|y-h|}}{\partial y^2} = C\theta^2 e^{-\theta|y-h|} \left(\frac{d|y-h|}{dy}\right)^2 - C\theta e^{-\theta|y-h|} \frac{d^2|y-h|}{dy^2}
$$
(3.39)

A primeira derivada da função módulo pode ser descrita por uma função degrau de altura dois, com salto em  $y = h$  e deslocada por uma unidade para baixo do eixo  $y$ . A segunda derivada é a função impulso de dirac. Assim, as dependências com o módulo são:

$$
\left(\frac{d|y-h|}{dy}\right)^2 = 1;\tag{3.40}
$$

$$
\frac{d^2|y-h|}{dy^2} = 2\delta(y-h)
$$
\n(3.41)

Dessa forma, a equação 3.39 é reescrita como:

$$
\frac{\partial^2 \overline{\Phi}_p}{\partial y^2} = C\theta^2 e^{-\theta|y-h|} - 2C\theta e^{-\theta|y-h|} \delta(y-h)
$$
\n(3.42)

Inserindo 3.36 e 3.42 em 3.35 e equacionando, considerando y tendendo para h,  $\acute{e}$  possível encontrar a constante  $C$  e ela vale:

$$
C = \frac{C_s}{2\theta} \tag{3.43}
$$

Logo, temos que a solução particular é:

$$
\overline{\Phi}_p = \frac{C_s}{2\theta} e^{-\theta|y-h|}
$$
\n(3.44)

A solução completa é simplesmente a soma da solução particular com a solução da equação da homogênea, assim:

$$
\overline{\Phi} = C_1 e^{-\theta y} + C_2 e^{\theta y} + \frac{C_s}{2\theta} e^{-\theta |y - h|}
$$
\n(3.45)

As duas primeiras parcelas representam ondas refletidas na interface inferior e superior, enquanto a terceira é uma componente que surge devido o termo forçante da equação diferencial e que representa o efeito da fonte dos potenciais.

## 3.4 Formas Particulares das Soluções das Equações de Onda

A partir das soluções generalizadas é possível escrever as soluções individuais para os dois principais casos enunciados na introdução: o da linha de transmissão aérea e do cabo localizado no meio intermediário.

O cabo enterrrado no terceiro meio ´e um caso especial do caso da linha de transmissão aérea, bastando, portanto, atribuir os parâmetros físicos antes referentes ao meio um, pelos referentes ao meio três.

#### 3.4.1 Linha de Transmissão Aérea

Para o caso da linha de transmissão aérea temos um meio semi-infinito com fonte e outros dois sem fonte: um finito e outro semi-infinito. A configuração geométrica pode ser visualizada na figura 2.1a.

No meio um, como se pode observar pela equação 3.28: para a componente  $A_{1_z},$ temos que  $C_s = I\mu_1$ ; as outras duas componentes são fruto de EDPs sem termo forçante, logo  $C_s = 0$ ; para o potêncial elétrico  $\phi$ ,  $C_s = \frac{\Gamma I}{I \omega \epsilon_1}$ . Assim, para esse meio:

$$
\overline{A_{1}}_{x} = \overline{A_{1}}_{x_{0}} e^{-\theta_{1} y} \tag{3.46}
$$

$$
\overline{A_1}_y = \overline{A_1}_{y_0} e^{-\theta_1 y} \tag{3.47}
$$

$$
\overline{A_{1}}_{z} = \overline{A_{1}}_{z_{0}} e^{-\theta_{1} y} + \frac{1}{2\theta_{1}} \left( e^{-\theta_{1} |y - h|} - e^{-\theta_{1} (y + h)} \right) \mu_{1} I \tag{3.48}
$$

$$
\overline{\phi_1} = \overline{\phi_1}_0 e^{-\theta_1 y} + \frac{1}{2\theta_1} \left( e^{-\theta_1 |y - h|} - e^{-\theta_1 (y + h)} \right) \frac{\Gamma}{j \omega \epsilon_1'} I \tag{3.49}
$$

sendo os termos  $A_{1_{x_0}},\,A_{1_{y_0}},\,A_{1_{z_0}}$  e  $\phi_{1_0},$  incógnitas e devem ser determinadas pelas condições de contorno do problema.

No meio dois, sendo ele finito, avalia-se a equação 3.45. Como para o caso de linha de transmissão aérea, não há fontes para o meio intermediário, deduz-se que  $C_s = 0$  e escreve-se:

$$
\overline{A_2}_x = \overline{A_2}_{x_1} e^{-\theta_2 y} + \overline{A_2}_{x_2} e^{\theta_2 y} \tag{3.50}
$$

$$
\overline{A_2}_y = \overline{A_2}_{y_1} e^{-\theta_2 y} + \overline{A_2}_{y_2} e^{\theta_2 y} \tag{3.51}
$$

$$
\overline{A_2}_z = \overline{A_2}_{z_1} e^{-\theta_2 y} + \overline{A_2}_{z_2} e^{\theta_2 y} \tag{3.52}
$$

$$
\overline{\phi_2} = \overline{\phi_2}_1 e^{-\theta_2 y} + \overline{\phi_2}_2 e^{\theta_2 y} \tag{3.53}
$$

Para o meio três leva-se em consideração novamente a equação 3.45, porém, atentando-se para o fato de que a função deve se anular no infinito, logo,  $C_2 = 0$ , ademais,  $C_s = 0$ . Assim:

$$
\overline{A_3}_x = \overline{A_3}_{x_0} e^{\theta_3 y} \tag{3.54}
$$

$$
\overline{A_3}_y = \overline{A_3}_{y_0} e^{\theta_3 y} \tag{3.55}
$$

$$
\overline{A_3}_z = \overline{A_3}_{z_0} e^{\theta_3 y} \tag{3.56}
$$

$$
\overline{\phi_3} = \overline{\phi_{30}} e^{\theta_3 y} \tag{3.57}
$$

No total, são dezesseis incognitas a serem encontradas, um número elevado, porém, igualmente, são dezesseis equações de fronteira distintas conforme seção 2.3. Isto é, para  $y = 0$ , são oito equações, indo da equação 2.42 até 2.47. Para  $y = -g$ têm-se outras oito equações, completando o número total de equações do problema.

Para se trabalhar com as condições de fronteira no domínio espectral da variável  $\eta$ , aplica-se a transformada de fourier completa na variável x nas condições de fronteira apresentadas. Assim, é possível obter equações algebricas a partir das quais pode-se compor um sistema matricial que fornece como solução as funções incógnitas apresentadas. Esse procedimento fica claro na seção 3.5.

Adotou-se uma permeabilidade magnética única para os três meios. Essa atribuição leva ao desacoplamento da componente x do vetor **A** ao se aplicar a transformada de fourier completa para variável x nas condições de fronteira. Logo, para permeabilidade idênticas, tem-se que  $\overline{A}_{1x} = \overline{A}_{2x} = \overline{A}_{3x} = 0$ . Assim, o número de incógnitas e equações é reduzido para doze.

Para reduzir ainda mais esse número e simplificar o procedimento de solução,

muda-se o formato do campos para que as funções incógnitas sejam exatamente iguais aos valores dos potenciais nas interfaces. Para um potencial qualquer, no meio dois, pode-se escrever a solução genericamente como:

$$
\overline{\Phi} = \overline{\Phi}_1 e^{-\theta y} + \overline{\Phi}_2 e^{\theta y} \tag{3.58}
$$

Arbitra-se que a função  $\overline{\Phi}$  em y = 0 toma o valor  $\overline{\Phi}_{m1}$ , e que em y = −g toma o valor  $\overline{\Phi}_{m3}$ . Matemáticamente:

$$
\overline{\Phi}_{m1} = \overline{\Phi}_1 + \overline{\Phi}_2 \tag{3.59}
$$

$$
\overline{\Phi}_{m3} = \overline{\Phi}_1 e^{\theta g} + \overline{\Phi}_2 e^{-\theta g} \tag{3.60}
$$

Então, deseja-se obter  $\overline{\Phi}_1$  e  $\overline{\Phi}_2$  em função de  $\overline{\Phi}_{m1}$  e  $\overline{\Phi}_{m3}$ . Matricialmente:

$$
\begin{bmatrix} \overline{\Phi}_{m1} \\ \overline{\Phi}_{m3} \end{bmatrix} = \begin{bmatrix} 1 & 1 \\ \overline{\Phi}_1 & \overline{\Phi}_2 \end{bmatrix} \begin{bmatrix} \overline{\Phi}_1 \\ \overline{\Phi}_2 \end{bmatrix}
$$

Solucionando esse sistema, e substituindo  $\overline{\Phi}_1$  e  $\overline{\Phi}_2$  em 3.58, obtêm-se:

$$
\overline{\Phi} = \left(\frac{-\overline{\Phi}_{m3} + \overline{\Phi}_{m1}e^{-g\theta}}{e^{-g\theta} - e^{g\theta}}\right)e^{-\theta y} + \left(\frac{\overline{\Phi}_{m3} - \overline{\Phi}_{m1}e^{g\theta}}{e^{-g\theta} - e^{g\theta}}\right)e^{\theta y}
$$
(3.61)

Reescrevendo-se as soluções para os potenciais por inspeção através da equação 3.61 e adotando-se a seguinte convenção: as funções de fronteira com subscrito 1 são referentes aos valores que os potenciais assumem na interface entre o meio um e dois, e as com subscrito 3 se referem as funções entre os meios dois e três. Dessa forma, os potenciais no meio intermediário são dados por:

$$
\overline{A_2}_y = \left(\frac{-\overline{A_3}_{y_0} + \overline{A_1}_{y_0}e^{-g\theta_2}}{e^{-g\theta_2} - e^{g\theta_2}}\right)e^{-\theta_2 y} + \left(\frac{\overline{A_3}_{y_0} - \overline{A_1}_{y_0}e^{g\theta_2}}{e^{-g\theta_2} - e^{g\theta_2}}\right)e^{\theta_2 y} \tag{3.62}
$$

$$
\overline{A_2}_z = \left(\frac{-\overline{A_3}_{z_0} + \overline{A_1}_{z_0}e^{-g\theta_2}}{e^{-g\theta_2} - e^{g\theta_2}}\right)e^{-\theta_2y} + \left(\frac{\overline{A_3}_{z_0} - \overline{A_1}_{z_0}e^{g\theta_2}}{e^{-g\theta_2} - e^{g\theta_2}}\right)e^{\theta_2y} \tag{3.63}
$$

$$
\overline{\phi_2} = \left(\frac{-\overline{\phi_{30}} + \overline{\phi_{10}}e^{-g\theta_2}}{e^{-g\theta_2} - e^{g\theta_2}}\right)e^{-\theta_2 y} + \left(\frac{\overline{\phi_{30}} - \overline{\phi_{10}}e^{g\theta_2}}{e^{-g\theta_2} - e^{g\theta_2}}\right)e^{\theta_2 y}
$$
(3.64)

E também reescrevendo-se os potenciais no meio três:

$$
\overline{A_3}_x = \overline{A_3}_{x_0} e^{\theta_3(y+g)} \tag{3.65}
$$

$$
\overline{A_3}_y = \overline{A_3}_{y_0} e^{\theta_3(y+g)} \tag{3.66}
$$

$$
\overline{A_3}_z = \overline{A_3}_{z_0} e^{\theta_3(y+g)} \tag{3.67}
$$

$$
\overline{\phi_3} = \overline{\phi_{30}} e^{\theta_3(y+g)} \tag{3.68}
$$

As equações para o meio um permanecem as mesmas que em 3.47 até 3.49 e reparando-se que, em todos os potencias, em  $y = 0$  e  $y = -g$ , eles assumem exatamente o valor das funções incógnitas. Com as soluções escritas dessa forma, não  $\acute{\text{e}}$  necessário a aplicação das equações 2.42 e 2.46, pois elas são automaticamente atendidas nas duas interfaces, devido a maneira que os potenciais foram escritos. Por consequência, o número de incognitas e equações é reduzido de doze para seis.

#### 3.4.2 Cabo Enterrado no Meio Intermediário

Essa configuração de excitação pode ser vista na figura 2.1b. Ela gera um sistema matricial mais complexo, devido ao fato da excitação no meio intermediário interferir com funções que surgem nas interfaces superior e inferior ao cabo. Nesse desenvolvimento, admite-se que as permeabilidades magnéticas são idênticas e, novamente, a componente  $x$  do potencial vetor magnético é nula.

Para o meio um, não existem fontes, logo  $C_s = 0$  na equação 3.28. Tendo em vista que os potenciais devem se anular no infinito vertical positivo, escrevem-se as soluções como:

$$
\overline{A_1}_y = \overline{A_1}_{y_0} e^{-\theta_1 y} \tag{3.69}
$$

$$
\overline{A_1}_z = \overline{A_1}_{z_0} e^{-\theta_1 y} \tag{3.70}
$$

$$
\overline{\phi_1} = \overline{\phi_1}_0 e^{-\theta_1 y} \tag{3.71}
$$

Para o meio dois, considera-se a equação 3.45. Para a componente z do potencial magnético,  $C_s = I\mu_2$ , para o restante das componentes  $C_s = 0$ . Para potencial escalar elétrico,  $C_s = \frac{\Gamma I}{I \omega \epsilon_2}$ . dessa forma:

$$
\overline{A_2}_y = \overline{A_2}_{y_1} e^{-\theta_2 y} + \overline{A_2}_{y_2} e^{\theta_2 y} \tag{3.72}
$$

$$
\overline{A_2}_z = \overline{A_2}_{z_1} e^{-\theta_2 y} + \overline{A_2}_{z_2} e^{\theta_2 y} + \frac{1}{2\theta_2} e^{-\theta_2 |p+y|} \mu_2 I \tag{3.73}
$$

$$
\overline{\phi_2} = \overline{\phi_2}_1 e^{-\theta_2 y} + \overline{\phi_2}_2 e^{\theta_2 y} + \frac{1}{2\theta_1} e^{-\theta_2 |p+y|} \frac{\Gamma}{j \omega \epsilon_2'} I \tag{3.74}
$$

em que  $p \notin a$  profundidade do cabo enterrado.

Para o meio três, considera-se o mesmo critério que no meio um: os potenciais devem se anular no infinito vertical negativo. Dessa forma:

$$
\overline{A_3}_y = \overline{A_3}_{y_0} e^{\theta_3 y} \tag{3.75}
$$

$$
\overline{A_3}_z = \overline{A_3}_{z_0} e^{\theta_3 y} \tag{3.76}
$$

$$
\overline{\phi_3} = \overline{\phi_3}_0 e^{\theta_3 y} \tag{3.77}
$$

Agora, realiza-se o procedimento de transformação da forma da solução para que as funções incognitas sejam exatamente o valor dos potenciais nas superfícies de separação, conforme método estabelecido em 3.4.1. Para o meio um, as expressões permanecem idênticas. As expressões no meio dois são reescritas conforme o procedimento matricial demonstrado nessa seção.

Dessa forma, em referência ao meio 2, as expressões se tornam:

$$
\overline{A_2}_y = \left(\frac{-\overline{A_3}_{y_0} + \overline{A_1}_{y_0}e^{-g\theta_2}}{e^{-g\theta_2} - e^{g\theta_2}}\right)e^{-\theta_2 y} + \left(\frac{\overline{A_3}_{y_0} - \overline{A_1}_{y_0}e^{g\theta_2}}{e^{-g\theta_2} - e^{g\theta_2}}\right)e^{\theta_2 y} \tag{3.78}
$$

$$
\overline{A_2}_z = e^{-\theta_2 y} \left( \frac{e^{-g\theta_2} \left( \overline{A_1}_{z_0} - \frac{e^{-\theta_2 p} \mu_2}{2\theta_2} \right)}{e^{-g\theta_2} - e^{g\theta_2}} - \frac{\overline{A_3}_{z_0} - \frac{e^{-\theta_2 (g - p)} \mu_2}{2\theta_2}}{e^{-g\theta_2} - e^{g\theta_2}} \right) +
$$
\n
$$
e^{\theta_2 y} \left( -\frac{e^{g\theta_2} \left( \overline{A_1}_{z_0} - \frac{e^{-\theta_2 p} \mu_2}{2\theta_2} \right)}{e^{-g\theta_2} - e^{g\theta_2}} + \frac{\overline{A_3}_{z_0} - \frac{e^{-\theta_2 (g - p)} \mu_2}{2\theta_2}}{e^{-g\theta_2} - e^{g\theta_2}} \right) +
$$
\n
$$
\frac{1}{2\theta_2} e^{-\theta_2 |p + y|} \mu_2 I
$$
\n(3.79)

$$
\overline{\phi_2} = e^{-\theta_2 y} \left( \frac{e^{-g\theta_2} (\overline{\phi_1}_0 - \frac{e^{-\theta_2 p} \frac{\Gamma}{j\omega \epsilon_2'}}{2\theta_2})}{e^{-g\theta_2} - e^{g\theta_2}} - \frac{\overline{\phi_3}_0 - \frac{e^{-\theta_2 (g-p)} \frac{\Gamma}{j\omega \epsilon_2'}}{2\theta_2}}{e^{-g\theta_2} - e^{g\theta_2}} \right) +
$$
\n
$$
e^{\theta_2 y} \left( -\frac{e^{g\theta_2} (\overline{\phi_1}_0 - \frac{e^{-\theta_2 p} \frac{\Gamma}{j\omega \epsilon_2'}}{2\theta_2})}{e^{-g\theta_2} - e^{g\theta_2}} + \frac{\overline{\phi_3}_0 - \frac{e^{-\theta_2 (g-p)} \frac{\Gamma}{j\omega \epsilon_2'}}{2\theta_2}}{e^{-g\theta_2} - e^{g\theta_2}} \right) +
$$
\n
$$
\frac{1}{2\theta_2} e^{-\theta_2 |p+y|} \frac{\Gamma}{j\omega \epsilon_2'} I
$$
\n(3.80)

Quanto ao meio três:

$$
\overline{A_3}_y = \overline{A_3}_{y_0} e^{\theta_3(y+g)} \tag{3.81}
$$

$$
\overline{A_3}_z = \overline{A_3}_{z_0} e^{\theta_3(y+g)} \tag{3.82}
$$

$$
\overline{\phi_3} = \overline{\phi_3}_0 e^{\theta_3(y+g)} \tag{3.83}
$$

## 3.5 Equacionamento das Condições de Fronteira

As condições de fronteira foram descritas na seção 2.3.4, porém, pelo enunciado do problema, é possível desenvolver uma versão simplificada dessas equações, para posterior equacionamento das funções de interface.

Para isso, são três as principais ações a se efetuar: primeiro, atribuir permeabilidade magnética idêntica para os meios. Segundo, aplicar a transformada de Fourier completa para  $x$  nessas equações e, terceiro, calcular as derivadas em relação a  $z$ conforme decaimento exponencial  $e^{-\Gamma z}$ . Feito isso, obtêm-se as condições para o vetor magnético:

$$
\left. \frac{\partial \overline{A_{1z}}}{\partial y} \right|_{y=0} = \left. \frac{\partial \overline{A_{2z}}}{\partial y} \right|_{y=0} \tag{3.84}
$$

$$
\frac{1}{\gamma_1^2} \frac{\partial \overline{A_1}_y}{\partial y} \bigg|_{y=0} - \frac{1}{\gamma_2^2} \frac{\partial \overline{A_2}_y}{\partial y} \bigg|_{y=0} = \Gamma \left( \frac{1}{\gamma_1^2} - \frac{1}{\gamma_2^2} \right) \overline{A_1}_z \big|_{y=0}
$$
(3.85)

e para o potencial elétrico:

$$
\gamma_1^2 \frac{\partial \overline{\phi}_1}{\partial y} \bigg|_{y=0} - \gamma_2^2 \frac{\partial \overline{\phi}_2}{\partial y} \bigg|_{y=0} = j\omega(\gamma_2^2 - \gamma_1^2) \overline{A}_{1y} \bigg|_{y=0}
$$
\n(3.86)

Admite-se nessas condições que a continuidade dos potenciais é garantida, conforme as equações 2.42 e 2.46. Pela forma como os potenciais foram escritos, retira-se a necessidade de equacioná-las.

Para o equacionamento das condições de fronteira na interface inferior, basta admitir que  $y = -g$ , de forma que:

$$
\left. \frac{\partial \overline{A_{2z}}}{\partial y} \right|_{y=-g} = \left. \frac{\partial \overline{A_{3z}}}{\partial y} \right|_{y=-g} \tag{3.87}
$$

$$
\frac{1}{\gamma_2^2} \frac{\partial \overline{A_2}_y}{\partial y} \bigg|_{y=-g} - \frac{1}{\gamma_3^2} \frac{\partial \overline{A_3}_y}{\partial y} \bigg|_{y=-g} = \Gamma \left( \frac{1}{\gamma_2^2} - \frac{1}{\gamma_3^2} \right) \overline{A_2}_z \big|_{y=-g} \tag{3.88}
$$

e para o potencial elétrico:

$$
\gamma_2^2 \frac{\partial \overline{\phi}_2}{\partial y}\bigg|_{y=-g} - \gamma_3^2 \frac{\partial \overline{\phi}_3}{\partial y}\bigg|_{y=-g} = j\omega(\gamma_3^2 - \gamma_2^2) \overline{A}_{2y}\bigg|_{y=-g}
$$
\n(3.89)

Conforme escrito na seção 3.4.1, são totalizadas seis equações, indo da equação 3.84 até a equação 3.89. São também seis incógnitas, logo, este problema pode ser resolvido univocamente.

A fonte de corrente terá efeito direto sobre o potencial vetor **A** apenas na componente z, assim, o efeito da fonte, causa o surgimento do modo TM, e o modo TE surge pela interação do modo TM com a interface entre os meios. Isso justifica a utilização apenas do modo TM em alguns casos da literatura, como em  $[26]$ .

A obtenção de  $A_z$  para os três meios, pode ser feita pelo uso das condições 3.84 e 3.87, de modo que se encontra isolada da obtenção das outras componentes. A componente  $A_y$  está acoplada a componente  $A_z$  e o potencial elétrico está acoplado a  $A_y$ , completando o ciclo de efeitos que surgem na interface.

Apesar do isolamento algébrico da componente  $A_z$ , para resolver o problema da obtenção das funções de interface, escolheu-se a concepção de dois sistemas matriciais. O primeiro determina o potencial vetor magn´etico, compondo um sistema quatro por quatro e o segundo determina o potencial escalar por um sistema dois por dois. Esses sistemas são oriundos da aplicação das formas particulares das soluções dos campos nas equações que descrevem as condições de interface.

## 3.6 Descrição do Algoritmo e Soluções Algébricas

O algoritmo que resolve o problema de três meios recebe como principal entrada a forma particular dos campos, fornecendo como saída, a constante de propagação e a impedância característica. O programa utilizado para implementá-lo foi o Mathematica, devido à capacidade e facilidade de implementação de cálculos simbólicos.

As etapas fundamentais do algoritmo são descritas a seguir:

- 1. Definição dos parâmetros físicos e geométricos.
- 2. Definição das formas particulares dos potenciais.
- 3. Definição das condições de fronteira.
- 4. Montagem do sistema matricial do potencial vetor  $\mathbf{A} \in \phi$ .
- 5. Solução dos dois sistemas pela inversão matricial.
- 6. Definição da equação modal e sua solução em diversos valores de frequência  $(cálculo de  $\Gamma$ ).$
- 7. Cálculo da impedância característica.

Os três primeiros passos são autoexplicativos. O quarto passo é composto por dois sistema matriciais, conforme explicado na seção 3.5. O quinto passo obtêm as funções de fronteira, pela inversão das matrizes encontradas no passo quatro. O sexto passo resolve a equação modal de acordo com a situação escolhida, conforme visto na seção 2.5. O sétimo passo calcula a impedância característica a partir da equação 2.52. Os parâmetros Z e Y são calculados em função de  $\Gamma$  e  $Z_c$ , conforme seção 2.4.

O sistema da linha de transmissão aérea pode ser descrito pela seguinte equação:

$$
M_{A_{LT}} A_{V_{LT}} = S_{A_{LT}} \tag{3.90}
$$

Pela solução do algoritmo tem-se que:

$$
M_{A_{LT}} = \begin{bmatrix} -\theta_1 - \frac{(1 + e^{2g\theta_2})\theta_2}{-1 + e^{2g\theta_2}} & 0 & \frac{2e^{g\theta_2}\theta_2}{-1 + e^{2g\theta_2}} & 0\\ -\frac{\Gamma}{k_1^2} + \frac{\Gamma}{k_2^2} & -\frac{\theta_1}{k_1^2} - \frac{(1 + e^{2g\theta_2})\theta_2}{(-1 + e^{2g\theta_2})k_2^2} & 0 & \frac{2e^{g\theta_2}\theta_2}{(-1 + e^{2g\theta_2})k_2^2}\\ \frac{2e^{g\theta_2}\theta_2}{-1 + e^{2g\theta_2}} & 0 & \frac{\theta_2 + e^{2g\theta_2}\theta_2 - \theta_3 + e^{2g\theta_2}\theta_3}{1 - e^{2g\theta_2}} & 0\\ 0 & \frac{2e^{g\theta_2}\theta_2}{(-1 + e^{2g\theta_2})k_2^2} & -\frac{\Gamma}{k_2^2} + \frac{\Gamma}{k_3^2} & -\frac{\theta_3}{k_3^2} - \frac{(1 + e^{2g\theta_2})\theta_2}{(-1 + e^{2g\theta_2})k_2^2}\\ \frac{A_1}{A_3}_{y_0} & 0\\ A_{V_{LT}} = \begin{bmatrix} \frac{\overline{A_1}_{z_0}}{\overline{A_1}_{y_0}}\\ \frac{\overline{A_3}_{z_0}}{\overline{A_3}_{z_0}}\\ 0\\ 0 \end{bmatrix} & (3.92)\\ S_{A_{LT}} = \begin{bmatrix} -e^{-h\theta_1}\mu_0\\ 0\\ 0\\ 0 \end{bmatrix} & (3.93)
$$

e o sistema para o potencial elétrico é:

$$
M_{\phi_{LT}} \phi_{V_{LT}} = S_{\phi_{LT}} \tag{3.94}
$$

em que:

$$
M_{\phi_{LT}} = \begin{bmatrix} m_{11} & m_{12} \\ m_{21} & m_{22} \end{bmatrix}
$$
 (3.95)

$$
m_{11} = -\epsilon_1' \theta_1 - \frac{(1 + e^{2g\theta_2})\epsilon_2' \theta_2}{-1 + e^{2g\theta_2}}
$$
\n(3.96)

$$
m_{12} = \frac{2e^{g\theta_2}\epsilon'_2\theta_2}{-1 + e^{2g\theta_2}}
$$
\n(3.97)

$$
m_{21} = \frac{2e^{g\theta_2}\epsilon'_2\theta_2}{-1 + e^{2g\theta_2}}
$$
\n(3.98)

$$
m_{22} = -\epsilon_3' \theta_3 - \frac{(1 + e^{2g\theta_2})\epsilon_2' \theta_2}{-1 + e^{2g\theta_2}}
$$
\n(3.99)

$$
\phi_{V_{LT}} = \begin{bmatrix} \overline{V_{1}}_{0} \\ \overline{V_{3}}_{0} \end{bmatrix} \tag{3.100}
$$

$$
S_{\phi_{LT}} = \begin{bmatrix} \frac{j e^{-h\theta_1} \Gamma}{\omega} - j \overline{A_1}_{y_0} (\epsilon_1' - \epsilon_2') \omega \\ -j \overline{A_3}_{y_0} (\epsilon_2' - \epsilon_3') \omega \end{bmatrix}
$$
(3.101)

O sistema associado ao cabo enterrado no meio intermediário possui matrizes idênticas a $M_{A_{LT}}$  e  $M_{\phi_{LT}}$ , assim, para o potencial vetor e para o potencial elétrico, os sistemas a serem solucionados são:

$$
M_{A_{CA}} A_{V_{CA}} = S_{A_{CA}} \tag{3.102}
$$

$$
M_{\phi_{CA}} \phi_{V_{CA}} = S_{\phi_{CA}} \tag{3.103}
$$

em que  $M_{A_{CA}}=M_{A_{LT}},\,M_{\phi_{CA}}=M_{\phi_{LT}}$ e,  $A_{V_{CA}}$ e $\phi_{V_{CA}}$ podem ser escritas da mesma forma que em  $A_{V_{LT}}$  e  $\phi_{V_{LT}},$  porém assumirão outros valores. A diferença está nos vetores respostas $S_{A_{CA}}$ e $S_{\phi_{CA}}.$  São eles:

$$
S_{A_{CA}} = \begin{bmatrix} \frac{e^{-p\theta_2} \left(-e^{2g\theta_2} + e^{2p\theta_2}\right) \mu_0}{-1 + e^{2g\theta_2}}\\ 0\\ -\frac{e^{(g-p)\theta_2} \left(-1 + e^{2p\theta_2}\right) \mu_0}{-1 + e^{2g\theta_2}}\\ 0 \end{bmatrix}
$$
(3.104)  

$$
S_{\phi_{CA}} = \begin{bmatrix} s_1\\ s_2 \end{bmatrix}
$$
(3.105)

$$
s_1 = \frac{je^{-g\theta_2} \left(e^{(3g-p)\theta_2}\Gamma - e^{(g+p)\theta_2}\Gamma + \overline{A_1}_{y_0}e^{g\theta_2}(\epsilon_1' - \epsilon_2')\omega^2 - \overline{A_1}_{y_0}e^{3g\theta_2}(\epsilon_1' - \epsilon_2')\omega^2\right)}{(-1 + e^{2g\theta_2})\omega}
$$
(3.106)

$$
s_2 = -\frac{je^{-g\theta_2} \left(e^{(2g-p)\theta_2}\Gamma - e^{(2g+p)\theta_2}\Gamma - \overline{A_3}_{y_0}e^{g\theta_2}(\epsilon_2' - \epsilon_3')\omega^2 + \overline{A_3}_{y_0}e^{3g\theta_2}(\epsilon_2' - \epsilon_3')\omega^2\right)}{(-1 + e^{2g\theta_2})\omega}
$$
(3.107)

Pode ser deduzido, por esse desenvolvimento, que as expressões esperadas para as funções de fronteira são extremamente complexas e muito grandes para serem apresentadas nesse trabalho. Por isso, deixa-se a solução indicada, bastando inverter as matrizes para se obter essas funções e depois inseríalas nos potenciais, para encontrar a solução final do problema.

No passo 6, deve-se resolver uma equação integral para obter a constante de propagação, isto é, o campo elétrico longitudinal na superfície mais externa do cabo deve ser igualado a um termo complexo (ver seção 2.5). Cabe ressaltar, que pela solução do passo cinco, os potenciais são dados no domínio espectral  $\eta$  e deve-se realizar a integral de inversão para obter o campo elétrico no domínio espacial. Matemáticamente, a equação integral pode ser descrita por:

$$
\int_{-\infty}^{+\infty} f(\eta, \Gamma) d\eta = 0 \tag{3.108}
$$

sendo f uma função dependente da variável espectral  $\eta$  e da constante de propagação Γ. O valor de Γ que atender essa equação em uma determinada frequência fornece o modo de propaga¸c˜ao. O principal algoritmo usado para solucionar o problema numérico é o de Newton Raphson, podendo ser aplicado na presença de integral imprópria, ou seja, com intervalos infinitos e/ou com singularidades da função integrando ao longo do limite de integração. A derivada que será calculada no método são na variável Γ, por isso, podem ser efetuadas antes do cálculo da integral. O valor inicial fornecido para o algoritmo de Newton Raphson varia conforme o caso análisado.

Para a linha de transmissão aérea considerou-se um valor inicial  $\Gamma_i$  para a constante de propagação e esse valor é cálculado a partir de expressões de impedância e admitância oriundas do método do plano complexo, isto é:

$$
\Gamma_i = \sqrt{Z_a Y_a} \tag{3.109}
$$

em que,

$$
Z_a = \frac{j\omega\mu_1}{2\pi} \ln\left(\frac{2(h+p)}{r}\right) \tag{3.110}
$$

$$
Y_a = \frac{2\pi j\omega\epsilon_1}{\ln(\frac{2h}{r})}
$$
\n(3.111)

$$
p = \sqrt{\frac{1}{j\omega\mu_2\sigma_2}}\tag{3.112}
$$

sendo os índices referentes aos meios conforme a figura 2.1a.

Para o condutor enterrado na segunda ou terceira camada o valor inicial pode ser simplesmente um valor bem próximo a constante de propagação do meio em que o condutor está inserido. Um valor idêntico não é escolhido pois gera divisão por zero durante a execução do algoritmo. Apesar desse valor inicial gerar bons resultados, nos casos em que o condutor se encontra no meio com maior resistividade, esse meio se transforma mais rapidamente em um meio dielétrico que os outros dois, e a constante de atenuação passa a apresentar, para mais altas frequências, características de condutor imerso em meio dielétrico. Essa tendência será observada no capítulo 4. Para esses casos, podem-se utilizar valores iniciais variantes na frequência, a partir da seguinte fórmula:

$$
\Gamma_i = \gamma_m \frac{f_k - f_f}{f_i - f_f} + \sqrt{Z_m Y_m} \frac{f_k - f_i}{f_f - f_i}
$$
\n(3.113)

A constante do meio  $\gamma_m$  é a constante do meio m, onde o condutor está inserido e  $Z_m$  e  $Y_m$  são impedâncias e admitâncias calculadas pelas equações 3.110 e 3.111, respectivamente, considerando parâmetros do meio  $m$  e do meio  $n$ , o meio condutor contiguo. Além disso,  $f_k$  é a frequência na iteração k,  $f_i$  é a primeira frequência e  $f_f$ , a última frequência de avaliação do algoritmo.

A equação 3.113 apresenta na frequência  $f_i$  valor exatamente igual a  $\gamma_m$  e na frequência  $f_f$  valor idêntico a  $\sqrt{Z_m Y_m}$ , de forma que existe uma transição entre a primeira e a última constante de propagação inicial empregada no algoritmo. Esse procedimento aumenta a velocidade de convergˆencia do algoritmo para o condutor nu, sendo que, para o condutor isolado, não há há ganho de velocidade.

Para as situações de cabo enterrado, houveram testes em que ocorrem falhas no procedimento de busca de raiz ou no cálculo do integrando. Nesses casos, o m´etodo da secante foi empregado com a escolha de um intervalo inicial obtido pela multiplicação da constante de propagação do meio por um fator, menor e maior que um, para o primeiro e segundo termo do intervalo, respectivamente.

Por fim, no passo sete, é efetuado o calculo da impedância característica pela equação 2.52. A partir dela e da constante de propagação, os outros parâmetros podem ser calculados.

### 3.7 Discussão

Esse capítulo destinou-se a demonstração do processo de obtenção do modelo de onda completa para três meios e da elucidação do algoritmo desenvolvido que o implementa.

Inicialmente, foi fornecido o modelo de dois meios desenvolvido po Kikuchi [1], pois ele foi usado como base para implementação do modelo de dois meios que serviu de comparação com o novo modelo. Foram apresentados apenas os potenciais, sem a demonstração de como obtê-los, devido ao fato de não ser o propósito desse trabalho.

Em seguida, demonstrou-se como a partir da equação de onda, pode-se encontrar uma EDP mais simplificada. Ela foi obtida atrav´es da premissa de que os campos dependem da coordenada z pela exponencial  $e^{-\Gamma z}$ .

Através de um procedimento para simplificar o processo de soluções das EDPs de cada um dos meios, com a presença ou não de fontes de correntes, produziu-se uma equação única, mais geral possível, que permitiu, posteriormente, escrever de forma rápida, a solução para cada um desses casos. Esse procedimento acelerou o processo de solução, pois não foi necessário escrever todas EDPs específicas para cada meio.

As expressões para os potenciais oriundas da EDP generalizada, foram modificadas para evitar que um sistema matricial complexo de tamanho elevado tivesse que ser resolvido pelo algoritmo produzido. Para tanto, foram escritos potenciais que garantiram a continuidade dos potenciais na interface, sem a necessidade de equacionamento dessas condições no sistema matricial.

Por fim, descreveu-se o algoritmo produzido, através da elucidação de suas etapas principais. Maior destaque foi dado `a etapa de montagem do sistema matricial dos potencias e à etapa da solução da equação modal. Essa escolha se justifica pela importância e complexidade de tais etapas.

# Capítulo 4

# Casos Teste

Este capítulo possue dois objetivos principais: verificar o novo modelo e testar sua aplicabilidade. Primeiramente, são necessário alguns comentários sobre o procedimento para atingir tais objetivos.

A validação experimental de um novo modelo é de extrema importância, porém, isso nem sempre é possível. Apesar disso, uma etapa da verificação numérica pôde ser efetuada, pois sob certas condições, o modelo produzido deve ser capaz de atingir os mesmos resultados do modelo de dois meios.

Neste caso, para se verificar o modelo de três meios proposto, duas hipóteses fundamentais são apresentadas, sendo elas: (a) ao se igualar os parâmetros elétricos dos meios inferiores, os resultados obtidos pelo modelo de três meios devem ser coincidentes aos resultados obtidos pelo modelo de dois meios e; (b) ao se aumentar a espessura da camada intermediária, a segunda interface, ou seja, o terceiro meio, em nada influencia na constante de propagação, de modo que os resultados obtidos pelos modelos de três meios e dois meios devem ser coincidentes. Os resultados obtidos para estas hipóteses são apresentados na seção 4.1.

Além disso, o trabalho desenvolvido foi comparado com o modelo de três meios composto pela aproximação quase-TEM. Para o caso aéreo, os resultados do artigo de Papadopolous [26] foram utilizados pela implementação de seu modelo no programa Mathematica. O mesmo foi feito para o caso do condutor no meio intermediário, usando como base um outro trabalho do mesmo autor  $[27]$ . Os resultados para esses casos s˜ao apresentados no anexo D. Ressalta-se que nesses dois artigos, não houve qualquer menção da definição de tensão utilizada, o que prejudicou os objetivos de comparação.

Nas seções seguintes, de 4.2 até 4.4 apresenta-se uma análise sobre a influência da variação dos parâmetros eletromagnéticos e dos parâmetros geométricos, sobre os parâmetros de propagação, nomeadamente, a constante de propagação e impedância característica. A constante de propagação é composta pela constante de atenuação (parte real da constante de propagação) que descreve a atenuação, em Neper por metro, que as ondas de tensão e corrente estão submetidas ao se propagar pelo sistema e, pela constante de fase (parte imaginária da constante de propagação), que descreve a dispersão, em radianos por metro, que as ondas de tensão e corrente estão submetidas ao se propagar pelo sistema, estando assim, a constante de fase, associada ao comprimento de onda dos sinais propagantes (por isso, tamb´em conhecida por constante de comprimento de onda). Por sua vez, a impedância característica descreve a relação direta entre as ondas de tensão e corrente.

Para se realizar a análise supracitada, efetuaram-se diversos testes, sendo eles, a variação da condutividade ou resistividade, espessura da camada intermediária e profundidade do cabo enterrado. A permeabilidade magnética empregada foi idêntica, para todos os meios, conforme a premissa admitida no desenvolvimento do novo modelo. Nos casos estudados considerou-se um meio como ar e os dois outros meios compostos por um solo estratificado (duas camadas).

Considera-se, para o casos relativos ao estudo de variação dos parâmetros físicos e geométricos, um raio de 0,01 m para o condutor e, nos casos de cabos enterrados, considera-se este mesmo valor para o condutor e um raio de 0,012 m para a camada de isolamento. A n˜ao ser quando especificado, utilizam-se os dados apresentados na tabela 4.1. Realizaram-se os testes no domínio da frequência, considerando uma amostragem com 100 pontos espaçãos logaritmicamente no intervalo de 100 Hz a 100 MHz.

|  |  | Modelo $g(m)$ $\epsilon_{r1}$ $\mu_{r1}$ $\rho_1(\Omega m)$ $\epsilon_{r2}$ $\mu_{r2}$ $\rho_2(\Omega m)$ $\epsilon_{r3}$ $\mu_{r3}$ $\rho_3(\Omega m)$ |  |  |  |
|--|--|----------------------------------------------------------------------------------------------------|--|--|--|
|  |  | 3 meios $5 \t 1 \t 1 \t \infty$ $10 \t 1 \t 100 \t 10 \t 1 \t 1000$                                                                                     |  |  |  |

Tabela 4.1: Parâmetros gerais usados nos testes desse capítulo

Este capítulo está dividido em quatro seções. A seção 4.1, trata dos testes de convergência. As demais seções, são destinadas as três situações estudadas conforme a figura 2.1. Na seção 4.2, são apresentados resultados relativos ao sistema monofásico aéreo, na seção 4.3, estuda-se o cabo enterrado na camada intermediária e na seção 4.4 trata-se do caso do cabo enterrado na segunda camada do solo.

### 4.1 Testes de Convergência

Iniciando pelo caso da linha de transmissão aérea, quanto a convergência por resistividade, no modelo de três meios, igualou-se a resistividade do meio dois e do meio três, conforme configuração geométrica da figura 2.1a. No modelo de dois meios considerou-se a existência dos dois meios superiores (meio um e dois). Os parâmetros físicos e geométricos utilizados são apresentados na tabela 4.2 e os resultados para a constante de propagação e impedância caracteristica estão nas figuras 4.1 e 4.2, respectivamente. Pelos resultados é possível perceber que o modelo de três meios apresentou concordância com o modelo de dois meios nesse teste.

|  |  | Modelo h(m) $g(m)$ $\epsilon_{r1}$ $\mu_{r1}$ $\rho_1(\Omega m)$ $\epsilon_{r2}$ $\mu_{r2}$ $\rho_2(\Omega m)$ $\epsilon_{r3}$ $\mu_{r3}$ $\rho_3(\Omega m)$ |  |  |  |
|--|--|----------------------------------------------------------------------------------------------------|--|--|--|
|  |  | 2 meios $10 \quad - \quad 1 \quad 1 \quad \infty \quad 10 \quad 1 \quad 100 \quad - \quad - \quad -$                                                         |  |  |  |
|  |  | 3 meios $10 \t 5 \t 1 \t 1 \t \infty$ $10 \t 1 \t 100 \t 10 \t 1 \t 100$                                                                                     |  |  |  |

Tabela 4.2: Parâmetros utilizados para teste de convergência por condutividade para linha de transmissão aérea

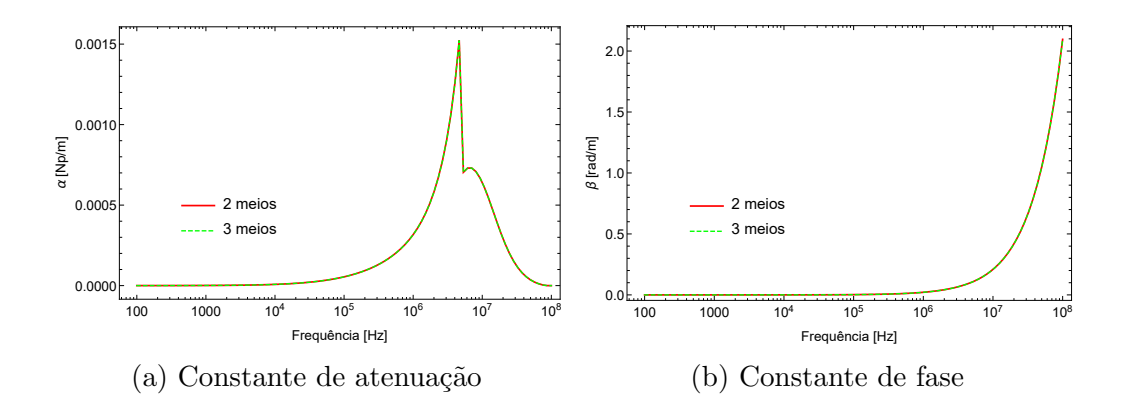

Figura 4.1: Constante de propagação, em dois e três meios, em teste de convergência por igualdade de resistividades para o caso da linha de transmissão aérea.

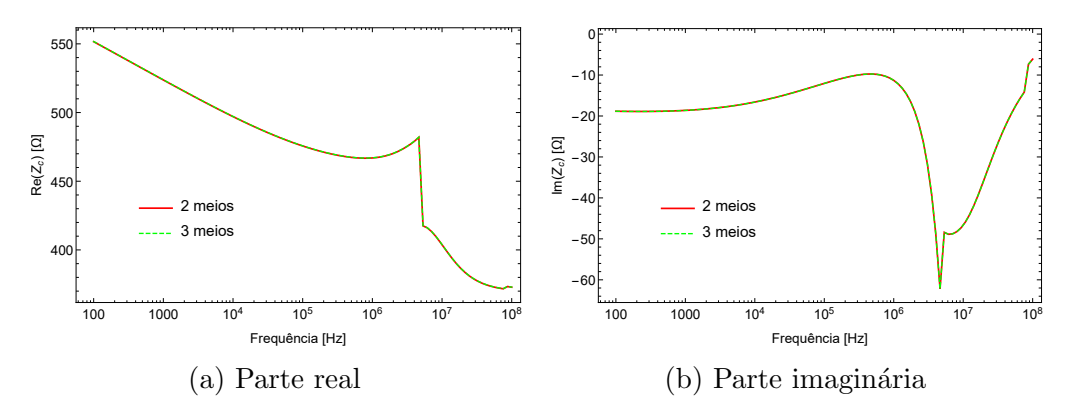

Figura 4.2: Impedância característica, em dois e três meios, em teste de convergência por igualdade de resistividades para o caso da linha de transmissão aérea.

No mesmo caso anterior, porém tratando da convergência por aumento da espessura da camada intermediária, atribuiu-se g = 1000 m,  $\rho_3 = 1000 \Omega$ .m e manteve-se os outros parâmetros, de modo que a presença da terceira camada se tornou desprez´ıvel. Os resultados para as mesmas duas grandezas do teste anterior est˜ao nas figuras  $4.3$  e  $4.4$ . É possível perceber que a convergência foi atingida, conforme o esperado.

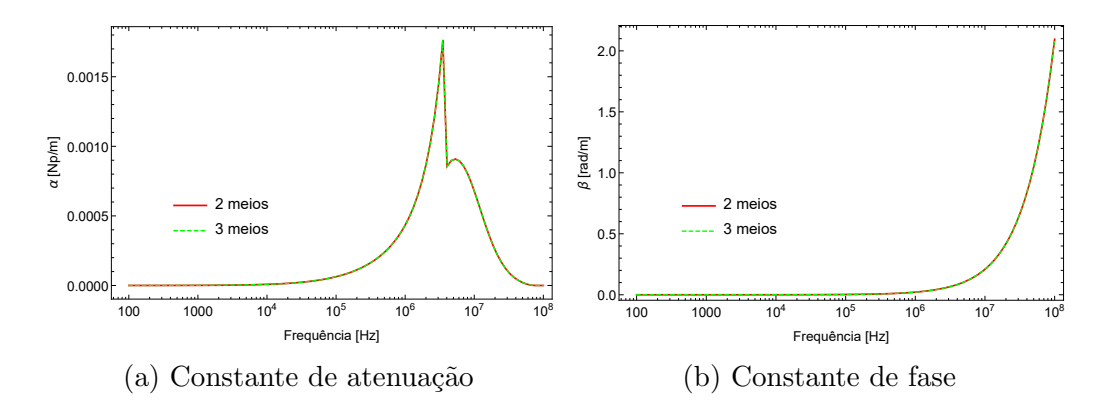

Figura 4.3: Constante de propagação, em dois e três meios, em teste de convergência por aumento de espessura da camada intermediária para o caso da linha de transmissão aérea.

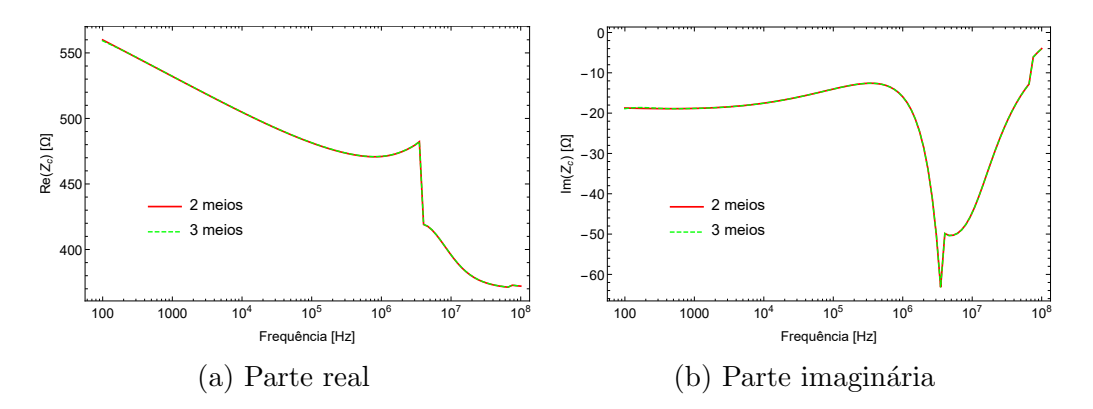

Figura 4.4: Impedância característica, em dois e três meios, em teste de convergência por aumento de espessura da camada intermediária para o caso da linha de transmissão aérea.

Novamente, repetiram-se os mesmos testes, porém, para um condutor nu enterrado na camada intermediária, a uma profundidade p de quatro metros. Inicialmente, na formulação de três meios, igualou-se a condutividade dos meios dois e três, enquanto o modelo de dois meios foi representado pelos meios um (ar) e dois (camada condutiva intermediária). Os parâmetros empregados nessa simulação estão na tabela 4.3. Os resultados estão nas figuras 4.5 e 4.6. Eles apresentam a correspondência esperada.

|  |  | Modelo $p(m)$ $g(m)$ $\epsilon_{r1}$ $\mu_{r1}$ $\rho_1(\Omega m)$ $\epsilon_{r2}$ $\mu_{r2}$ $\rho_2(\Omega m)$ $\epsilon_{r3}$ $\mu_{r3}$ $\rho_3(\Omega m)$ |  |  |  |
|--|--|----------------------------------------------------------------------------------------------------|--|--|--|
|  |  | 2 meios 4 $-$ 1 1 $\infty$ 10 1 100 $ -$                                                                                                    |  |  |  |
|  |  | 3 meios 4 5 1 1 $\infty$ 10 1 100 10 1 100                                                                                                    |  |  |  |

Tabela 4.3: Parâmetros utilizados para teste de convergência por condutividade para cabo no meio intermediário

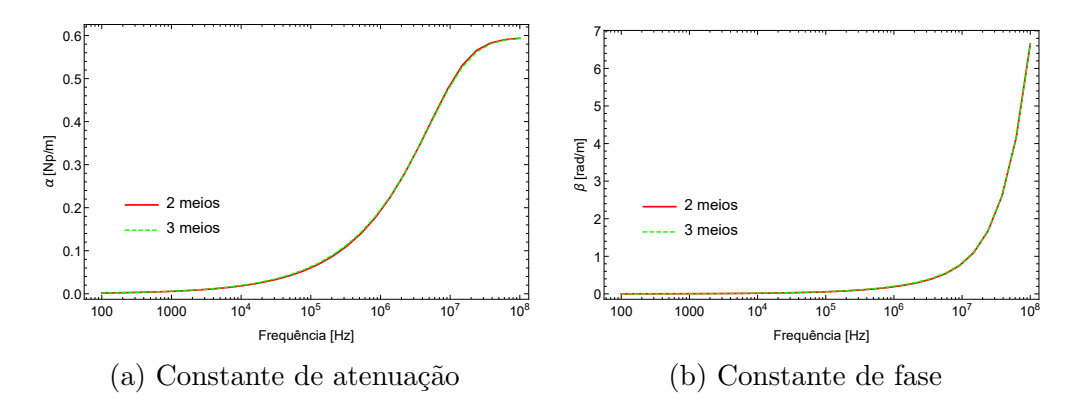

Figura 4.5: Constante de propagação, em dois e três meios, em teste de convergência por igualdade de resistividades para o caso de cabo enterrado na camada intermediária.

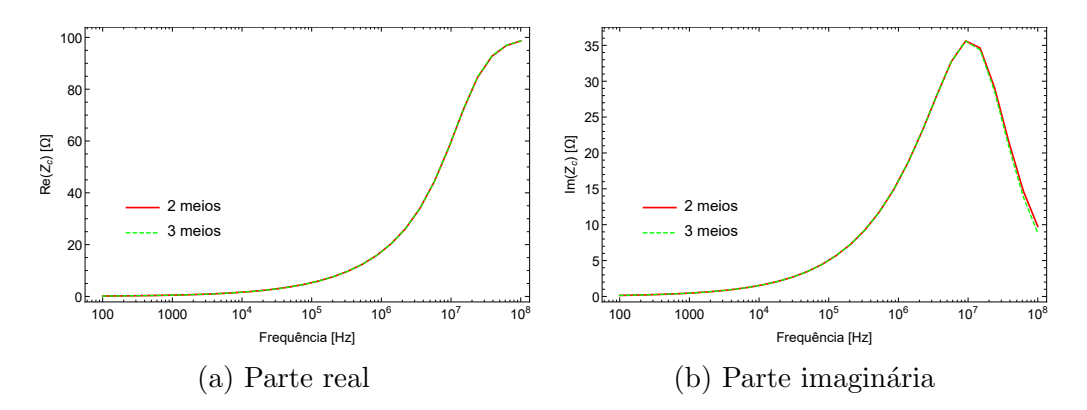

Figura 4.6: Impedância característica, em dois e três meios, em teste de convergência por igualdade de resistividades para o caso de cabo enterrado na camada intermediária.

Prosseguindo, apresentam-se os resultados de convergência relativos ao aumento da espessura da camada intermediária, de modo que os efeitos do terceiro meio sejam insignificantes. Para tanto, foi adotado em substituição a parâmetros do teste anterior, g = 5000 m e  $\rho_3$  = 1000  $\Omega$ .m. As figuras 4.7 e 4.8 apresentam esses resultados.  $\hat{E}$  possível perceber que a constante de propagação apresentou grande concordância, apesar disso, houve uma pequena diferença observável na impedância característica, nas proximidades de 100 MHz. Essa diferença é justificada pela presença de erros numéricos principalmente no cálculo da integral imprópria, que se intensificam com o aumento da frequência analisada.

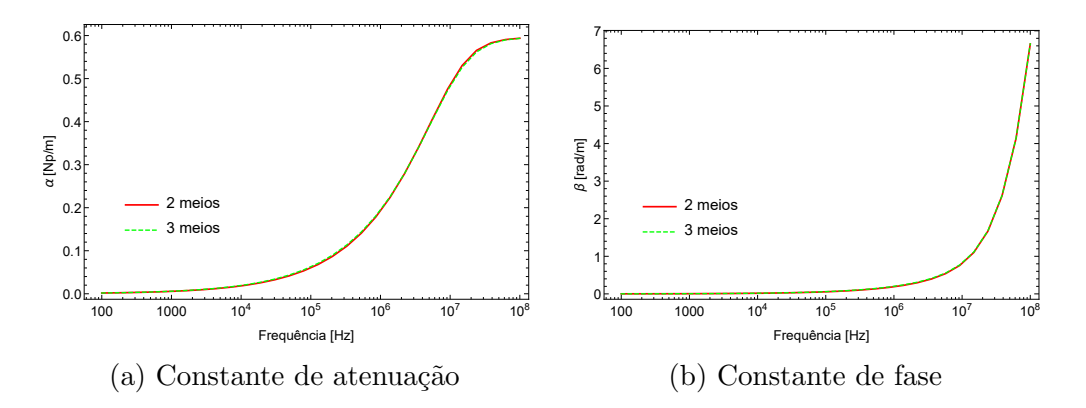

Figura 4.7: Constante de propagação, em dois e três meios, em teste de convergência por aumento de espessura da camada intermediária para o caso de cabo enterrado na camada intermediária.

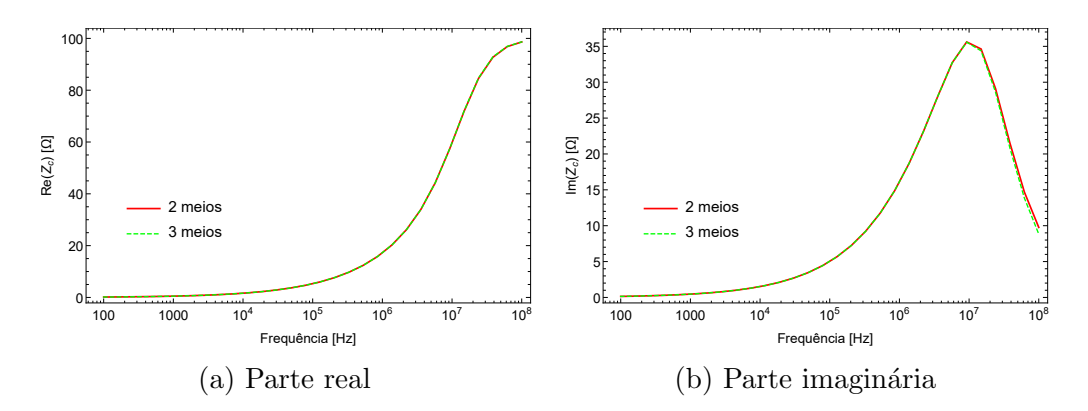

Figura 4.8: Impedância característica, em dois e três meios, em teste de convergência por aumento de espessura da camada intermediária para o caso de cabo enterrado na camada intermediária.

Por último, analisam-se o caso do condutor nu na terceira camada, conforme a figura 2.1c. Os parâmetros físicos e geométricos, utilizados no teste de convergência por condutividade, est˜ao expostos na tabela 4.4. As figuras 4.9 e 4.10 mostram o resultado desse teste de convergência.

|                  |  |  | Modelo p(m) $g(m)$ $\epsilon_{r1}$ $\mu_{r1}$ $\rho_1(\Omega m)$ $\epsilon_{r2}$ $\mu_{r2}$ $\rho_2(\Omega m)$ $\epsilon_{r3}$ $\mu_{r3}$ $\rho_3(\Omega m)$ |  |                         |  |  |
|------------------|--|--|----------------------------------------------------------------------------------------------------|--|-------------------------|--|--|
|                  |  |  | 2 meios $1 \quad - \quad - \quad - \quad 10 \quad 1 \quad 1000 \quad 10 \quad 1 \quad 100$                                                                   |  |                         |  |  |
| 3 meios 1 5 10 1 |  |  |                                                                                                    |  | 1000 10 1 1000 10 1 100 |  |  |

Tabela 4.4: Parâmetros utilizados para teste de convergência por condutividade para cabo na terceira camada

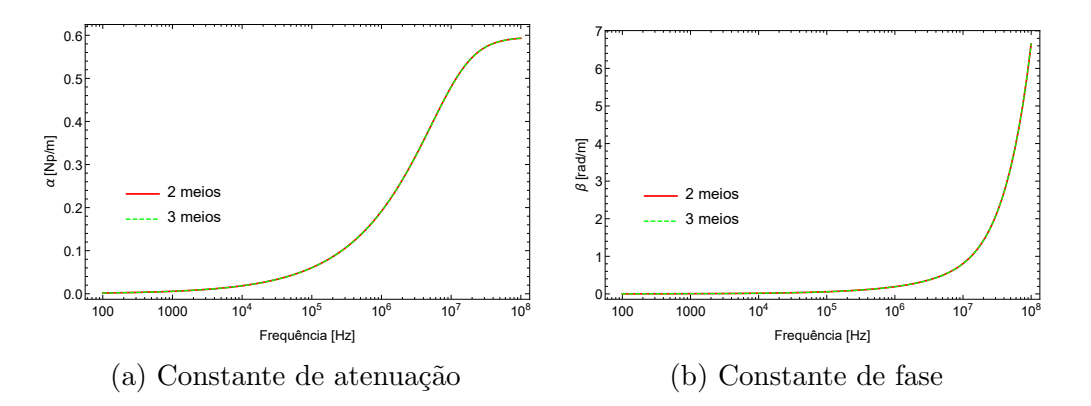

Figura 4.9: Constante de propagação, em dois e três meios, em teste de convergência por igualdade de resistividades para o caso de cabo enterrado na terceira camada

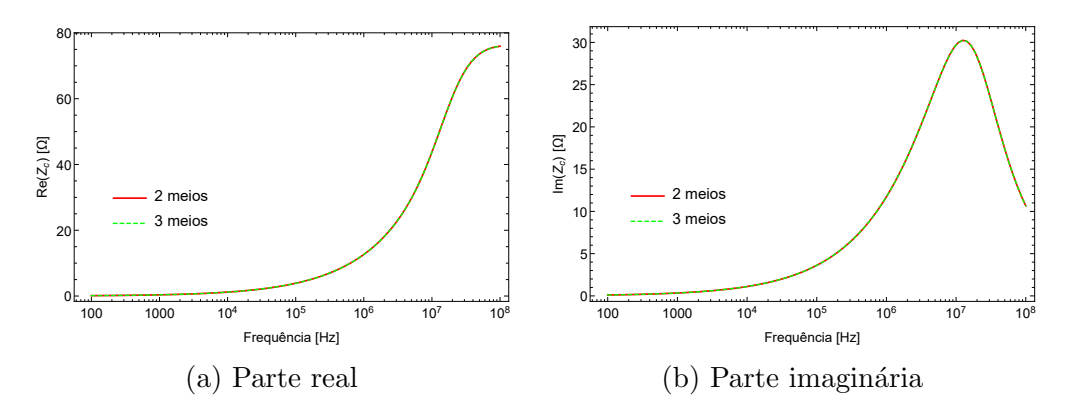

Figura 4.10: Impedância característica, em dois e três meios, em teste de convergência por igualdade de resistividades para o caso de cabo enterrado na terceira camada.

Por fim, modificando os valores do teste anterior para  $g = 5000$  m e configurando parâmetros físicos do ar para o meio um, obtiveram-se os resultados mostrados nas figuras 4.11 e 4.12. A convergência pelo aumento da camada intermediária foi atingida.

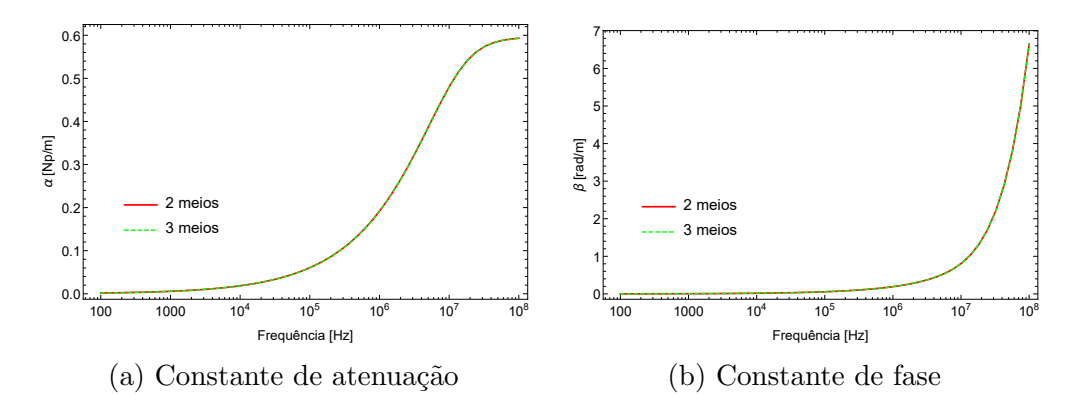

Figura 4.11: Constante de propagação, em dois e três meios, em teste de convergência por aumento de espessura da camada intermediária para o caso de cabo enterrado na terceira camada.

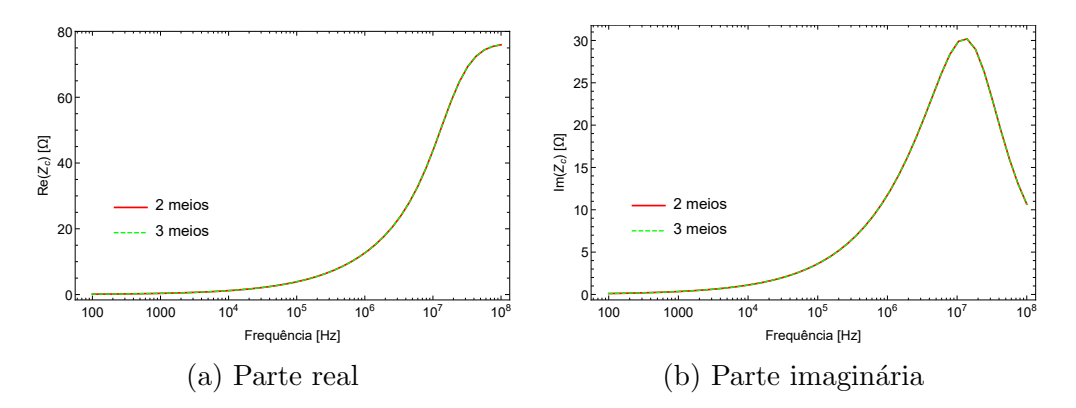

Figura 4.12: Impedância característica, em dois e três meios, em teste de convergência por aumento de espessura da camada intermediária para o caso de cabo enterrado na terceira camada.

Pelos resultados apresentados, pode-se observar que, no primeiro teste, mostrouse que igualando a condutividade de dois meios, o novo modelo produz os mesmos resultados que o modelo de dois meios, confirmando a primeira hipótese inicial. No segundo teste, a espessura da camada intermediária foi aumentada o suficiente para que os efeitos de um dos meios se tornassem desprez´ıveis, de modo que os dois modelos produzissem os mesmos resultados, confirmando a segunda hipótese fundamental. A confirmação destas hipóteses pelos resultados de convergência do modelo de três meios ao modelo de dois meios, indica que o modelo de três meios proposto apresenta uma solução numérica coerente e com comportamento dentro do esperado, indicando a correta formulação matemática do modelo proposto.

### 4.2 Estudo da Linha de Transmissão Aérea

O sistema monof´asico em quest˜ao consiste em um condutor nu a uma altura h  $= 10$  m em relação ao solo. Nesse caso, os tempos de simulação para solucionar a equação modal, em todos os pontos de frequência, foram próximos de 5 minutos, enquanto as impedâncias características foram em torno de 30 segundos.

Primeiramente, apresentam-se os casos de variação da condutividade dos meios dois e três, com uma espessura g de quatro metros. Escolheram-se quatro valores de resistividade, sendo eles: 100 Ω.m, 1000 Ω.m, 3000 Ω.m e 5000 Ω.m. Eles representam, respectivamente e na realidade brasileira, um solo de baixa, média, alta e alt´ıssima resistividade. A partir destes valores de resistividade, estabeleceram-se quatro casos, sendo eles: O caso 1, consiste na fixação do valor de resistividade do segundo meio em 100  $\Omega$ .m e na variação da resistividade do terceiro meio dentre os valores supracitados. Para este caso, apresentam-se os resultados da constante de propagação e impedância característica na figura 4.13; o caso 2, consiste na fixação do valor de resistividade do segundo meio em 5000  $\Omega$ .m e na variação da resistividade do terceiro meio dentre os valores supracitados. Para este caso, apresentam-se os resultados da constante de propagação e impedância característica na figura 4.14; o caso 3, consiste na fixação do valor de resistividade do terceiro meio em 100  $\Omega$ .m e na variação da resistividade do segundo meio dentre os valores supracitados. Para este caso, apresentam-se os resultados da constante de propagação e impedância característica na figura 4.15; e, o caso 4, consiste na fixação do valor de resistividade do terceiro meio em 5000  $\Omega$ .m e na variação da resistividade do segundo meio dentre os valores supracitados. Para este caso, apresentam-se os resultados da constante de propagação e impedância característica na figura 4.16. Incluiu-se nas figuras dos casos um e dois o resultado do modelo de dois meios, considerando, para tanto, os dois meios superiores: ar e primeira camada de solo.

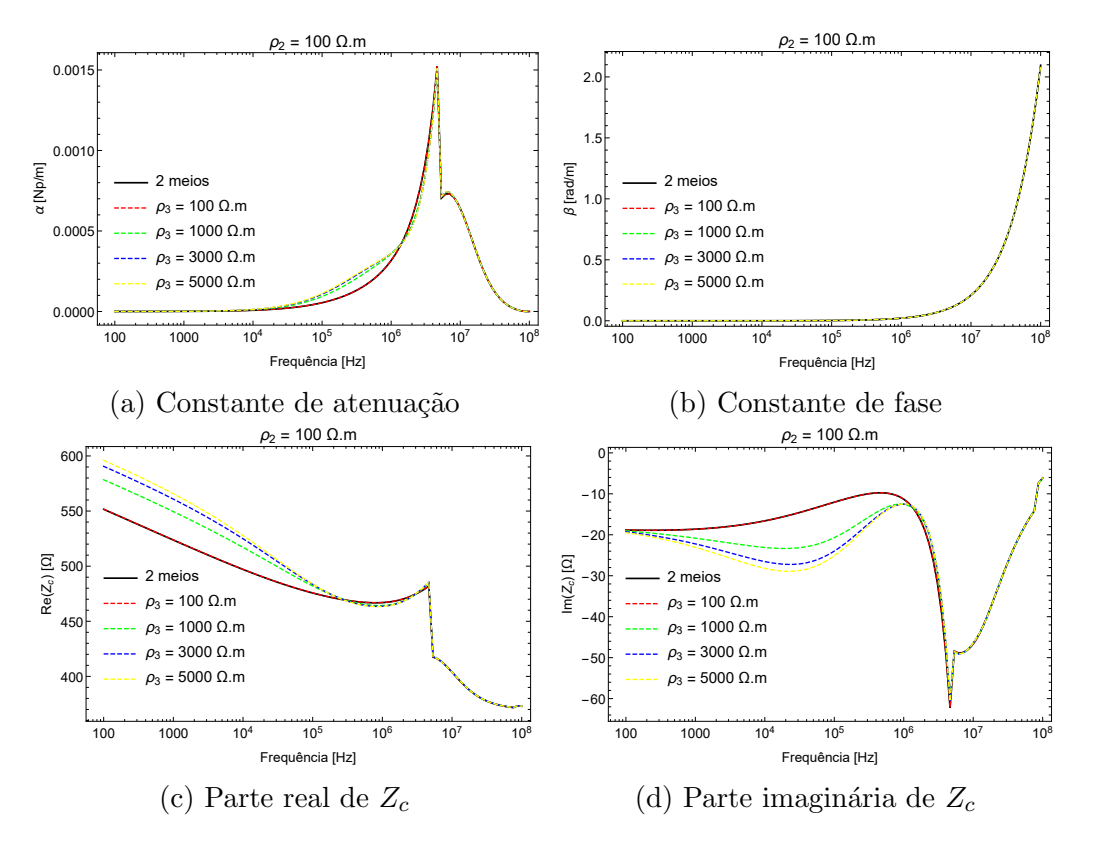

Figura 4.13: Efeitos da variação da resistividade do terceiro meio sobre a constante de propagação e impedância característica da linha de transmissão, considerando a resistividade do segundo meio  $\rho_2 = 100 \Omega$ .m.

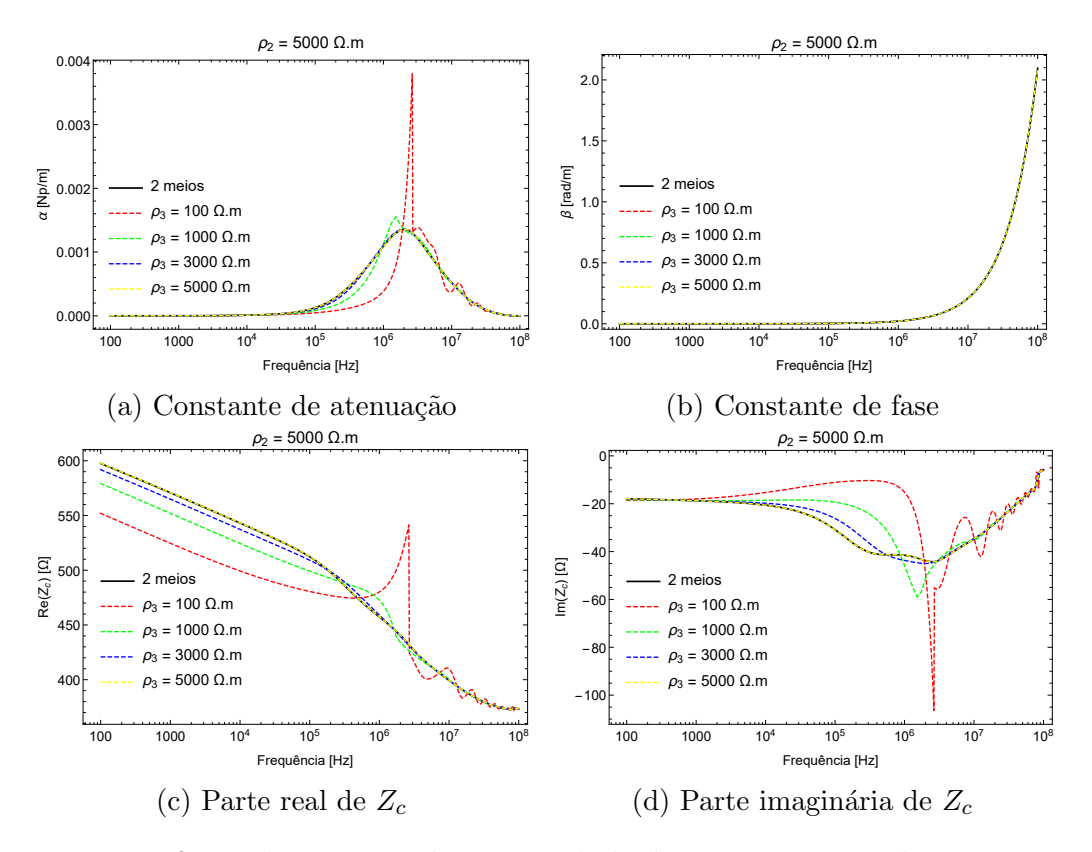

Figura 4.14: Efeitos da variação da resistividade do terceiro meio sobre a constante de propagação e impedância característica da linha de transmissão, considerando a resistividade do segundo meio  $\rho_2 = 5000 \Omega$ .m.

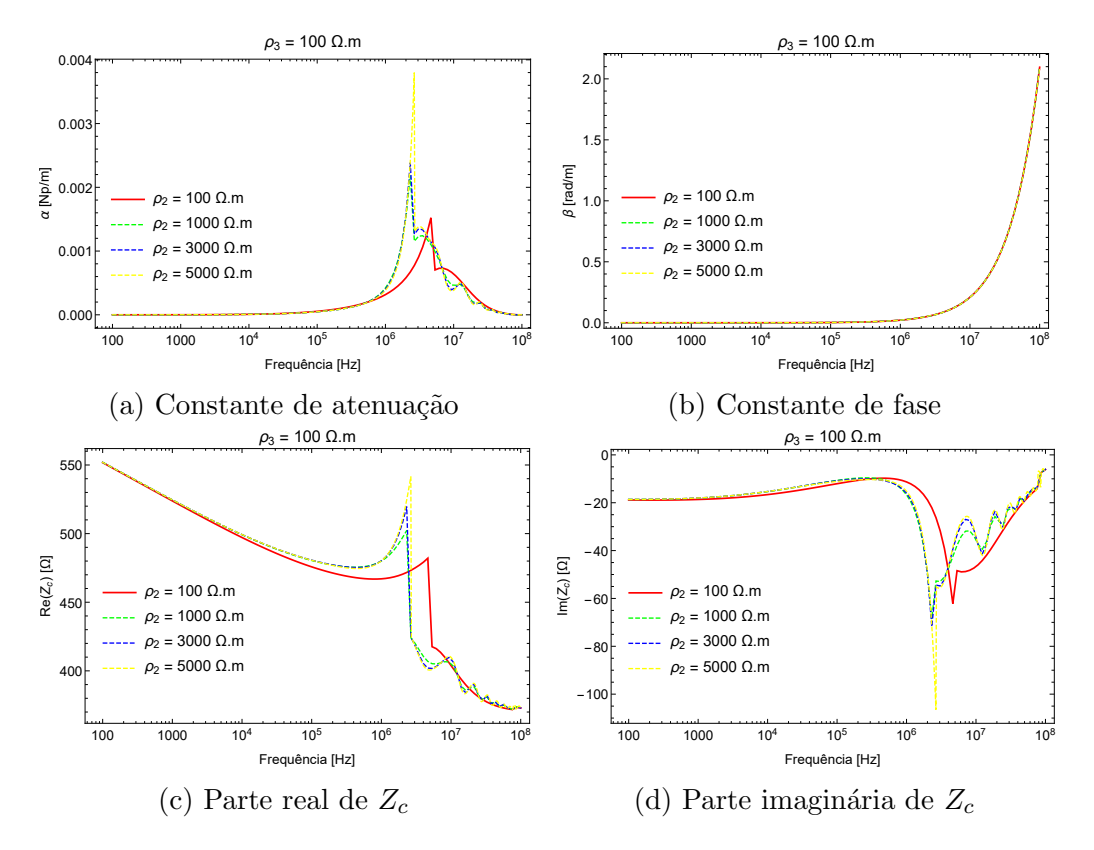

Figura 4.15: Efeitos da variação da resistividade do segundo meio sobre a constante de propagação e impedância característica da linha de transmissão, considerando a resistividade do terceiro meio  $\rho_3 = 100 \Omega$ .m.

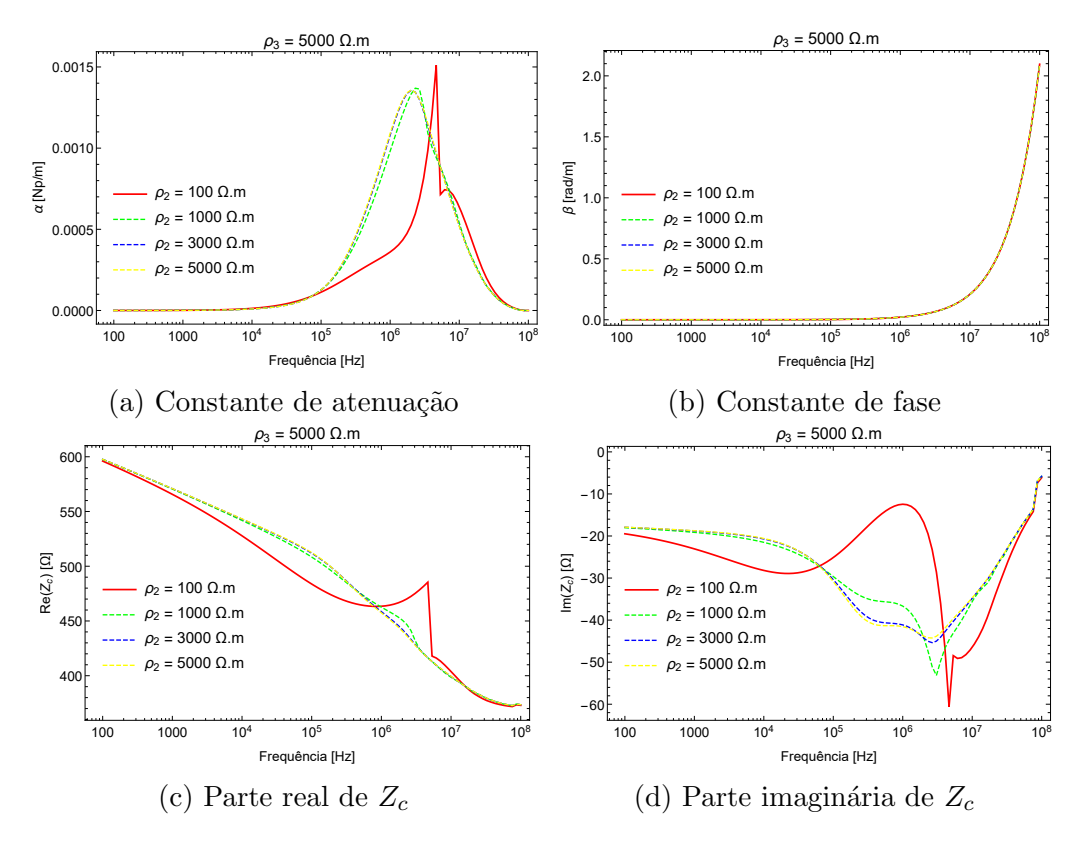

Figura 4.16: Efeitos da variação da resistividade do segundo meio sobre a constante de propagação e impedância característica da linha de transmissão, considerando a resistividade do terceiro meio  $\rho_3 = 5000 \Omega$ .m.

Pelos resultados, é possível perceber que houveram diferenças consideráveis na constante de atenuação para frequências entre 100 kHz e 10 MHz, sendo que, para a constante de fase, os resultados não apresentam variações significativas. Apesar disso a impedância  $Z_c$  apresentou diferenças em diversas faixas de frequência, em alguns casos, até mesmo em faixas de baixa frequência, próximas a frequência de 100 Hz (ver 4.13). Nas situações em que a resistividades das camadas de solo é idêntica, isto é,  $\rho_2 = \rho_3$ , os resultados são idênticos ao que apresentam o modelo de dois meios. Dessa forma, pode-se concluir que as diferenças entre os valores de  $\Gamma$  e  $Z_c$ , expõem uma limitação nesse modelo. Para frequências acima de 1 MHz houve a tendência do encontro das curvas, devido a condutividade dos solos se tornarem menos influentes com o aumento da frequência (transição de meio condutor para meio dielétrico). Outro fato marcante é que a constante de atenuação e a parte real da impedância característica, apresentaram maior valor, quanto maior a resistividade do meio em que se variou esse parˆametro. Isso era esperado, devido a maiores perdas por efeito Joule no solo.

A Fig. 4.17 apresenta os resultados das variações de espessura da camada de solo intermediária. Consideraram-se os seguintes valores:  $g = 1$  m,  $g = 10$  m,  $g =$  $20 \text{ m}$  e g = 50 m. Para as resistividades dos solos, atribuiu-se os seguintes valores:  $\rho_2 = 100 \Omega \text{ m}$  e  $\rho_3 = 1000 \Omega \text{ m}$ . As permitividades elétricas empregadas estão na tabela 4.1. Incluiu-se nesse estudo, os resultados referente ao modelo de dois meios, pela consideração do ar e da primeira camada de solo.

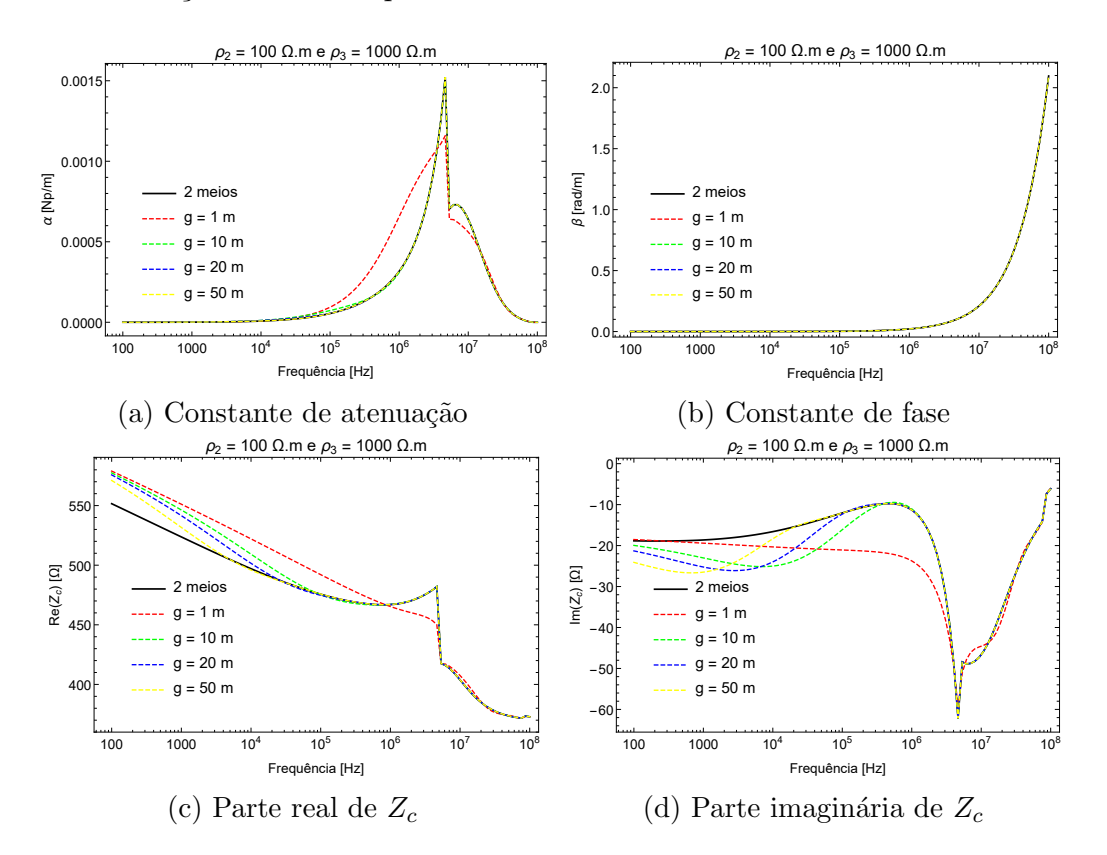

Figura 4.17: Efeitos da variação da espessura do meio intermediário sobre a constante de propagação e impedância característica da linha de transmissão, considerando  $\rho_2 = 100 \Omega$ .m e  $\rho_3 = 1000 \Omega$ .m.

Como se pode observar pelos resultados, fica evidente que quanto maior a espessura da camada intermediária, mais próximos os resultados se encontram, pois o meio três passa a ter menor influência sobre os parâmetros (Γ e  $Z_c$ ) e maior a proximidade com o resultado do modelo de dois meios (ar e primeira camada do solo). Portanto, as diferenças existente nos casos de  $g = 1$  m e  $g = 50$  m, indicam que o modelo de três meios é o mais adequado quanto menor o valor da espessura da camada intermediária. Além disso, pode-se constatar que a constante de atenuação foi menor, quanto maior o  $q$ , assim como a resistência característica. Isso era esperado devido aos efeitos térmicos serem menores com o aumento da distância da LT ao meio mais resistivo (terceiro meio).

Pelo teste de variação de condutividade pode-se perceber que a influência da condutividade sobre a constante de progração foi diminuta. Porém, as diferenças em  $Z_c$  existiram em todo o espectro. O teste de variação de espessura mostrou que apesar da constante de propagação convergir rapidamente do modelo de três meios para o de dois meios com o aumento desse parâmetro, a impedância característica não segue o mesmo padrão, permanecendo diferenças entre os modelos principalmente para centenas de Hertz. Esses resultados expõem a importância do modelo de três meios para pequenas espessuras do meio intermediário e grande variação de resistividade entre as camadas do solo.

## 4.3 Estudo do Cabo Enterrado na Primeira Camada do Solo

Nesse item, é estudada a configuração da figura 2.1b de um condutor isolado enterrado na primeira camada de solo. Para o condutor, considerou-se uma resistividade  $\rho_c = 1, 7 \times 10^{-8}$  Ω.m e para a camada de isolamento, atribuiu-se uma permitividade relativa de  $\epsilon_{r_i} = 3, 5$ . O tempo de simulação para obter as constantes de propagação foi, em média, de 28 minutos, e por volta de 50 segundos para as impedâncias características.

A partir deste cenário, definindo uma espessura  $g = 5$  m e posicionando o cabo na profundidade  $p = 4$  m, escolheram-se quatro valores de resistividade, normalmente encontrados na literatura, sendo eles: 100  $\Omega$ .m, 1000  $\Omega$ .m, 3000  $\Omega$ .m e 5000  $\Omega$ .m. Eles representam, respectivamente e na realidade brasileira, um solo de baixa, m´edia, alta e altíssima resistividade. Estabeleceram-se quatro casos teste: O caso 1, consiste na fixação do valor de resistividade do segundo meio em 100  $\Omega$ .m e na variação da resistividade do terceiro meio dentre os valores supracitados. Para este caso, apresentam-se os resultados da constante de propagação e impedância característica na figura 4.18; o caso 2, consiste na fixação do valor de resistividade do segundo meio em 5000  $\Omega$ .m e na variação da resistividade do terceiro meio dentre os valores supracitados. Para este caso, apresentam-se os resultados da constante de propagação e impedância característica na figura 4.19; o caso 3, consiste na fixação do valor de resistividade do terceiro meio em 100  $\Omega$ .m e na variação da resistividade do segundo meio dentre os valores supracitados. Para este caso, apresentam-se os resultados da constante de propagação e impedância característica na figura 4.20; e, o caso 4, consiste na fixação do valor de resistividade do terceiro meio em 5000  $\Omega$ .m e na variação da resistividade do segundo meio dentre os valores supracitados. Para este caso, apresentam-se os resultados da constante de propagação e impedância característica na figura 4.21. Incluiu-se junto das curvas dos casos um e dois, o modelo de dois meios, correspondente a considera¸c˜ao dos meios ar e primeira camada de solo.
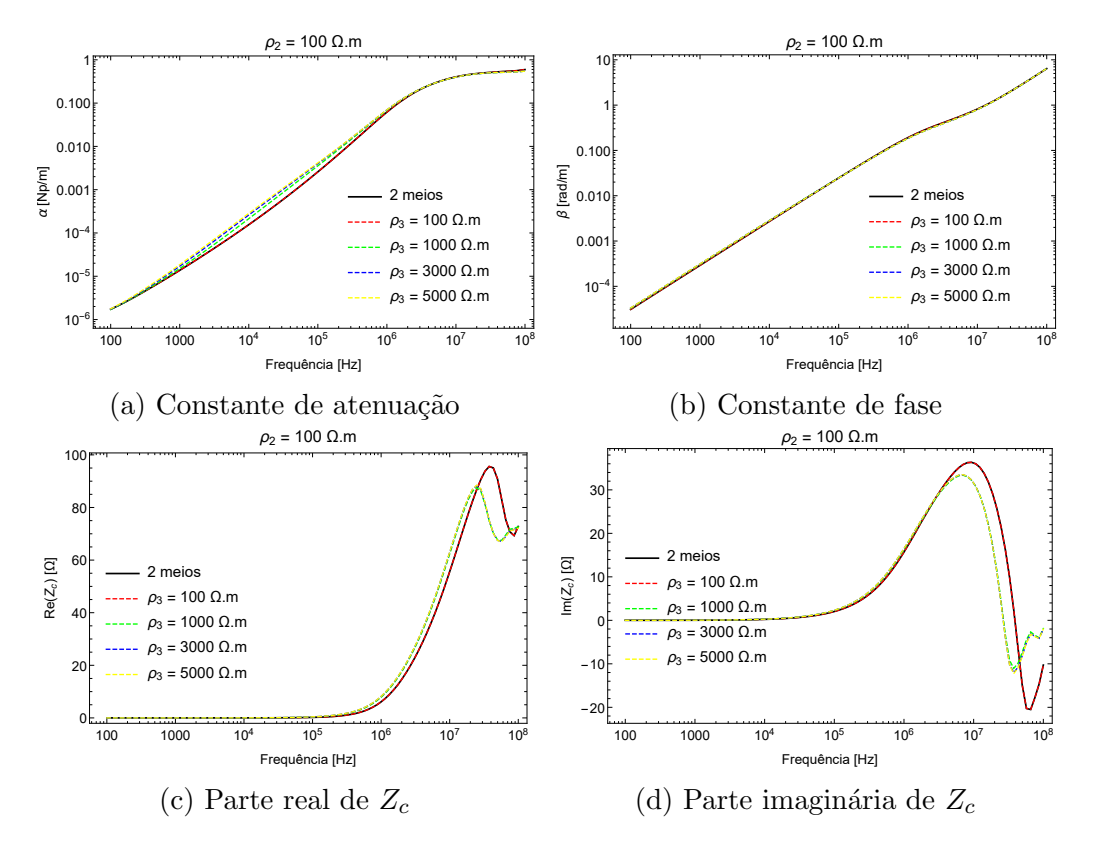

Figura 4.18: Efeitos da variação da resistividade do terceiro meio sobre a constante de propagação e impedância característica do cabo enterrado na primeira camada de solo, considerando a resistividade do segundo meio  $\rho_2 = 100 \Omega$ .m.

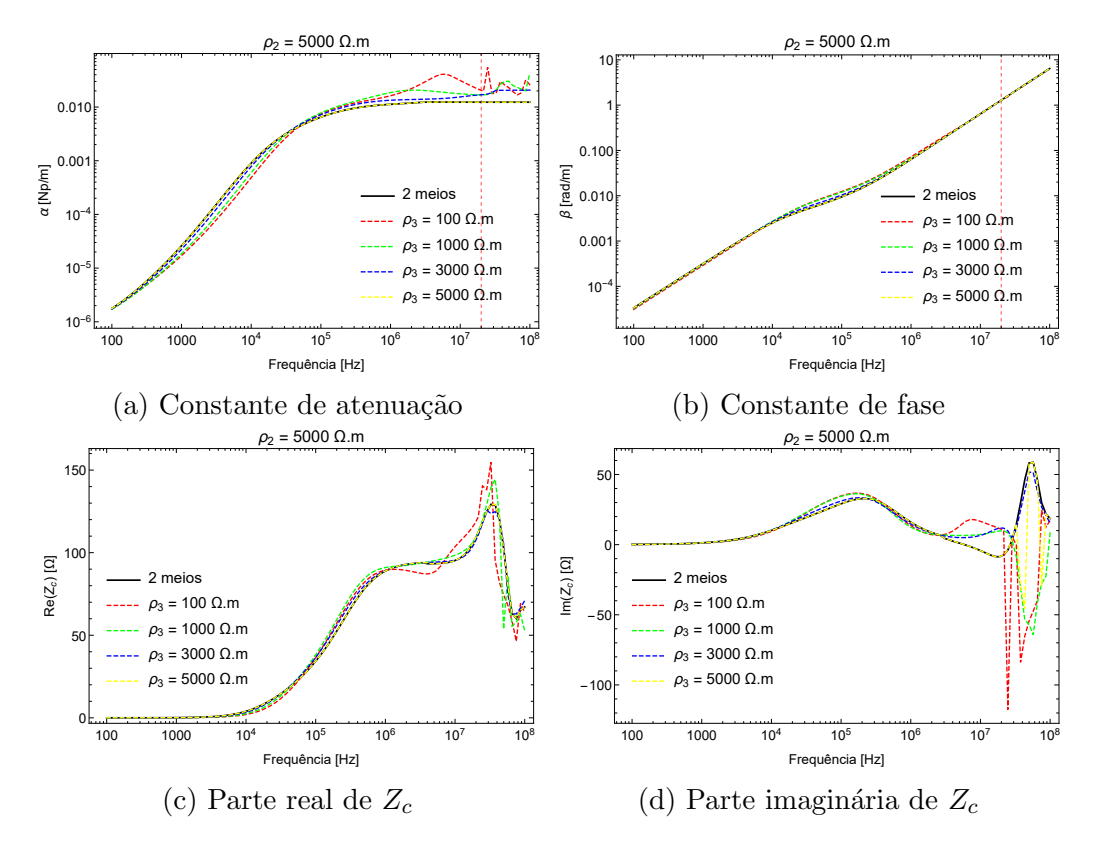

Figura 4.19: Efeitos da variação da resistividade do terceiro meio sobre a constante de propagação e impedância característica do cabo enterrado na primeira camada de solo, considerando a resistividade do segundo meio  $\rho_2 = 5000 \Omega$ .m.

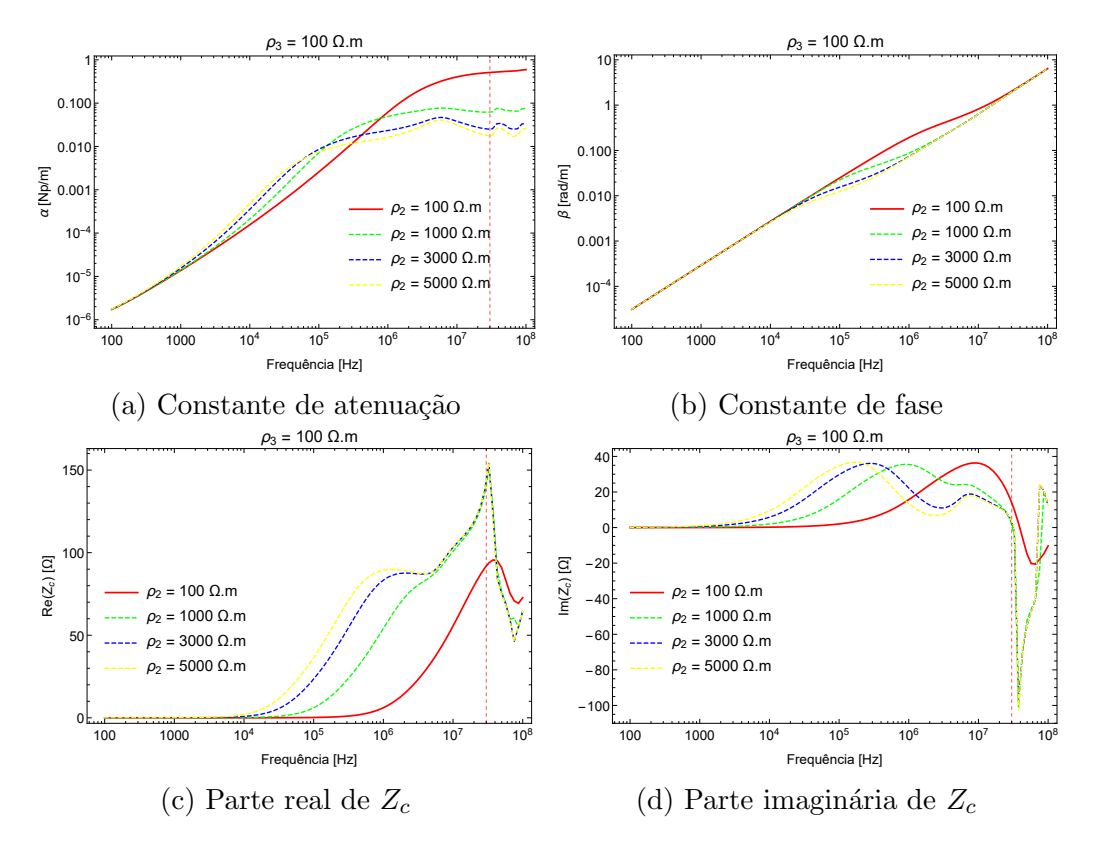

Figura 4.20: Efeitos da variação da resistividade do segundo meio sobre a constante de propagação e impedância característica do cabo enterrado na primeira camada de solo, considerando a resistividade do terceiro meio  $\rho_3 = 100 \Omega$ .m.

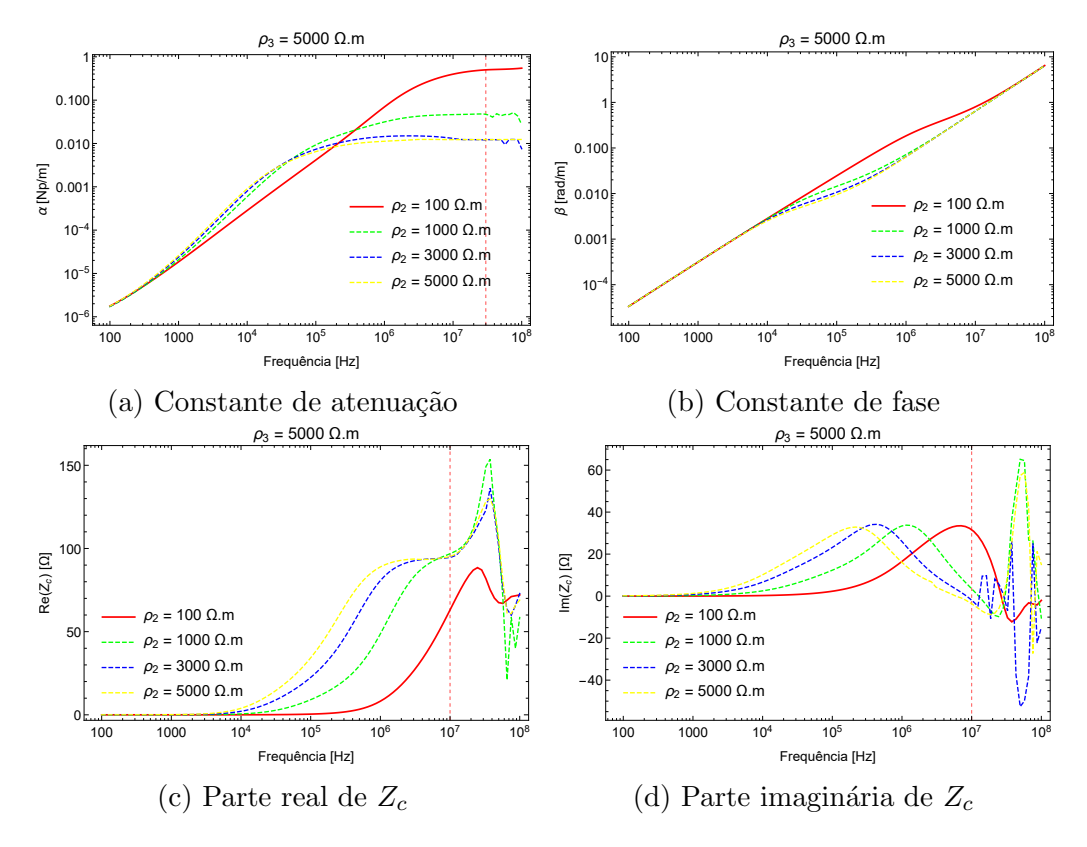

Figura 4.21: Efeitos da variação da resistividade do segundo meio sobre a constante de propagação e impedância característica do cabo enterrado na primeira camada de solo, considerando a resistividade do terceiro meio  $\rho_3 = 5000 \Omega$ .m.

Como se pode observar pelos resultados dos casos 2, 3 e 4, apresentados, respectivamente, nas figuras 4.19, 4.20 e 4.21, em pelo menos uma dentre as quatro curvas, há a presença de descontinuidades que ocorrem a direita do segmento de reta vertical em vermelho. Foram utilizados os métodos de Gauss Kronrod e Trapézio para a integração númerica, além dos métodos de Newton Raphson e Secante para o procedimento de busca de raízes. Além disso, uma estratégia de integração própria do programa Mathematica, denominada *DoubleExponentialOscillatory*, específica para integrando altamente oscilatório foi empregada. Nenhuma das alternativas eliminou a presença das descontinuidades mencionadas. Elas ocorreram em frequências da ordem de mega-hertz e o programa Mathematica apontou para esses pontos impossibilidade de atender os critérios de parada dos algoritmos de busca de raízes, ou seja, a diferença entre a função igualada a zero e o valor da função em uma determinada iteração, não foram menores que os valores estabelecidos.

A medida em que se aumenta a frequência, a constante de atenuação tende a aumentar e sabe-se que a profundidade de penetração dos campos é inversamente proporcional `a esse primeiro parˆametro, de forma que o campo tende a decair mais rápidamente com a profundidade. Desse modo, a fonte não mais enxerga os meios próximos a ela, constituindo-se um cenário de dois ou até de um meio, dependendo da elevação da constante de atenuação. Isso explica a presença das descontinuidades,

pois, para esses pontos, o algorimo não é capaz de encontrar uma solução para equação modal.

Prosseguindo, resolveu-se investigar o comportamento da função integrando das integrais que definem a equação modal, pela inserção na função integrando, a constante de propagação obtida pelo último passo do algoritmo. Assim, o integrando fica em função apenas da variável de integração  $\eta$  (variável no domínio x transformado) e pode ser avaliado em função dessa variável. Isso foi feito para o caso dois, em que  $\rho_2 = 5000 \Omega \text{m}, \rho_3 = 100 \Omega \text{m}$  e  $f = 37,6 \text{ MHz}$ , o resultado obtido se encontra na figura 4.22.

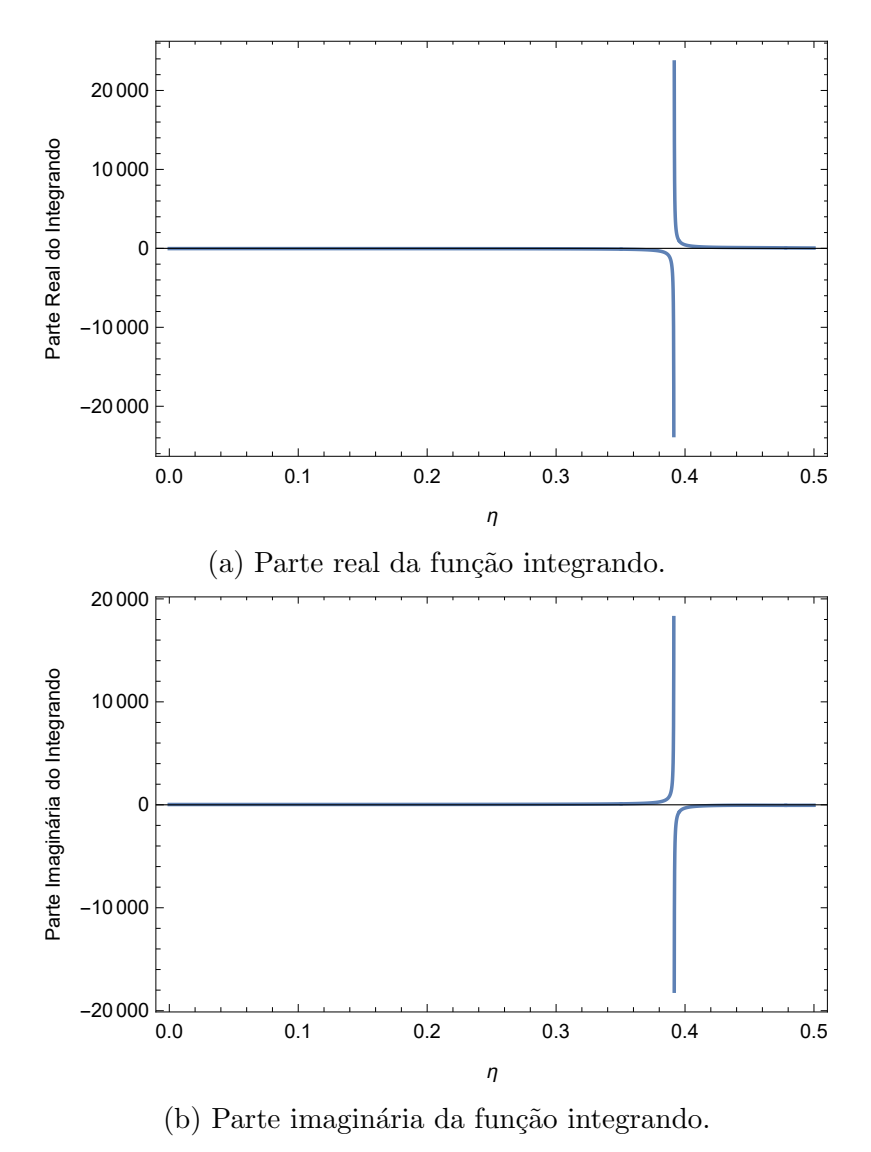

Figura 4.22: Comportamento da função integrando no domínio espectral  $\eta$  considerando  $f = 37.6$  MHz.

Pela figura 4.22, pode-se observar que o integrando apresenta duas singularidades de menos infinito e mais infinito, uma após a outra. Essas singularidades geram resultados infinitos para o integrando, o que provoca os erros mencionados no algoritmo. A derivada do integrando em relação a constante de propagação Γ, que é utilizada pelo algoritmo de Newton Raphson, tamb´em apresentou singularidades. A figura 4.23 apresenta como o integrando se comporta na região de convergência da integral, ou seja, em uma frequência fora da região de instabilidade.

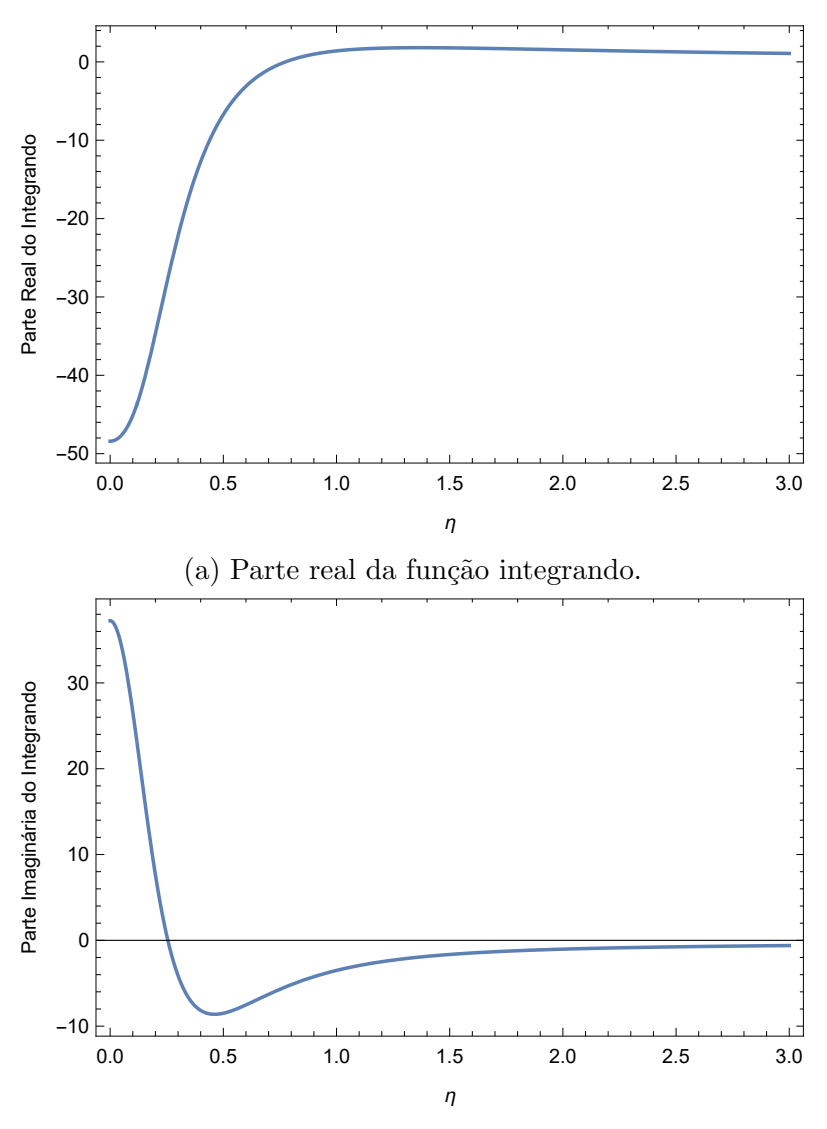

(b) Parte imaginária da função integrando.

Figura 4.23: Comportamento da função integrando no domínio espectral  $\eta$  considerando  $f = 6.1$  MHz.

E importante citar que para o caso do condutor nu, os algoritmos de Gauss ´ Kronrod e Newton Raphson produziram resultados satisfatórios, sem a presença de singularidades. A figura 4.24 expõe a constante de atenuação para esse tipo de cabo e resistividades  $\rho_2 = 5000 \Omega$ .m e  $\rho_3 = 100 \Omega$ .m, corroborando essas afirmações. A presença de descontinuidades no integrando não caracteriza uma limitação do modelo estabelecido, pois é o processo iterativo de busca de raízes que está levando a regiões de instabilidade, o que não implica na inexistência de um valor de constante de propagação que permita a convergência do algoritmo empregado.

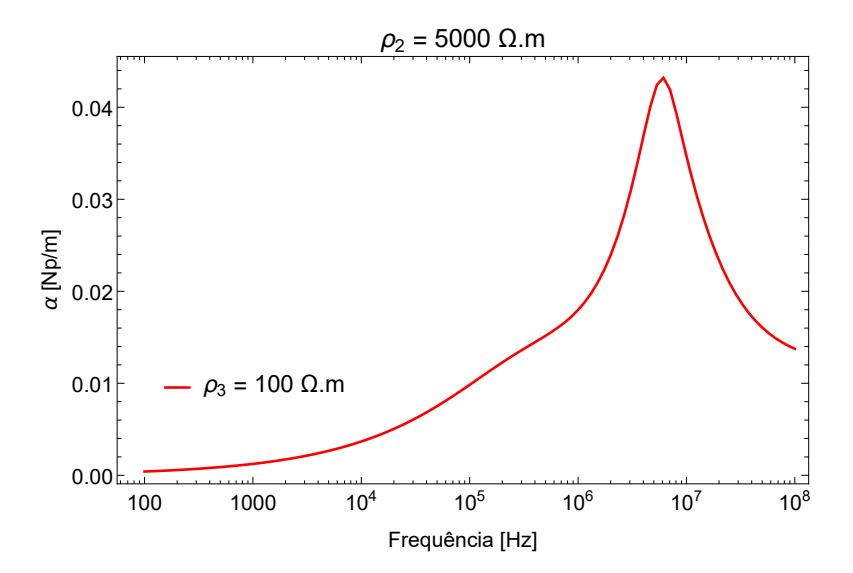

Figura 4.24: Constante atenuação para condutor nu enterrado na primeira camada do solo, com resistividades  $\rho_2 = 5000 \Omega$ .m e  $\rho_3 = 100 \Omega$ .m.

Continuando, realiza-se a análise dos resultados, antes da ocorrência das descontinuidades. Percebe-se que, nos casos um e dois, houveram poucas diferenças entre as curvas relativas a situação de três meios ( $\rho_2 \neq \rho_3$ ), o que indica um resultado esperado, pois a camada isolante reduz a influência da resistividade da segunda camada de solo  $(\rho_3)$  nas características de propagação das ondas, de modo que a variação da resistividade do terceiro meio se torna menos importante.

Porém, nos casos três e quatro, surgem diferenças marcantes a partir de determinada frequência, como por exemplo, observando a resistência característica no caso três, no intervalo de frequência entre 10 kHz e 1 MHz. Dessa forma, a variação da resistividade do meio dois  $(\rho_2)$  ocasiona maior influência sobre as características de propagação para faixas de média frequência. Portanto, o isolamento perde sua efetividade com o aumento da frequência, frente a variação da resistividade do meio condutivo onde o cabo está inserido. Porém, usando o mesmo exemplo, após a frequência de 1 MHz, as curvas se encontram, indicando uma outra tendência. Esse fenômeno é explicado pelo fato do solo se tornar cada vez mais um dielétrico com o aumento da frequência, de modo que as diferenças entre as resistividades no segundo meio, nas diferentes curvas, torna-se pequena.

Comparando as situação de dois meios ( $\rho_2 = \rho_3$ ), com as de três meios ( $\rho_2 \neq \rho_3$ ) percebe-se diferenças significativas oriundas da inexistência de um dos meios nessa primeira situação.

Além disso, a constante de atenuação e a parte real da impedância características apresentaram partes reais maiores quanto maior a resistividade, até certo valor de frequência que variou de caso para caso, após esse valor, a tendência foi invertida, isso se deve, novamente, ao fenômeno de transformação do solo de meio condutor para meio dielétrico com o aumento da frequência, que é intensificada quanto maior a resistividade do solo.

Uma outra possibilidade importante a se verificar, é a variação da espessura da camada intermediária. Para este cenário, são dois os possíveis casos a serem verificados, a saber: no caso 1, considera-se o cabo enterrado a uma profundidade fixa p = 1 m abaixo da interface entre os meios 1 e 2; no caso 2, considera-se o cabo enterrado a uma profundidade fixa de um metro acima da interface entre os meios 2 e 3. Esses dois casos contemplam os efeitos dos distanciamentos das interfaces em relação ao cabo. Para esse estudo, consideraram-se  $\rho_2 = 100 \Omega$ .m e  $\rho_3 = 1000 \Omega \text{m}$ , e as seguintes espessuras: g = 2 m, g = 10 m, g = 20 m e g = 50 m. Nesse caso, apresentam-se os resultados obtidos nos casos 1 e 2, respectivamente, nas figuras 4.25 e 4.26. Incluiu-se para o caso 1, o resultado do modelo de dois meios referente a consideração do ar e da primeira camada de solo. Para o caso 2, incluiuse a constante de propagação obtida pelo modelo de dois meios, pela consideração dos seguintes meios: camada de solo superior e camada de solo inferior. Como a impedância característica é calculada pela integral de linha da interface superior (entre os meios  $1 e 2$ ) até a superfície mais externa do cabo, não houve como efetuar a comparação desse parâmetro do caso 2, com o resultado do modelo de dois meios, pois nesse modelo n˜ao existe interface superior, apenas inteface inferior (entre os meios 2 e 3).

Nesses dois casos estudados, ocorreram pontos de descontinuidade, novamente, devido a singularidades no integrando. Dessa forma, avaliou-se os resultados para valores anteriores a essas descontinuidades, antes do segmento de reta vermelho tracejado presente nas figuras 4.25 e 4.26. Conforme observado anteriormente, a presença das descontinuidades está associada à diminuição do coeficiente de penetração à medida em que se aumenta a frequência.

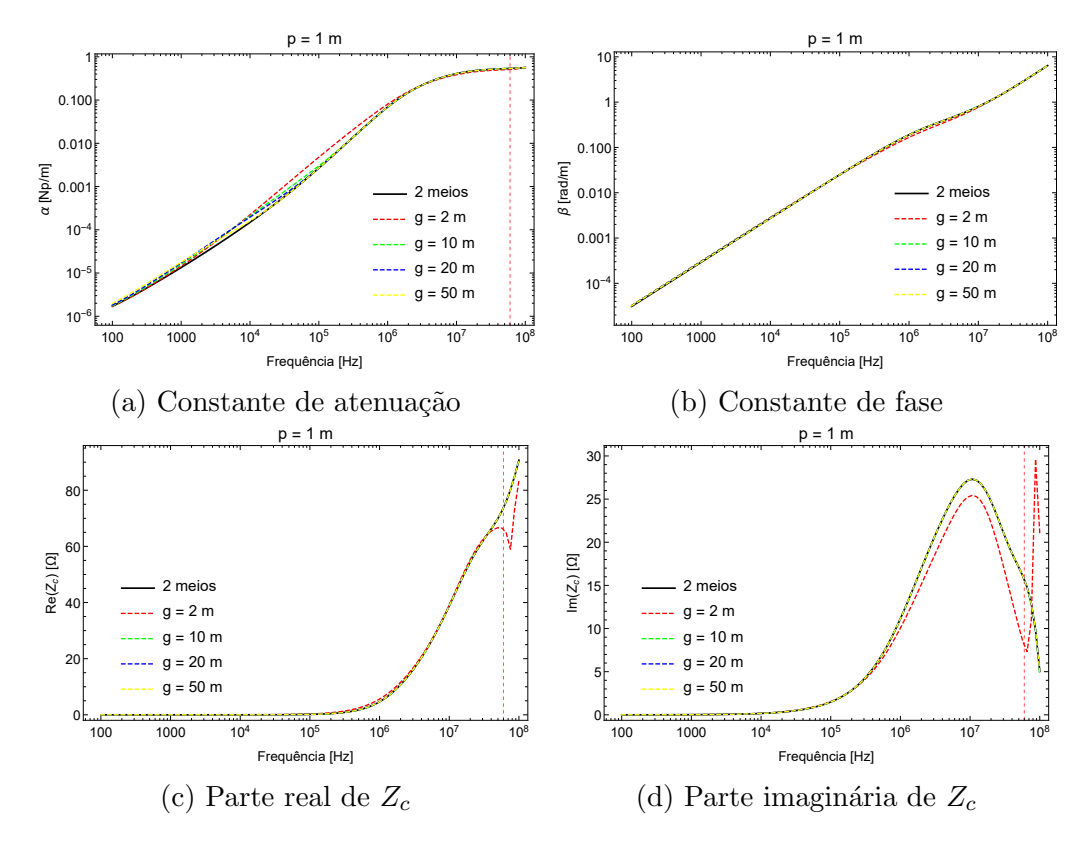

Figura 4.25: Efeitos da variação da espessura da camada intermediária sobre a constante de propagação e impedância característica do cabo enterrado na primeira camada de solo, considerando uma profundidade de um metro abaixo da interface entre os meios 1 e 2.

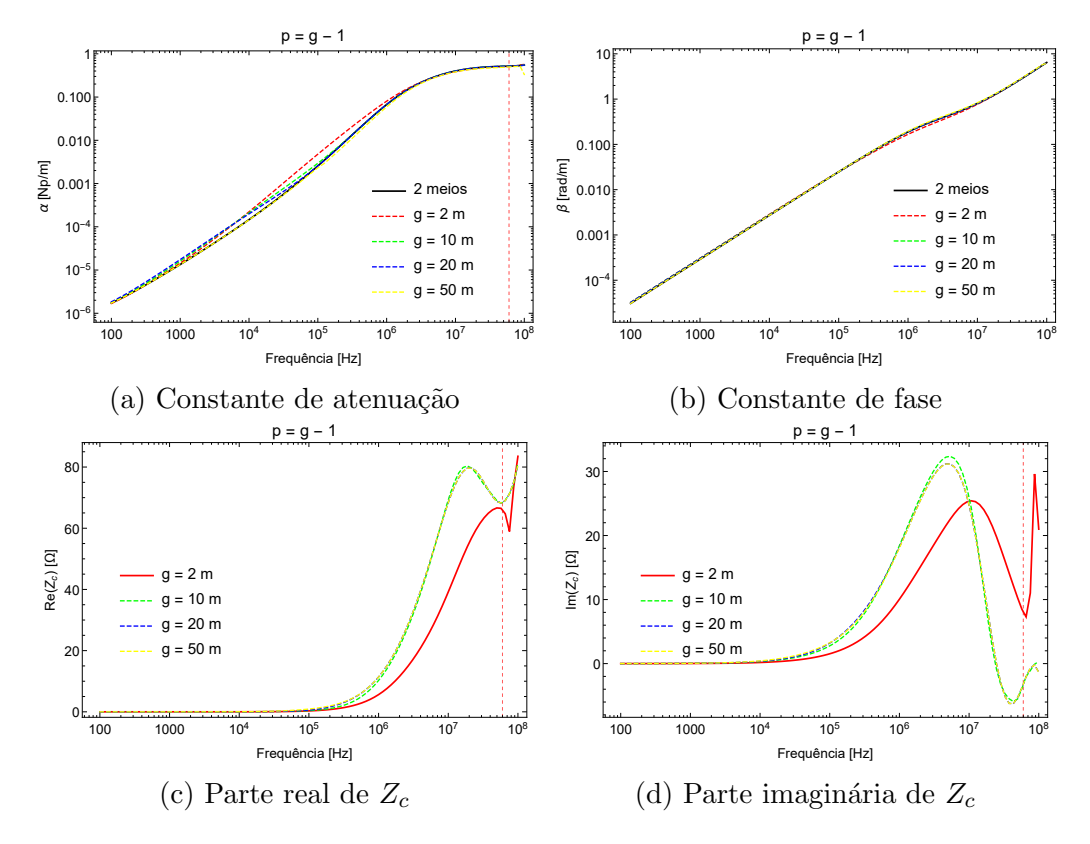

Figura 4.26: Efeitos da variação da espessura da camada intermediária sobre a constante de propagação e impedância característica do cabo enterrado na primeira camada de solo, considerando uma profundidade de um metro acima da interface entre os meios 2 e 3.

Para o caso um, é possível deduzir pelos gráficos da constante de propagação que quanto maior a espessura, menor sua variação numérica. Isso se justifica pelo fato da presença do camada inferior do solo, ou seja, a segunda interface, ter cada vez menos influência sobre os resultados. Esta análise também se mantém verdadeira para o caso 2, porém, para este caso, a primeira interface que passa a ter menor influência sobre as características de propagação, sugerindo que, em cabos profundos, a camada de ar pode ser desprezada. Além disso, observa-se que, quanto menor a espessura do meio intermediário, maior a diferença encontrada nos resultados da impedância característica. Esta observação sugere que, neste caso, o modelo de três meios deve ser indubitavelmente empregado. Conforme se aumenta a espessura da camada intermediária, os efeitos são reduzidos pelo distanciamento de uma das interfaces, indicando que um dos meios pode ser desprezado, podendo-se, nestes casos, empregar o modelo de dois meios com baixa possibilidade de erro.

Ressalta-se que os casos 1 e 2 apresentaram resultados semelhantes quanto a constante de propagação. Para investigar esse fato calculou-se a velocidade das ondas para os dois casos, conforme resultados expostos na figura 4.27.

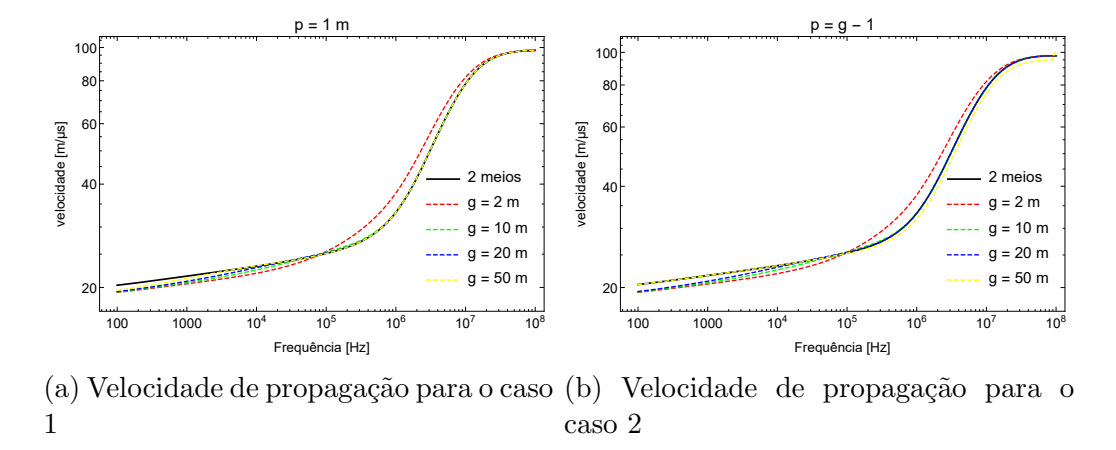

Figura 4.27: Velocidade de propagação para os dois casos de variação da espessura da camada intermediária.

Constata-se que as velocidades de propagação são semelhantes, sendo mais um indicativo de que as características de propagação sofrem baixa influência dos meios externos ao meio condutor em que o cabo isolado está inserido.

Prosseguindo avaliou-se a influência da profundidade do cabo nos parâmetros estudados. Empregou-se o par de resistividades  $\rho_2 = 100 \Omega$ .m e  $\rho_3 = 1000 \Omega$ .m, e uma espessura da camada intermediária de  $g = 5$  m. Com essa configuração, a profundidade  $p$  foi variada de um metro até quatro metros, com intervalos de um metro, produzindo quatro curvas que se encontram na figura 4.28.

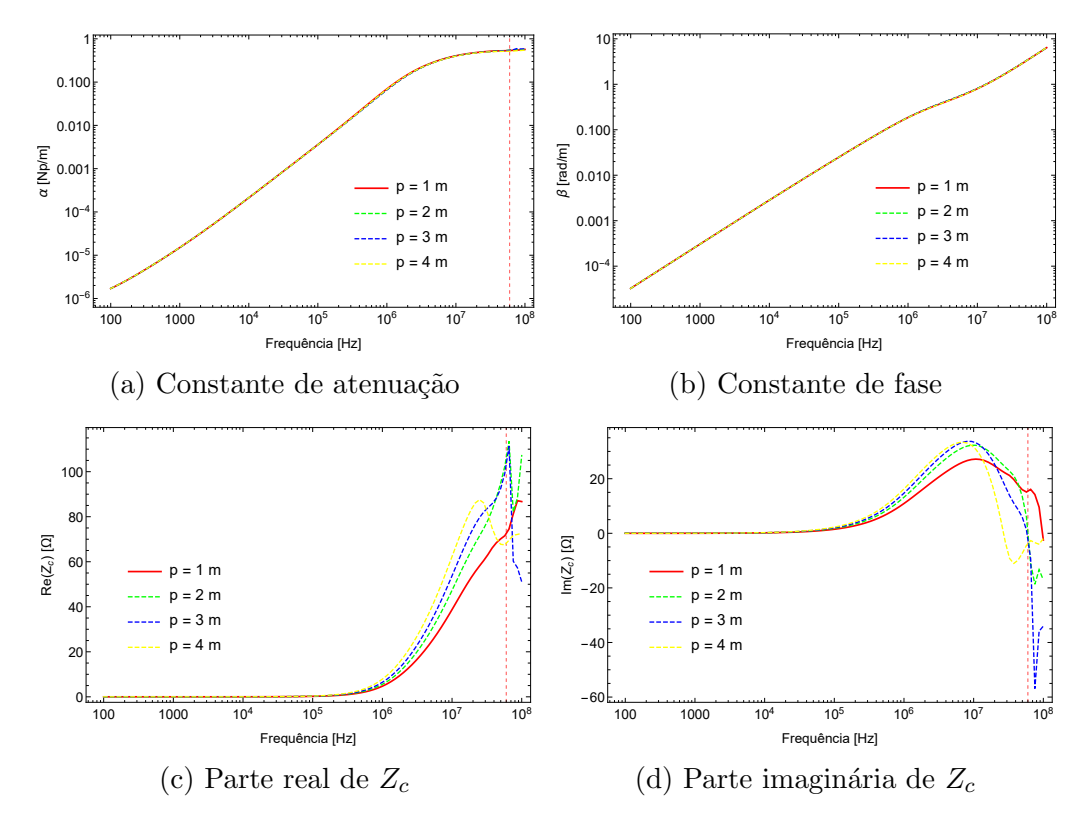

Figura 4.28: Efeitos da variação da profundidade do cabo enterrado na camada intermediária sobre a constante de propagação e impedância característica.

Novamente apresentaram-se descontinuidades. Conforme observado anteriormente, a presença das descontinuidades está associada à diminuição da profundidade de penetração dos campos à medida em que se aumenta a frequência de excitação da fonte de corrente.

Ficou evidente que a variação da profundidade do cabo enterrado não apresenta influências sobre a constante de propagação. Isso ocorre devido a camada isolante do cabo reduzir a influência na aproximação do cabo com as interfaces entre os meios  $1 \text{ e } 2$ , e meios  $2 \text{ e } 3$ , ou seja, a propagação se dá majoritariamente no interior do condutor. Apesar disso, a impedância característica apresentou diferenças que se intensificaram com o aumento da frequência. Pode-se explicar isso, pelo fato do cálculo da impedância característica depender do caminho de integração, indo da interface entre os meios 1 e 2, até a superfície mais externa do cabo. Visto que a localização do cabo está sento alterada, inevitavelmente também se altera a impedância característica. O aumento da variação, com o aumento da frequência, se deve ao campo elétrico vertical, matematicamente, depender da multiplicação da frequência angular com o potencial vetor magnético vertical (conforme equação 2.15). Outro fato é o aumento da resistência característica quanto maior a proximidade do cabo com a segunda camada do solo. Pode-se explicar essa tendência pela maior proximidade do cabo com o meio de maior resistividade (meio 3).

O teste de variação de condutividade evidenciou a importância do modelo de três meios pelas diferenças constatadas entre as situações de dois ( $\rho_2 = \rho_3$ ) e de três  $(\rho_2 \neq \rho_3)$  meios . Pelo teste de variação de espessura é possível afirmar, para as resistividade de  $\rho_2 = 100 \Omega \text{m}$  e  $\rho_3 = 1000 \Omega \text{m}$ , que apenas para valores pequenos de espessura, entre dois e dez metros, é que o modelo de três meios se torna indispensável. Por fim, o teste de variação de profundidade do cabo mostrou que esse parâmetro causa influência somente na impedância característica e para altas frequências após 1 MHz.

#### 4.4 Estudo do Cabo Enterrado na Segunda Camada do Solo

Nesta seção, apresentam-se os resultados relativos ao caso do cabo enterrado isolado localizado no meio três, conforme a geometria representada na figura 2.1c. Considerou-se um condutor com resistividade  $\rho_c = 1, 7 \times 10^{-8}$  Ω.m e uma camada isolante com permissividade relativa de  $\epsilon_{r_i} = 3, 5$ , da mesma forma que o cabo utilizado nos testes da seção 4.3. Para calcular os cem valores de Γ e de  $Z_c$  foram necessários, em média, 25 minutos e 20 segundos, respectivamente.

A partir deste cenário, definindo a espessura  $g = 5$  m e posicionando o cabo na profundidade  $p = 1.5$  m, escolheram-se quatro valores de resistividade, normalmente encontrados na literatura, sendo eles: 100 Ω.m, 1000 Ω.m, 3000 Ω.m e 5000 Ω.m. Eles representam, respectivamente e na realidade brasileira, um solo de baixa, média, alta e altíssima resistividade. Estabeleceram-se quatro casos teste: O caso 1, consiste na fixação do valor de resistividade do segundo meio em 100  $\Omega$ .m e na variação da resistividade do terceiro meio dentre os valores supracitados. Para este caso, apresentam-se os resultados da constante de propagação e impedância característica na figura 4.29; o caso 2, consiste na fixação do valor de resistividade do segundo meio em 5000  $\Omega$ .m e na variação da resistividade do terceiro meio dentre os valores supracitados. Para este caso, apresentam-se os resultados da constante de propagação e impedância característica na figura 4.30; o caso 3, consiste na fixação do valor de resistividade do terceiro meio em 100  $\Omega$ .m e na variação da resistividade do segundo meio dentre os valores supracitados. Para este caso, apresentam-se os resultados da constante de propagação e impedância característica na figura 4.31; e, o caso 4, consiste na fixação do valor de resistividade do terceiro meio em 5000  $\Omega$ .m e na variação da resistividade do segundo meio dentre os valores supracitados. Para este caso, apresentam-se os resultados da constante de propagação e impedância característica na figura 4.32.

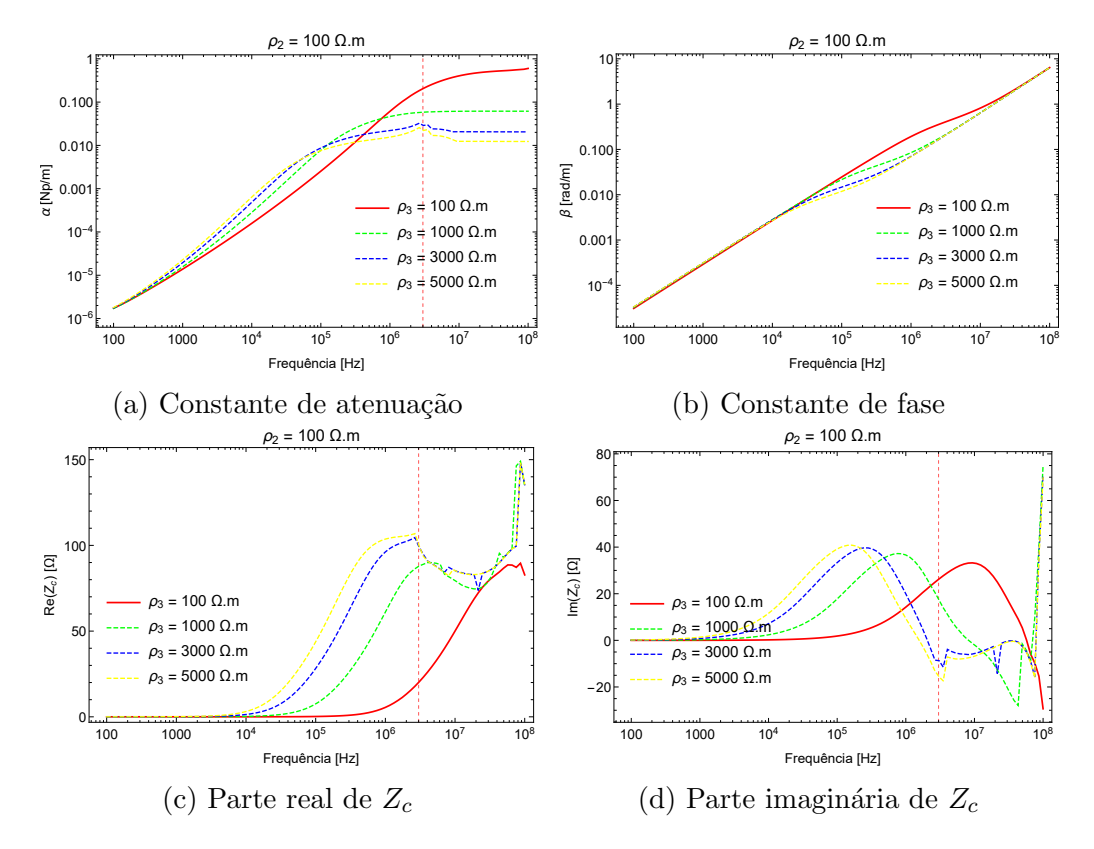

Figura 4.29: Efeitos da variação da resistividade do terceiro meio sobre a constante de propagação e impedância característica do cabo enterrado na segunda camada de solo, considerando a resistividade do segundo meio  $\rho_2 = 100 \Omega$ .m.

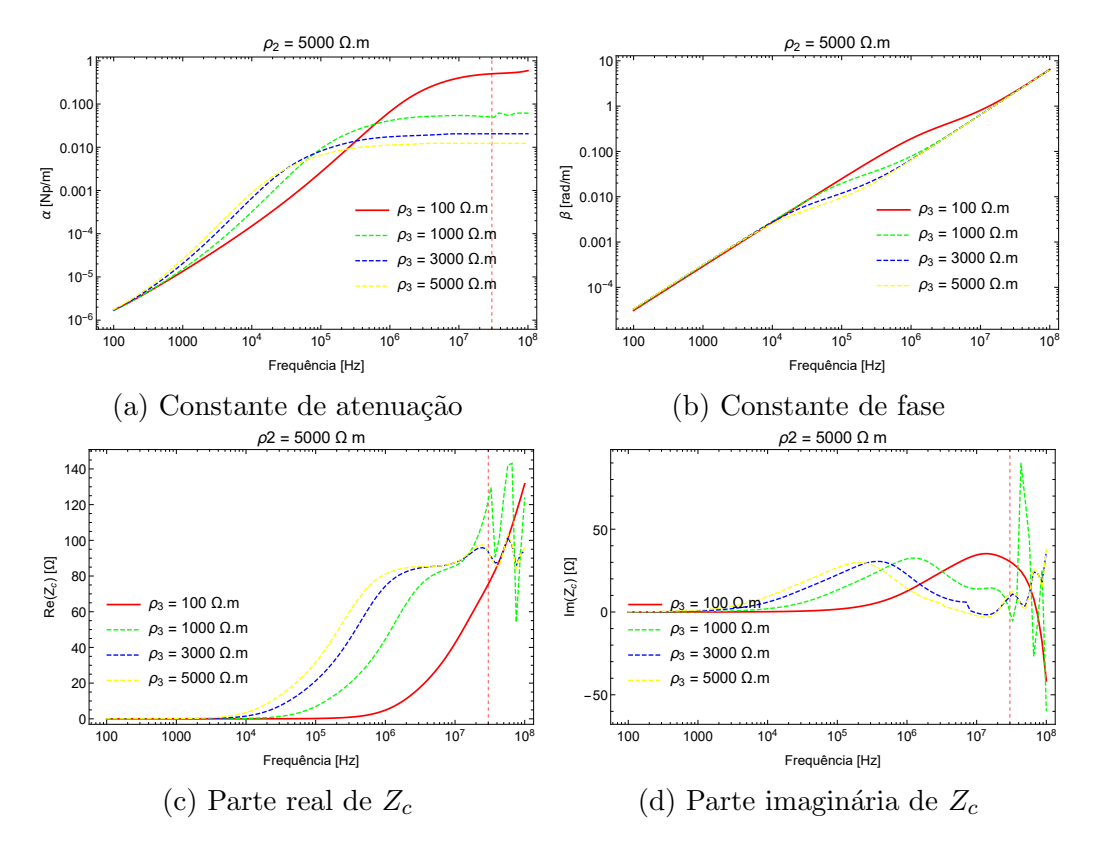

Figura 4.30: Efeitos da variação da resistividade do terceiro meio sobre a constante de propagação e impedância característica do cabo enterrado na segunda camada de solo, considerando a resistividade do segundo meio  $\rho_2 = 5000 \Omega$ .m.

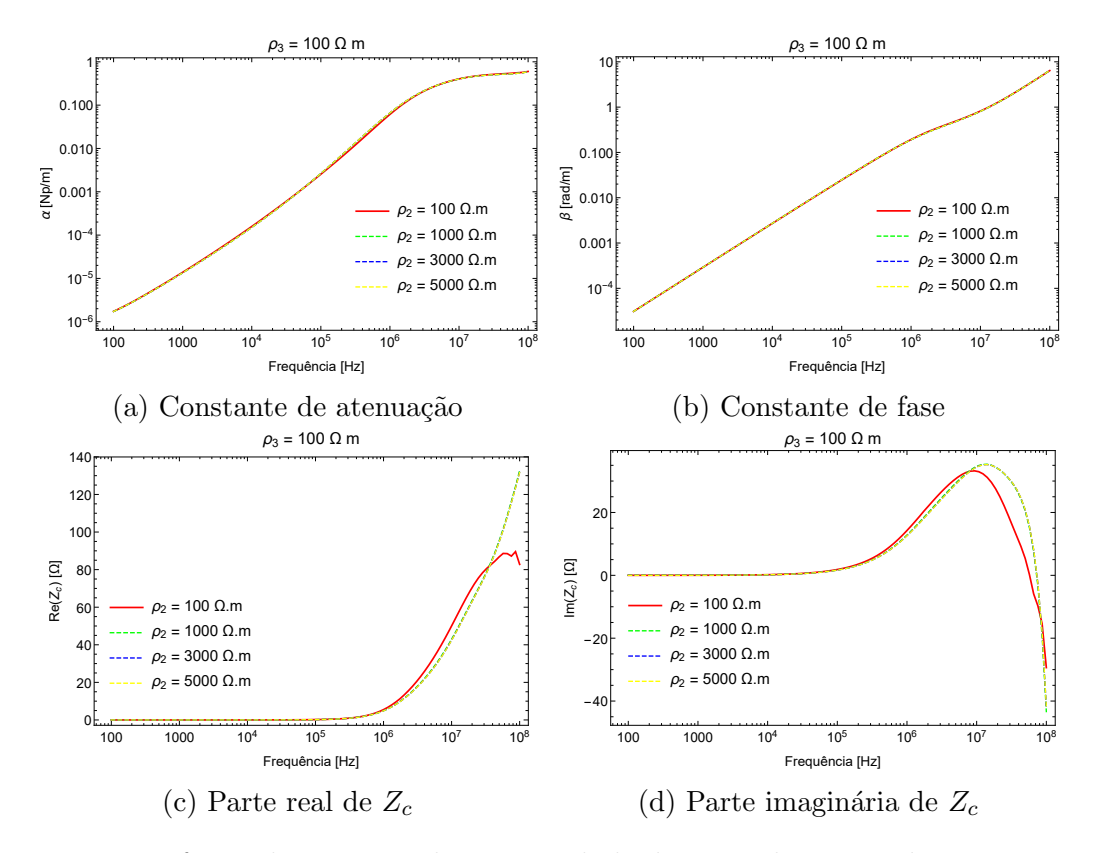

Figura 4.31: Efeitos da variação da resistividade do segundo meio sobre a constante de propagação e impedância característica do cabo enterrado na segunda camada de solo, considerando a resistividade do terceiro meio  $\rho_3 = 100 \Omega$ .m.

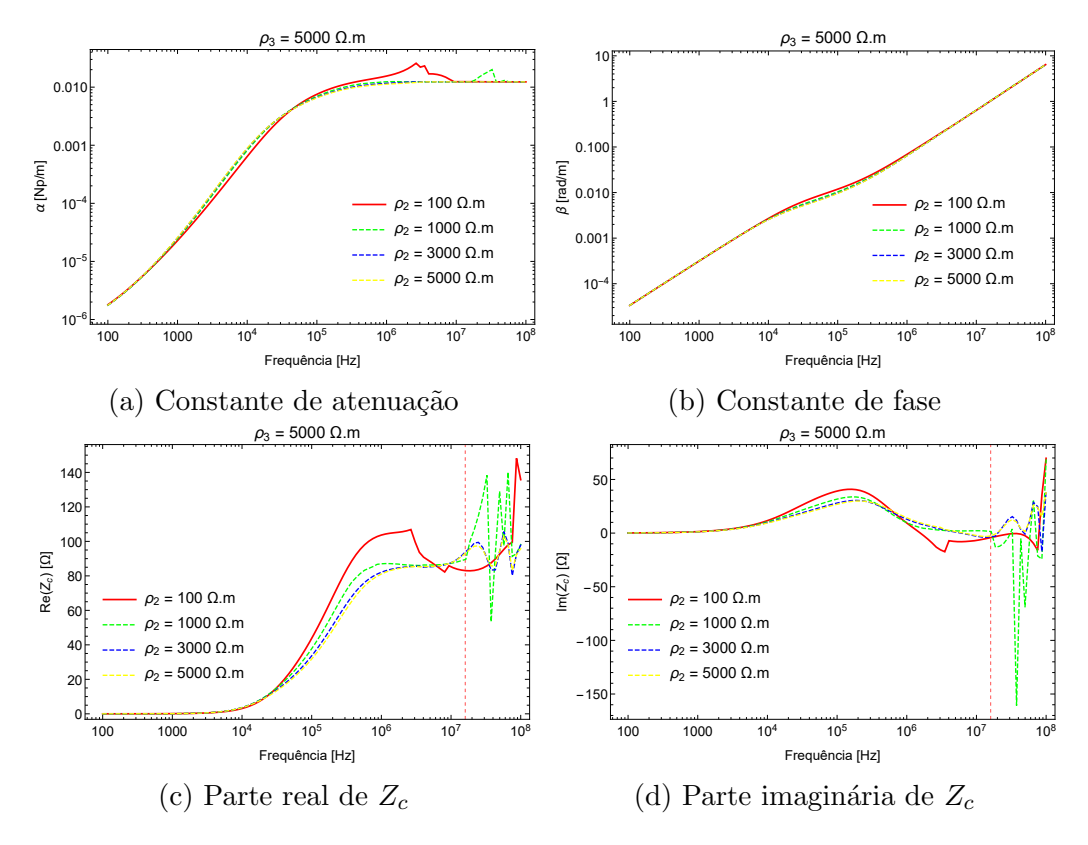

Figura 4.32: Efeitos da variação da resistividade do segundo meio sobre a constante de propagação e impedância característica do cabo enterrado na primeira camada de solo, considerando a resistividade do terceiro meio  $\rho_3 = 5000 \Omega$ .m.

Novamente apresentaram-se pontos de não convergência do algoritmo. Conforme apresentado anteriormente, a profundidade de penetração dos campos tende a diminuir com o aumento da frequência, causando a eliminação de um ou dois meios e a falha do algoritmo projetado para a presença de três meios.

Analisando a variação da resistividade dos meios condutivos, conclui-se diferenças marcantes entre a situação de dois meios ( $\rho_2 = \rho_3$ ) e três meios ( $\rho_2 \neq \rho_3$ ). Al´em desse fato, pode-se observar, da mesma forma que o condutor enterrado no meio intermediário, que o algoritmo gerou, em alguns casos, um integrando com singularidades, o que provoca descontinuidades nas curvas. Na posição dessas descontinuidades foi traçada uma linha tracejada vertical vermelha para indicar a presença de falha no algoritmo. Houve a mudança de raízes do modo *fast wave* para o modo  $LT$ , de maneira semelhante ao caso da linha de transmissão aérea [19] e que ocasiona uma descontinuidade nos gráficos da constante de propagação e impedância característica. Justifica-se fisicamente a mudança de raízes devido ao fato de quanto maior a frequência, mais próximo o meio fica de um dielétrico perfeito, de forma que a tendência da constante de atenuação é diminuir após certo ponto na frequência. No caso um, na figura 4.33, para  $\rho_2 = 100 \Omega$ .m e  $\rho_3 = 3000 \Omega$ .m, mostra-se, em escala linear para o eixo vertical, o momento da troca de raízes nos dois algoritmos de busca de raízes testados. É possível observar que há na curva um comportamento de linha de transmissão aérea devido ao fato do valor da atenuação diminuir após certo ponto da frequência. Esse comportamento também é presente no modelo de dois meios. Por exemplo, considerando um dos meios como ar e o outro como um solo de alta resistividade, sendo o condutor isolado inserido nesse último, observa-se o resultado da figura 4.34.

O aumento da condutividade gera o aumento da constante de atenuação e da resistência característica até o momento em que os valores das condutividades se tornam insignificante frente ao aumento da frequência (que torna o meio condutor em dielétrico). Por exemplo, no caso 1 (figura 4.29), a constante de atenuação foi maior para a curva em que  $\rho_3 = 5000 \Omega$ .m, até a frequência de 50 kHz, a partir dela, houve uma inversão dessa característica, devido ao fato do solo com maior resistividade se tornar um dielétrico mais rapidamente.

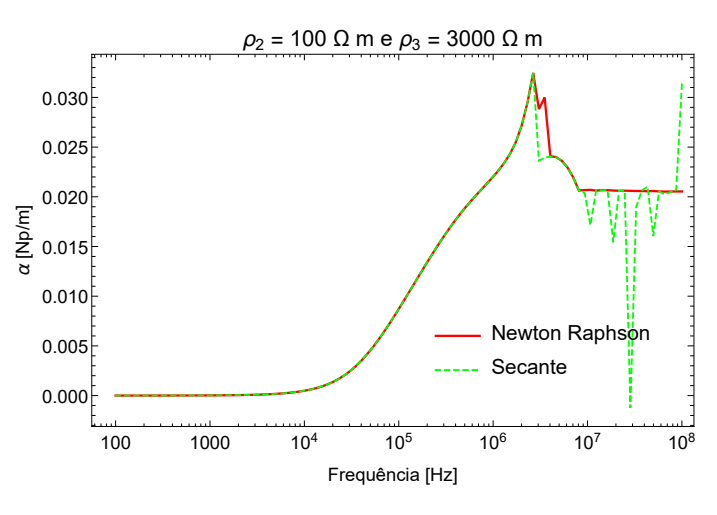

Figura 4.33: Constante de atenuação demonstrando a mudança de raízes em dois métodos numéricos utilizados.

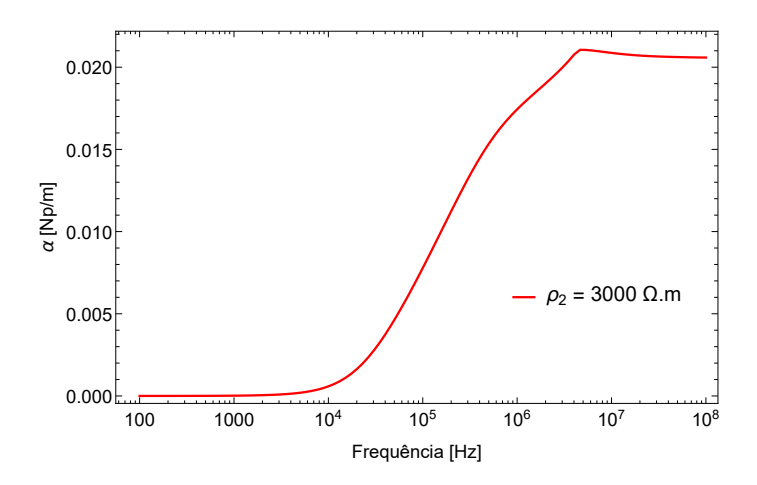

Figura 4.34: Constante de atenuação produzida pelo modelo de dois meios para cabo enterrado em solo de altíssima resistividade.

O método da secante e o de newton raphson apresentaram mudança de raízes

em frequências distintas. Além disso, o método da secante se mostrou inadequado para pontos em altas frequências, após a frequência de 8 MHz. Isso ocorre pelo fato do m´etodo da secante buscar ra´ızes entre um intervalo composto por dois valores complexos fixos que não são convenientes para todo o espectro de frequência.

Continuando, analisou-se a variação da espessura da camada intermediária. Mantendo-se a profundidade do cabo em  $p = 1.5$  m, atribuiu-se quatro valores de espessuras:  $g = 1$  m,  $g = 10$  m,  $g = 20$  m e  $g = 50$  m. A resistividades dos meios empregadas foram  $\rho_2 = 1000 \Omega$ .m e  $\rho_3 = 100 \Omega$ .m. Incluiu-se nesses resultado o modelo de dois meios, pela consideração, nos cálculos, das duas camadas do solo estratificado.

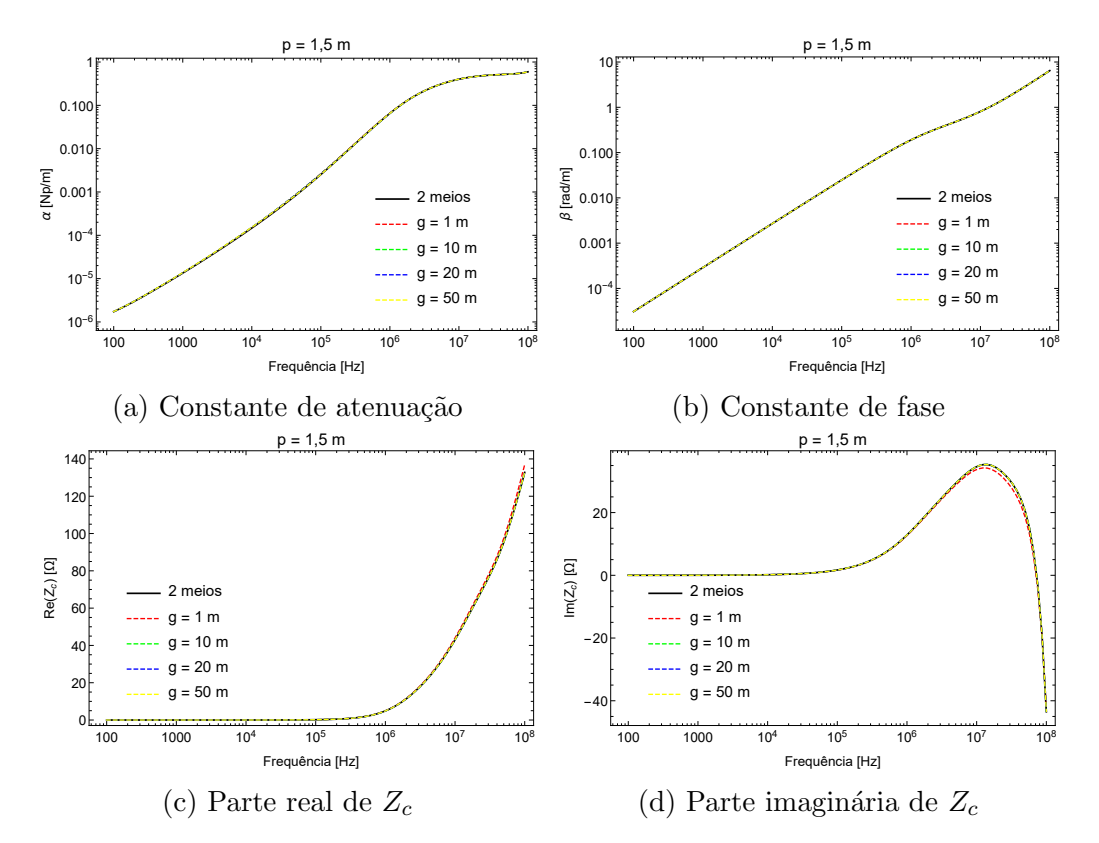

Figura 4.35: Efeitos da variação da espessura da camada intermediária sobre a constante de propagação e impedância característica do cabo enterrado na segunda camada de solo.

Pela observação da tendência dos resultados de três meios, para o cabo localizado no terceiro meio, ao caso de dois meios, fica claro que para o par de resistividades escolhidos para os meios condutivos, não houveram diferenças entre os modelos de dois e três meios, pois os resultado praticamente se sobrepuseram mesmo com o aumento da espessura. Ademais, a variação da constante de propagação e impedância característica foram pequenas, de modo que as curvas se sobrepuseram.

Por fim, foi avaliada a influência da profundidade do cabo enterrado na constante de propagação e na impedância característica, através das seguintes profundidades:  $p = 1$  m,  $p = 3$  m,  $p = 5$  m e  $p = 10$  m. As resistividades consideradas foram  $\rho_2 =$ 1000 Ω.m e  $ρ_3 = 100$  Ω.m. A espessura da camada intermediária foi de g = 4 m. Este resultado se encontra na figura 4.36.

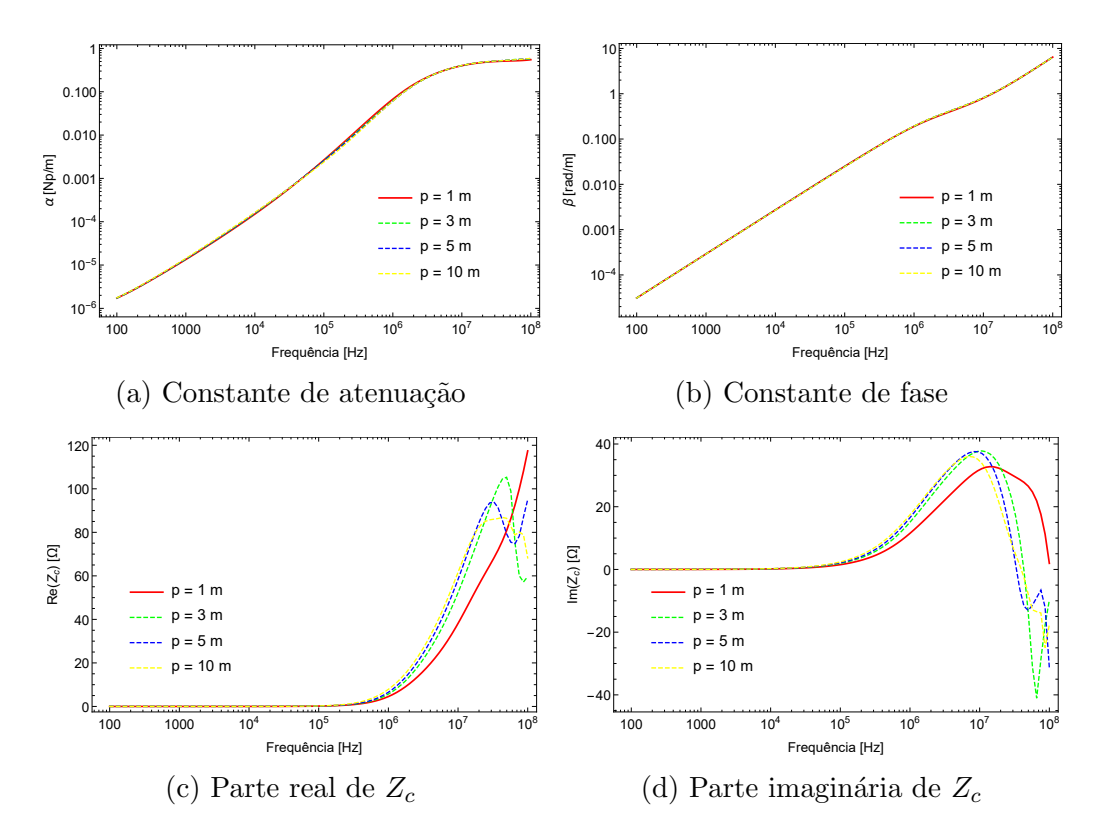

Figura 4.36: Efeitos da variação da profundidade do cabo enterrado na segunda camada do solo sobre a constante de propagação e impedância característica.

Mostrou-se nesse estudo que a constante de propagação variou pouco com a profundidade, porém, a impedância característica é influenciada por esse parâmetro após a frequência de 1 MHz. Isso se deve a elevação de tensão que é calculada da interface entre os solos até a superfície mais externa do condutor que está sendo variada conforme aumenta-se a profundidade. Outro fato é que a resistência característica apresentou comportamento crescente quanto maior o valor de  $p$ . Isso se deve ao afastamento, com o aumento da profundidade, do cabo em relação ao meio aéreo.

Pela observação do teste de variação de resistividades ficou evidente as diferenças entre as situações de dois meios ( $\rho_2 = \rho_3$ ) e três meios ( $\rho_2 \neq \rho_3$ ), mostrando que o modelo de três meios é de suma importância no cálculo dos parâmetros de linha de transmissão. Por sua vez, o teste de variação de espessura mostrou que esse parâmetro não influência nas características de propagação do cabo isolado enterrado na segunda camada do solo. Por fim, o teste de variação da profundidade  $p$  sugere que apenas a impedância característica é influênciada por esse parâmetro. Dessa forma, conclue-se que o parâmetro físico mais importante é a condutividade das duas camadas que componhem o solo estratificado.

#### 4.5 Discuss˜ao

Esse capítulo destinou-se à realização de testes para verificar o modelo de três meios, através de testes convergência e comparações com resultados da literatura, e à avaliação da aplicabilidade desse modelo, em conjunto da análise da aplicabilidade do modelo de dois meios frente ao novo modelo.

Os testes de convergência serviram ao propósito de mostrar que o novo modelo, sob determinadas condições, tende aos resultados do modelo de dois meios. Esse propósito foi alcançado com êxito, reforçando a coerência dos resultados do modelo de três meios.

A comparação com resultados da literatura foi efetuada, porém, pouca compatibilidade foi encontrada entre os modelos estudados. A justificativa para esse fato foi fornecida, indicando que os modelos apresentados na literatura n˜ao seguem o mesmo procedimento de cálculo dos parâmetros estudados na teoria de linhas de transmissão.

O estudo do caso da linha de transmissão aérea ocorreu sem problemas quanto à convergência dos algoritmos de integração numérica e busca de raízes. Porém, integrandos com singularidades foram presentes no cálculo da equação modal nos estudos do cabo enterrado, ou na primeira, ou na segunda, camada do solo. Esses problemas não anulam a validade dos testes para as regiões de convergência do algoritmo, sendo a análise da influência dos parâmetros geométricos e físicos feita nessas regiões.

## Capítulo 5

### **Conclusões**

No presente trabalho foi desenvolvido o modelo de onda completa para três meios. O modelo obtido foi testado através de testes de convergência, com o objetivos de se obter resultados idênticos ao modelo de dois meios sob determinadas condições, e comparado com os modelos presentes na literatura técnica. Além disso, efetuaramse os estudos que demonstraram a aplicabilidade do novo modelo, por testes de variação dos parâmetros físicos e geométricos.

O desenvolvimento matemático manual do modelo de três meios se mostrou extremamente custoso e passível de erros, por isso, foi utilizada a matemática simbólica do programa Mathematica, com a finalidade de obtê-lo. Esse tipo de procedimento de obtenção de modelos matemáticos através de algoritmos se tornará cada vez mais importante, devido ao aumento da complexidade dos problemas estudados, por exemplo, na área do eletromagnetismo.

Os testes de convergência mostraram que o modelo de três meios tende ao modelo de dois meios para os casos em que a condutividade de uma camada do solo é igualada a outra e quando a espessura da camada intermediária é demasiadamente grande. Desse modo, a condição necessária, mas não suficiente, para verificação do modelo desenvolvido, foi obedecida.

A comparação com resultados da literatura demonstrou que os modelos descritos nos artigos estudados não seguiram a mesma metodologia de cálculo da impedância e admitância por unidade de comprimento, mais precisamente, não foi utilizada a definição de tensão conforme o presente trabalho. Dessa forma, os resultados comparados apresentaram discrepâncias severas, impedindo a verificação do novo modelo de maneira mais exata.

Nos testes de variação de parâmetros para LT aérea e cabos enterrados, ficou evidente a aplicabilidade do modelo de três meios. A presença de descontinuidades no integrando para frequências na ordem de megahertz, não invalidou o modelo para frequências em que isso não ocorreu. A tentativa de se utilizar diferentes métodos de integração numérica e busca por raízes no procedimento de solução da equação modal, não surtiu o efeito desejado, permanecendo a presença de descontinuidades na parte real da constante de propagação, indicativas da presença de polos no integrando. Outro tipo de descontinuidade, que n˜ao representa perda de valor aos resultados alcançados, surgiu devido a troca de raízes do modo *fast wave* para o modo LT, e que era esperada, conforme o artigo [19].

O modelo de dois meios se mostrou limitado para tratar casos em que a diferença entre a condutividade das camadas do solo é severa, assim como, quanto menor a espessura da camada intermediária, maior a discrepância entre os modelos. Assim, o estudo realizado indica que existem casos onde o modelo de três meios deve ser indubitavelmente empregado.

#### 5.1 Trabalhos Futuros

Esse trabalho abre a possibilidade de outros estudos. Os seguintes temas podem ser abordados em trabalhos futuros:

- As diferenças presentes entre o modelo proposto e o modelo de dois meios, no domínio da frequência, podem não refletir no mesmo comportamento no domínio do tempo. Dessa forma, é necessário avaliar o novo modelo nesse último domínio.
- Avaliar rigorosamente quando os dois meios podem ser empregados ao invés de três meios, com o emprego de modelos de solo com condutividade variante na frequência e técnicas de cálculo de condutividade equivalente (simplificação de dois meios condutivos em um).
- Investigação do motivo que leva a geração de uma integração não convergente, para se ter o conhecimento se esse problema surge devido a uma limitação do modelo apresentado ou uma limitação numérica dos métodos utilizados para se resolver a equação modal.
- Análise detalhada das expressões encontradas tanto para equação modal, quanto para impedância e admitância por unidade de comprimento, com o objetivo de encontrar um m´etodo para simplificar seu c´alculo, pois envolvem integrais impróprias.
- Formulação do modelo quase-TEM multifásico para três meios, evitando o problema de se resolver a equação modal, cuja solução ainda não foi apresentada para o caso multifásico.
- O algoritmo descrito no trabalho produz o modelo para a representação de três meios físicos, porém, mais meios existem e uma das alternativas para levar em

consideração esse fato é a composição de um algoritmo mais genérico, capaz de descrever matematicamente mais meios.

### Referências Bibliográficas

- [1] KIKUCHI, H. "Wave Propagation Along an Infinite Wire Above Ground at High Frequencies", Eletrotech. J. Japan, v. 2, pp. 73–78, 1956.
- [2] WAIT, J. "Theory of Wave Propagation along a Thin Wire parallel to an interface", Radio Science, v. 7, n. 6, pp. 675–679, Jun. 1972.
- [3] WEDEPOHL, L., EFTHYMIADIS, A. "Wave propagation in transmission lines over lossy ground: a new, complete field solution", v. 125, n. 6, pp. 505– 510, 1978.
- [4] MAGALHAES, A. P. C. Característica de propagação de condutores enterrados isolados e nus. Tese de Doutorado, Universidade Federal do Rio de Janeiro, 2015.
- [5] MAGALHAES, A. P. C. Metodologia para representação da influência de meios externos nos parâmetros unitários de cabos subterrâneos e submarinos. Tese de Doutorado, Universidade Federal do Rio de Janeiro, 2017.
- [6] MAGALHAES, A. P. C., SILVA, J. C. L. V., LIMA, A. C., et al. "Validation limits of quasi-TEM approximation for buried bare and insulated cables", IEEE Transactions on Electromagnetic Compatibility, v. 57, n. 6, pp. 1690–1697, 2015.
- [7] DE LIMA, A. C. S., MAGALHÃES, A. P. C., ROCHA, P. E. D., et al. "A Noniterative Approximation of a Full-Wave Model of Thin Wire Above and Buried in a Lossy Ground", IEEE Transactions on Electromagnetic Compatibility, v. 60, n. 6, pp. 1873–1881, 2017.
- [8] MAGALHAES, A. P. C., DE BARROS, M. T. C., LIMA, A. C. "Earth return admittance effect on underground cable system modeling", IEEE Transactions on Power Delivery, v. 33, n. 2, pp. 662–670, 2017.
- [9] GRISSO, R. D., ALLEY, M. M., HOLSHOUSER, D. L., et al. "Precision Farming Tools. Soil Electrical Conductivity", 2005.
- [10] SILVA, J. C. L. V., LIMA, A. C. S., MAGALHÃES, A. P. C., et al. "Modelling seabed buried cables for electromagnetic transient analysis", IET Generation, Transmission & Distribution, v. 11, n. 6, pp. 1575–1582, 2017.
- [11] SALVADOR, J. P., MAGALHÃES, A. P., LIMA, A. C., et al. "Closed-Form Expression for Ground Return Admittance in Underground Cables", IEEE Transactions on Power Delivery, v. 34, n. 6, pp. 2251–2253, 2019.
- [12] CARSON, J. R. "Wave propagation in overhead wires with ground return", Bell system technical journal, v. 5, n. 4, pp. 539–554, 1926.
- [13] CARSON, J. R. "Ground Return Impedance: Underground Wire with Earth Return", Bell System Techincal Journal, v. 8, n. 1, pp. 94–98, 1929.
- [14] POLLACZEK, F. "Über das Feld einer unendlich langen wechsel stromdurchflossenen Einfachleitung", Elektrische Nachrichten Technik, v. 3, pp. 339– 360, 1926.
- [15] DOS SANTOS, A. "Electromagnetic-wave propagation along a horizontal wire above ground". In: Proceedings of the Institution of Electrical Engineers, v. 119, pp. 1103–1109. IET, 1972.
- [16] WISE, W. "Propagation of high-frequency currents in ground return circuits", Proceedings of the Institute of Radio Engineers, v. 22, n. 4, pp. 522–527, 1934.
- [17] KUESTER, E. F., CHANG, D. C., OLSEN, R. G. "Modal theory of long horizontal wire structures above the earth, 1, excitation", Radio Science, v. 13, n. 4, pp. 605–613, 1978.
- [18] OLSEN, R. G., KUESTER, E. F., CHANG, D. C. "Modal theory of long horizontal wire structures above the earth: 2, Properties of discrete modes", Radio Science, v. 13, n. 4, pp. 615–623, 1978.
- [19] D'AMORE, M., SARTO, M. S. "Simulation models of a dissipative transmission line above a lossy ground for a wide-frequency range, part 2, Multiconductor configuration", IEEE Trans. on Electromagnetic Compatibility, v. 38, n. 2, pp. 139–149, maio 1996.
- [20] D'AMORE, M., SARTO, M. "Simulation models of a dissipative transmission line above a lossy ground for a wide-frequency range, part 1, single conductor configuration", IEEE Trans. on Electromagnetic Compatibility, v. 38, n. 2, pp. 127–138, maio 1996.
- [21] PETTERSSON, P. "Propagation of waves on a wire above a lossy ground - Different formulations with approximations", IEEE Trans. on Power Delivery, v. 14, n. 3, pp. 1173–1180, jul. 1999.
- [22]  $DE LIMA$ , A. C. S., MAGALHAES, A. P. C., ROCHA, P. E. D., et al. "A Noniterative Approximation of a Full-Wave Model of Thin Wire Above and Buried in a Lossy Ground", IEEE Transactions on Electromagnetic Compatibility, v. 60, n. 6, pp. 1873–1881, 2018.
- [23] RIORDAN, J., SUNDE, E. D. "Mutual impedance of grounded wires for horizontally stratified two-layer Earth", The Bell System Technical Journal, v. 12, n. 2, pp. 162–177, 1933.
- [24] NAKAGAWA, M., AMETANI, A., IWAMOTO, K. "Further studies on wave propagation in overhead lines with earth return: impedance of stratified earth". In: Proceedings of the Institution of Electrical Engineers, v. 120, pp. 1521–1528. IET, 1973.
- [25] TSIAMITROS, D. A., PAPAGIANNIS, G. K., LABRIDIS, D. P., et al. "Earth return path impedances of underground cables for the two-layer earth case", IEEE transactions on power delivery, v. 20, n. 3, pp. 2174–2181, 2005.
- [26] PAPADOPOULOS, T. A., PAPAGIANNIS, G. K., LABRIDIS, D. A. "Wave propagation characteristics of overhead conductors above imperfect stratified earth for a wide frequency range", IEEE Transactions on Magnetics, v. 45, n. 3, pp. 1064–1067, 2009.
- [27] PAPADOPOULOS, T., TSIAMITROS, D., PAPAGIANNIS, G. "Earth return admittances and impedances of underground cables in non-homogeneous earth", IET generation, transmission  $\mathcal{B}$  distribution, v. 5, n. 2, pp. 161– 171, 2011.
- [28] KARAMI, H., SHESHYEKANI, K., RACHIDI, F. "Mixed-potential integral equation for full-wave modeling of grounding systems buried in a lossy multilayer stratified ground", IEEE Transactions on Electromagnetic Compatibility, v. 59, n. 5, pp. 1505–1513, 2017.
- [29] KARAMI, H., SHESHYEKANI, K. "Harmonic Impedance of Grounding Electrodes Buried in a Horizontally Stratified Multilayer Ground: A Full-Wave Approach", IEEE Transactions on Electromagnetic Compatibility, v. 60, n. 4, pp. 899–906, 2018.
- [30] CHENG, D. K., OTHERS. Field and wave electromagnetics. Pearson Education India, 1989.
- [31] CARVALHO, C., SOUZA, N., KUROKAWA, S., et al. "Representation of transmission lines in modal domain using analytical transformation matrices", pp. 50–56, 2010.
- [32] MULLINEUX, N., REED. "Calculation of electrical parameters for short and long polyphase transmission lines". In: Proceedings of the Institution of Electrical Engineers, v. 112, pp. 741–742. IET, 1965.
- [33] PAWLIK, B., WOODHOUSE, D., SUMMERS, T. J. "Propagation along thin conductors parallel to interfacing homogeneous half-spaces", IEEE Transactions on Electromagnetic Compatibility, v. 60, n. 1, pp. 266–275, 2017.

### Apêndice A

## Código Computacional para Condutor Aéreo

Diretório

Clear["Global\*"]; SetDirectory[NotebookDirectory[]]; Parâmetros físicos e geométricos  $yc = 10;$  $rc = 0.01;$  $g=5;$  $\epsilon$ 1 = 1 8.8510^(-12);  $\mu$ 1 = 1 4.0Pi10^(-7);  $\sigma$ 1 = 0;  $\epsilon 2 = 10.88510^{\circ}(-12);$  $\mu$ 2 = 1 4.0Pi10^(-7);  $\sigma$ 2 = 1/100;  $\epsilon 3 = 10.88510^{\circ}(-12);$  $\mu$ 3 = 1 4.0Pi10^(-7);  $\sigma$ 3 = 1/100;

Definições

IntegralDeInversao[Itg\_]:=  $NIntegrate \left[ \frac{2}{2\text{Pi}}\text{Hg}, \left\{ \alpha, 0, \text{Infinity} \right\}, \text{MaxRecursion} \rightarrow 1000, \text{AccuracyGoal} \rightarrow 8,$  $PrecisionGoal \rightarrow 8$ ];

$$
\epsilon s1 = \epsilon 1 - I \frac{\sigma 1}{\omega};
$$
  
\n
$$
\epsilon s2 = \epsilon 2 - I \frac{\sigma 2}{\omega};
$$
  
\n
$$
\epsilon s3 = \epsilon 3 - I \frac{\sigma 3}{\omega};
$$
  
\n
$$
k1 = \omega \sqrt{\mu 1 \epsilon s1};
$$
  
\n
$$
k2 = \omega \sqrt{\mu 2 \epsilon s2};
$$
  
\n
$$
k3 = \omega \sqrt{\mu 3 \epsilon s3};
$$

 $\lambda 1 = \sqrt{\Gamma^2 + k1^2};$  $\lambda 2 = \sqrt{\Gamma^2 + \mathrm{k2}^2};$  $\lambda 3 = \sqrt{\Gamma^2 + \mathrm{k} 3^2};$ 

$$
\theta 1 = \sqrt{\alpha^2 - \lambda 1^2};
$$

$$
\theta 2 = \sqrt{\alpha^2 - \lambda 2^2};
$$

$$
\theta 3 = \sqrt{\alpha^2 - \lambda 3^2};
$$

 $θ3 = \sqrt{α² - λ3²};$ freqlog[i\_, f\_, np\_]:=Table[ $N[10^(i + (x*(f-i))/({\rm Floor}[{\rm np}]-1))],$  ${x, 0, np-1}$ ]  $freq = freqlog[2, 8, 100];$  $nf = Length[freq];$ Potenciais A e  $\phi$  em função das condições de interface

$$
A1z[y_{-}] = A1z0e^{-y\theta 1} + \frac{\mu 1}{2\theta 1} \left( e^{(y - y c)\theta 1} - e^{-(y + y c)\theta 1} \right) S1;
$$
  
\n
$$
A1y[y_{-}] = A1y0e^{-y\theta 1};
$$
  
\n
$$
VI[y_{-}] = VI0e^{-y\theta 1} + \frac{1}{2\theta 1} \left( e^{(y - y c)\theta 1} - e^{-(y + y c)\theta 1} \right) \frac{\Gamma}{I\omega \text{es}1} SV1;
$$

$$
A2z[y_{-}] = e^{y\theta 2} \left( -\frac{A3z0}{-e^{-g\theta 2} + e^{g\theta 2}} + \frac{A1z0e^{g\theta 2}}{-e^{-g\theta 2} + e^{g\theta 2}} \right) + e^{-y\theta 2} \left( \frac{A3z0}{-e^{-g\theta 2} + e^{g\theta 2}} - \frac{A1z0e^{-g\theta 2}}{-e^{-g\theta 2} + e^{g\theta 2}} \right);
$$
  
\n
$$
A2y[y_{-}] = e^{y\theta 2} \left( -\frac{A3y0}{-e^{-g\theta 2} + e^{g\theta 2}} + \frac{A1y0e^{g\theta 2}}{-e^{-g\theta 2} + e^{g\theta 2}} \right) + e^{-y\theta 2} \left( \frac{A3y0}{-e^{-g\theta 2} + e^{g\theta 2}} - \frac{A1y0e^{-g\theta 2}}{-e^{-g\theta 2} + e^{g\theta 2}} \right);
$$
  
\n
$$
V2[y_{-}] = e^{y\theta 2} \left( -\frac{V30}{-e^{-g\theta 2} + e^{g\theta 2}} + \frac{V10e^{g\theta 2}}{-e^{-g\theta 2} + e^{g\theta 2}} \right) + e^{-y\theta 2} \left( \frac{V30}{-e^{-g\theta 2} + e^{g\theta 2}} - \frac{V10e^{-g\theta 2}}{-e^{-g\theta 2} + e^{g\theta 2}} \right);
$$

 $A3z[y] = A3z0e^{(y+g)\theta 3};$  $\text{A3y}[y_{-}]=\text{A3y0}e^{(y+y)\theta 3};$  $V3[y_-] = V30e^{(y+g)\theta 3};$ Solução para A e $\phi$  $dA1z[y_$  = D[A1z[y], y];  $dA2z[y_{-}]=D[A2z[y],y];$  $dA3z[y_{-}]=D[A3z[y],y];$ 

 $dA1y[y_{-}] = D[A1y[y], y];$  $dA2y[y_$ ] = D[A2y[y], y];  $dA3y[y_$  = D[A3y[y], y];

$$
dV1[y_{-}] = D[V1[y], y];
$$
  

$$
dV2[y_{-}] = D[V2[y], y];
$$
  

$$
dV3[y_{-}] = D[V3[y], y];
$$

(\*Condições de Fronteira de A<sup>\*</sup>)  
\nExp1 = (dA1z[0] + FA1y[0]) - (dA2z[0] + FA2y[0]);  
\nExp2 = 
$$
\frac{1}{k1^2}
$$
(dA1y[0] - FA1z[0]) -  $\frac{1}{k2^2}$ (dA2y[0] - FA2z[0]);  
\nExp3 = (dA2z[-g] + FA2y[-g]) - (dA3z[-g] + FA3y[-g]);  
\nExp4 =  $\frac{1}{k2^2}$ (dA2y[-g] - FA2z[-g]) -  $\frac{1}{k3^2}$ (dA3y[-g] - FA3z[-g]);

(\*Vetor direito de A\*) Svector $A = \text{Table}[0, \{i, 1, 4\}];$   $Svector A[[1]] = -Simplify[Coefficient[Exp1, S1]];$ 

- (\*Matriz potencial vetor de A\*)
- $m11 = Coefficient[Exp1, A1z0];$
- $m12 = Coefficient[Exp1, A1y0];$
- $m13 = Coefficient[Exp1, A3z0];$
- $m14 = Coefficient[Exp1, A3y0];$
- $m21 = Coefficient[Exp2, A1z0];$
- $m22 = Coefficient[Exp2, A1y0];$
- $m23 = Coefficient[Exp2, A3z0];$
- $m24 = Coefficient[Exp2, A3y0];$
- $m31 = Coefficient[Exp3, A1z0];$
- $m32 = Coefficient[Exp3, A1y0];$
- $m33 = Coefficient[Exp3, A3z0];$
- $m34 = Coefficient[Exp3, A3y0];$
- $m41 = Coefficient[Exp4, A1z0];$  $m42 = Coefficient[Exp4, A1y0];$  $m43 = Coefficient[Exp4, A3z0];$  $m44 = Coefficient[Exp4, A3y0];$

$$
MA = \begin{pmatrix} m11 & m12 & m13 & m14 \\ m21 & m22 & m23 & m24 \\ m31 & m32 & m33 & m34 \\ m41 & m42 & m43 & m44 \end{pmatrix};
$$
  
MatrixForm[MA];

MatrixForm[SvectorA];

(\*Condições de Fronteira de V\*)  
\nExp5 = 
$$
\epsilon
$$
sdV1[0] –  $\epsilon$ s2dV2[0] +  $I\omega(\epsilon s1 - \epsilon s2)$ A1y0SV1;  
\nExp6 =  $\epsilon$ s2dV2[-g] –  $\epsilon$ s3dV3[-g] +  $I\omega(\epsilon s2 - \epsilon s3)$ A3y0SV2;

 $mv11 = Coefficient[Exp5, V10];$  $mv12 = Coefficient[Exp5, V30];$  $mv21 = Coefficient[Exp6, V10];$  $mv22 = Coefficient[Exp6, V30];$ 

$$
MV = \left(\begin{array}{cc} mv11 & mv12 \\ mv21 & mv22 \end{array}\right);
$$

(\*Vetor direito de V\*)

 $SvectorV = Table[0, \{i, 1, 2\}];$  $SvectorV[[1]] = -Simplify[Coefficient[Exp5, SV1]];$ 

 $SvectorV[[2]] = -Simplify[Coefficient[Exp6, SV2]];$ 

MatrixForm[MV];

MatrixForm[SvectorV];

 $(*Cálculo das soluções*)$ solutionA = Inverse[MA].SvectorA;  $solutionV = Inverse[MV].SvectorV;$ 

```
A1z0 = solutionA[[1]];
A1y0 = solutionA[[2]];
A3z0 = solutionA[[3]];
A3y0 = solutionA[[4]];
```
 $V10 =$  solution $V[[1]]$ ;  $V30 =$  solution $V[[2]]$ ;

$$
S1 = 1;
$$
  

$$
SV1 = 1;
$$
  

$$
SV2 = 1;
$$

Cálculo da Constante de Propagação

 $\text{E1z}[y_\text{-}]\text{:=}\Gamma \text{V1}[y]-I\omega \text{A1z}[y];$  $gamma = Table[0.0, \{nf\}];$  $Itg = Elz[yc - rc];$ 

AbsoluteTiming[

Do[
$$
\omega
$$
 = 2Pifreq[[*i*]];  
\n $P = \sqrt{\frac{1}{I\omega\mu 2\sigma^2}}$ ;  
\nZu =  $I\frac{\omega\mu 1}{2Pi}$ Log $\left[\frac{2(yc+P)}{rc}\right]$ ;  
\nYu =  $\frac{I\omega 2Pii\epsilon 1}{Log[(2yc)/rc]}$ ;

 $gamma[[i]] =$ 

 $\Gamma/. \mathrm{FindRoot}[\mathrm{IntegralDeInversao}[\mathrm{Itg}] == 0.0, \{\Gamma, \mathrm{Sqrt}[\mathrm{ZuYu}]\},$ 

```
\text{Evaluated}\rightarrow\text{False}, \text{AccuracyGoal}\rightarrow 8, \text{PrecisionGoal}\rightarrow 8];
```

```
, \{i, 1, nf\}]]
```
Gráfico da Constante de Atenuação

ListLogLinearPlot[Transpose@{freq, Re[gamma]},

```
FrameLabel \rightarrow {"Frequency [Hz]", "\alpha [Np/m]" }]
```
Gráfico da Constante de Fase

 $ListPlot[Transpose@{freq, Im[gamma]},$ 

```
\label{eq:frameL} \text{FrameLabel} \rightarrow \{\text{``Frequency [Hz]''}, \text{``rad/m''}\}]
```
Definição de Tensão

#### DDP[hMaiorPotencial\_, hMenorPotencial\_]:=

```
V1[hMaiorPotencial] − V1[hMenorPotencial]−
Iω
\frac{I\omega}{\theta1}(A1y[hMaiorPotencial] – A1y[hMenorPotencial]);
    Cálculo de Zc
Zc = Yc = Table[0.0, nf];
```
Do[  $\omega = 2$ Pifreq[[i]];  $\Gamma = \text{gamma}[[i]];$  $Zc[[i]] = IntegralDeInversao[DDP[yc - rc, 0]];$  $, \{i, 1, nf\}]$ Gráficos de Zc  $ListLogLinearPlot[\{Transpose@{freq}, Re[Zc]\},$ 

```
FrameLabel \rightarrow { "Frequency [Hz]", "Rc [Ω]" }]
```

```
ListLogLinearPlot[\{Transpose@{freq, Im[Zc]}\},FrameLabel \rightarrow { "Frequency [Hz]", "Xc [\Omega]" }]
```
### Apêndice B

# Código Computacional para Condutor Isolado no Meio Intermediário

Diretório

Clear["Global\*"];

#### SetDirectory[NotebookDirectory[]];

Parâmetros físicos e geométricos

 $p = 4.0;$  $g = 5.0;$  $r1 = 0.01;$ 

 $r2 = 0.012;$ 

 $\epsilon i = 3.5;$  $\rho c = 1.710^{\circ}(-8);$  $\epsilon$ 0 = 1 8.8510^(-12);

$$
\epsilon 1 = 1 8.8510^{\wedge}(-12);
$$
  
\n
$$
\mu 1 = 1 4.0 \text{Pi}0^{\wedge}(-7);
$$
  
\n
$$
\sigma 1 = 0;
$$

$$
\epsilon 2 = 10\ 8.8510^{\wedge}(-12);
$$
$$
\mu 2 = 1 \text{ } 4.0 \text{Pi} 0^{\wedge} (-7);
$$
  

$$
\sigma 2 = 1/100;
$$

 $\epsilon 3 = 10.88510^{\circ}(-12);$  $\mu$ 3 = 1 4.0Pi10^(-7);  $\sigma$ 3 = 1/1000; Definições

 $Integral Delnversao[Itg.] :=$  $NIntegrate \left[ \frac{2}{2 \text{Pi}} \text{Hg}, \left\{ \alpha, 0, \text{Infinity} \right\}, \text{MaxRecursion} \rightarrow 1000, \text{AccuracyGoal} \rightarrow 8,$  $PrecisionGoal \rightarrow 8$ ];

```
Zin[Omega_, Rhopr_,rpr_, Mur :1, Mu :(4 * Pi)/10^7 ]:=
With{\rm [Etapr = Sqrt[(}I * \text{Omega} * \text{Mu} * \text{Mu}])/{\rm Rhopr}],((\text{Etapr} * \text{Rhopr}) * \text{BesselI}[0, \text{Etapr} * \text{rpr}])/((2 * \text{Pi} * \text{rpr}) * \text{BesselI}[1, \text{Etapr} * \text{rpr}])];
```

$$
\epsilon s1 = \epsilon 1 - I \frac{\sigma 1}{\omega};
$$
  

$$
\epsilon s2 = \epsilon 2 - I \frac{\sigma 2}{\omega};
$$
  

$$
\epsilon s3 = \epsilon 3 - I \frac{\sigma 3}{\omega};
$$

 $k1 = \omega$  $k1 = \omega \sqrt{\mu 1 \epsilon s1};$  $\mathrm{k}2=\omega$  $k2 = \omega \sqrt{\mu 2 \epsilon s2};$  $\text{ k}3=\omega$ k3 =  $\omega\sqrt{\mu 3\epsilon s3}$ ;

$$
\lambda 1 = \sqrt{\Gamma^2 + k1^2};
$$
  

$$
\lambda 2 = \sqrt{\Gamma^2 + k2^2};
$$
  

$$
\lambda 3 = \sqrt{\Gamma^2 + k3^2};
$$

$$
\theta 1 = \sqrt{\alpha^2 - \lambda 1^2};
$$
  

$$
\theta 2 = \sqrt{\alpha^2 - \lambda 2^2};
$$

$$
\theta 3 = \sqrt{\alpha^2 - \lambda 3^2};
$$

 $a_3 = \sqrt{\alpha^2 - \lambda 3^2};$ freqlog[i\_, f\_, np\_]:=Table[ $N[10^\wedge(i + (x*(f-i))^\vee)^\vee$ [Floor[np] − 1))],  $\{x, 0,$ np − 1}]  $freq = freqlog[2, 8, 100];$  $nf = Length[freq];$ 

Potenciais A e $\phi$ em função das condições de interface

$$
A1z[y_{-}] = A1z0e^{-y\theta 1};
$$
  
\n
$$
A1y[y_{-}] = A1y0e^{-y\theta 1};
$$
  
\n
$$
V1[y_{-}] = V10e^{-y\theta 1};
$$

$$
A2z[y_{-}] = \frac{e^{-\theta 2\text{RealAbs}[p+y]S1\mu^{2}} + e^{-y\theta 2}\left(\frac{e^{-g\theta 2}\left(A1z0 - \frac{e^{-\theta 2\text{RealAbs}[p]S1\mu^{2}}}{2\theta 2}\right)}{e^{-g\theta 2} - e^{g\theta 2}} - \frac{A3z0 - \frac{e^{-\theta 2\text{RealAbs}[-g+p]S1\mu^{2}}}{2\theta 2}}{e^{-g\theta 2} - e^{g\theta 2}}\right) + e^{y\theta 2}\left(-\frac{e^{g\theta 2}\left(A1z0 - \frac{e^{-\theta 2\text{RealAbs}[p]S1\mu^{2}}}{2\theta 2}\right)}{e^{-g\theta 2} - e^{g\theta 2}} + \frac{A3z0 - \frac{e^{-\theta 2\text{RealAbs}[-g+p]S1\mu^{2}}}{2\theta 2}}{e^{-g\theta 2} - e^{g\theta 2}}\right);
$$
  
\n
$$
A2y[y_{-}] = e^{y\theta 2}\left(-\frac{A3y0}{-e^{-g\theta 2} + e^{g\theta 2}} + \frac{A1y0e^{g\theta 2}}{-e^{-g\theta 2} + e^{g\theta 2}}\right) + e^{-y\theta 2}\left(\frac{A3y0}{-e^{-g\theta 2} + e^{g\theta 2}} - \frac{A1y0e^{-g\theta 2}}{-e^{-g\theta 2} + e^{g\theta 2}}\right);
$$
  
\n
$$
V2[y_{-}] = e^{-y\theta 2}\left(\frac{e^{-g\theta 2}\left(V10 + \frac{ie^{-\theta 2\text{RealAbs}[p]S1\Gamma}}{2\text{es}2\theta 2\omega}\right)}{e^{-g\theta 2} - e^{g\theta 2}} - \frac{V30 + \frac{ie^{-\theta 2\text{RealAbs}[-g+p]S1\Gamma}}{e^{-g\theta 2} - e^{g\theta 2}}}{e^{-g\theta 2} - e^{g\theta 2}}\right) + e^{-y\theta 2}\left(-\frac{e^{g\theta 2}\left(V10 + \frac{ie^{-\theta 2\text{RealAbs}[p]S1\Gamma}}{2\text{es}2\theta 2\omega}}{e^{-g\theta 2} - e^{g\theta 2}}\right)} + \frac{V30 + \frac{ie^{-\theta 2\text{
$$

$$
A3z[y_{-}] = A3z0e^{(y+g)\theta 3};
$$
  
\n
$$
A3y[y_{-}] = A3y0e^{(y+g)\theta 3};
$$
  
\n
$$
V3[y_{-}] = V30e^{(y+g)\theta 3};
$$

Integral de A2y para Formar a Definição de Tensão

$$
A2y1[y_{-}] = \frac{1}{\theta 2} e^{y\theta 2} \left( -\frac{A3y0}{-e^{-g\theta 2} + e^{g\theta 2}} + \frac{A1y0e^{g\theta 2}}{-e^{-g\theta 2} + e^{g\theta 2}} \right) + \frac{1}{-\theta 2} e^{-y\theta 2} \left( \frac{A3y0}{-e^{-g\theta 2} + e^{g\theta 2}} - \frac{A1y0e^{-g\theta 2}}{-e^{-g\theta 2} + e^{g\theta 2}} \right);
$$

Solução para  $\mathbf A$ e V por sistema de equações

$$
dA1z[y.] = D[A1z[y], y];
$$
  

$$
dA2z[y.] = D[A2z[y], y];
$$
  

$$
dA3z[y.] = D[A3z[y], y];
$$

 $dA1y[y_{-}] = D[A1y[y], y];$ 

$$
dA2y[y_\lrcorner] = D[A2y[y], y];
$$
  

$$
dA3y[y_\lrcorner] = D[A3y[y], y];
$$

 $dV1[y_{-}]=D[V1[y], y];$  $dV2[y_{-}]=D[V2[y], y];$  $dV3[y_{-}]=D[V3[y], y];$ 

$$
\begin{aligned} \text{Exp1} &= (\text{dA1z}[0]) - (\text{dA2z}[0]);\\ \text{Exp2} &= \frac{1}{\text{k1}^2} (\text{dA1y}[0] - \text{A1z0}) - \frac{1}{\text{k2}^2} (\text{dA2y}[0] - \text{A1z0});\\ \text{Exp3} &= (\text{dA2z}[-g]) - (\text{dA3z}[-g]);\\ \text{Exp4} &= \frac{1}{\text{k2}^2} (\text{dA2y}[-g] - \text{A3z0}) - \frac{1}{\text{k3}^2} (\text{dA3y}[-g] - \text{A3z0}); \end{aligned}
$$

$$
(*Vector forçante de A*)
$$
\n
$$
Svector A = Table[0, \{i, 1, 4\}];
$$
\n
$$
Svector A[[1]] = - Coefficient[Exp1, S1];
$$
\n
$$
Svector A[[2]] = - Coefficient[Exp2, S1];
$$
\n
$$
Svector A[[3]] = - Coefficient[Exp3, S1];
$$
\n
$$
Svector A[[4]] = - Coefficient[Exp4, S1];
$$

(\*Matriz de A\*)

- $m11 = Coefficient[Exp1, A1z0];$
- $m12 = Coefficient[Exp1, A1y0];$
- $m13 = Coefficient[Exp1, A3z0];$
- $m14 = Coefficient[Exp1, A3y0];$
- $m21 = Coefficient[Exp2, A1z0];$
- $m22 = Coefficient[Exp2, A1y0];$
- $m23 = Coefficient[Exp2, A3z0];$
- $m24 = Coefficient[Exp2, A3y0];$
- $m31 = Coefficient[Exp3, A1z0];$
- $m32 = Coefficient[Exp3, A1y0];$
- $m33 = Coefficient[Exp3, A3z0];$
- $m34 = Coefficient[Exp3, A3y0];$

 $m41 = Coefficient[Exp4, A1z0];$  $m42 = Coefficient[Exp4, A1y0];$  $m43 = Coefficient[Exp4, A3z0];$  $m44 = Coefficient[Exp4, A3y0];$ 

$$
MA = \begin{pmatrix} m11 & m12 & m13 & m14 \\ m21 & m22 & m23 & m24 \\ m31 & m32 & m33 & m34 \\ m41 & m42 & m43 & m44 \end{pmatrix};
$$
  
MatrixForm[MA];

MatrixForm[SvectorA];

 $(*$ Condições de Fronteira de V\*)  $Exp5 = \epsilon s1dV1[0] - \epsilon s2dV2[0] + I\omega(\epsilon s1 - \epsilon s2)A1y0S1;$ Exp6 =  $\epsilon$ s2dV2[-g] -  $\epsilon$ s3dV3[-g] +  $I\omega(\epsilon s2 - \epsilon s3)$ A3y0S1;

(\*Matriz de V\*)  $mv11 = Coefficient[Exp5, V10];$  $mv12 = Coefficient[Exp5, V30];$  $mv21 = Coefficient[Exp6, V10];$  $mv22 = Coefficient[Exp6, V30];$ 

$$
MV = \left(\begin{array}{cc} mv11 & mv12 \\ mv21 & mv22 \end{array}\right);
$$

 $(*Vetor forçante de V*)$  $SvectorV = Table[0, \{i, 1, 2\}];$  $SvectorV[[1]] = -Coefficient[Exp5, S1];$  $SvectorV[[2]] = -Coefficient[Exp6, S1];$ 

MatrixForm[MV]; MatrixForm[SvectorV];

 $(*Cálculo das soluções*)$ solutionA = Inverse[MA].SvectorA;  $solutionV = Inverse[MV].SvectorV;$ 

 $A1z0 =$  solution $A[[1]]$ ;  $A1y0 =$  solution $A[[2]]$ ;  $A3z0 =$  solutionA[[3]];  $A3y0 =$  solution $A[[4]]$ ;

 $V10 =$  solution $V[[1]]$ ;  $V30 =$  solution $V[[2]]$ ;

 $S1 = 1;$ 

Constante de Propagação( Assumindo gamma = gamma solo)  $E2z[y_-]:=\Gamma V2[y] - I\omega A2z[y];$  $gamma = Table[0.0, \{nf\}];$ 

 $\text{Itg} = \text{E2z}[-p + r2];$ 

AbsoluteTiming[  
\nDo[
$$
\omega
$$
 = 2Pifreq[[*i*]];  
\nPrint["Start" + *i*];  
\nzin = Zin[ $\omega$ , ρc, r1, 1.0];  
\nzd = Iωμ1/(2π)Log[r2/r1];  
\nyd = 2πIωeie0/Log[r2/r1];  
\n $P = \sqrt{\frac{1}{I\omega\mu 3\sigma 3}}$ ;  
\nZu = I $\frac{\omega\mu^2}{2Fi}$ Log  $\left[\frac{2(g-p+P)}{r1}\right]$ ;  
\nYu =  $\frac{I\omega^2Fie2}{Log[(2(g-p))/r1]}$ ;  
\ngamma[[*i*]] = Γ/.FindRoot[IntegralDeInversao[Itg] – zi<sup>n</sup> – zd + (Γ^2/yd) == 0.0, {Γ, Ik2},  
\nEvaluated → False, AccuracyGoal → 8, PrecisionGoal → 8];

```
Print['End" + i];
```

```
, \{i, 1, nf\}]]/60.0
```
Gráfico da Constante de Atenuação

```
ListLogLogPlot[{Transpose@{freq, Re[gamma]}},
```

```
\label{eq:FrameLabel} \text{FrameLabel} \rightarrow \{\text{``Frequency [Hz]''}, \text{``$\alpha$ [Np/m]''}\}]
```
Gráfico da Constante de Fase

### ListLogLinearPlot[{Transpose@{freq, Im[gamma]}},

```
\label{eq:FrameLabel} \text{FrameLabel} \rightarrow \{\text{``Frequency [Hz]''}, \text{``rad/m''}\}]
```
Definição de Tensão

#### DDP[hMaiorPotencial\_, hMenorPotencial\_]:=

```
(V2[hMaiorPotencial] - V2[hMenorPotencial])
```
### $+I\omega(A2yi[hMainPotential] - A2yi[hMenorPotential];$

Cálculo de Zc

 $Zc = Table[0.0, nf];$ 

```
AbsoluteTiming[Do]
```

```
\omega = 2Pifreq[[i]];
```
### $\Gamma = \text{gamma}[[i]];$

```
\sin = \mathrm{Zin}[\omega, \rho \mathrm{c}, \mathrm{r1}];zd = I\omega\mu 1/(2\pi)Log[r2/r1];yd = 2\pi I \omega \epsilon i \epsilon 0 / \text{Log}[r2/r1];Zc[[i]] = IntegralDeInversao[DDP[-p + r2, 0]];
, \{i, 1, \text{nf}\}]]/60.0Gráficos de Zc
ListLogLinearPlot[\{Transpose@{freq}, Re[Zc]\}\},
```

```
FrameLabel \rightarrow {"Frequency [Hz]", "Rc [\Omega]" }]
```
 $ListLogLinearPlot[\{Transpose@{freq, Im[Zc]}\},$ 

```
FrameLabel \rightarrow { "Frequency [Hz]", "Xc [Ω]" }]
```
### Apêndice C

# Código Computacional para Condutor Isolado no Terceiro Meio

Diretório

Clear["Global\*"];

SetDirectory[NotebookDirectory[]];

Parâmetros físicos e geométricos

 $yc = 1.5;$  $r1 = 0.01;$  $g=5;$ 

 $\epsilon i = 3.5;$  $\rho c = 1.710^{\circ}(-8);$  $\epsilon$ 0 = 1 8.8510^(-12);  $r2 = 0.012;$ 

 $\epsilon$ 1 = 10 8.8510^(-12);  $\mu$ 1 = 1 4.0Pi10^(-7);  $\sigma$ 1 = 1/100;

 $\epsilon 2 = 10.88510^{\circ}(-12);$ 

 $\mu$ 2 = 1 4.0Pi10^(-7);  $\sigma$ 2 = 1/100;  $\epsilon 3 = 1.88510^{\circ}(-12);$  $\mu$ 3 = 1 4.0Pi10^(-7);  $\sigma 3 = 0;$ Definições  $Integral Delnversao[Itg.] :=$  $NIntegrate \left[ \frac{2}{2 \text{Pi}} \text{Hg}, \left\{ \alpha, 0, \text{Infinity} \right\}, \text{MaxRecursion} \rightarrow 1000, \text{AccuracyGoal} \rightarrow 8,$  $PrecisionGoal \rightarrow 8$ ];

```
Zin[Omega_-, Rhopr_-,Nur_-.1,Mu_-(4*Pi)/10^7]:=
With {E_{\text{tapr}} = Sqrt[(I * Omega * Mu * Mur)/Rhopr]},((\text{Etapr} * \text{Rhopr}) * \text{BesselI}[0, \text{Etapr} * \text{rpr}])/((2 * \text{Pi} * \text{rpr}) * \text{BesselI}[1, \text{Etapr} * \text{rpr}])];
```

$$
\epsilon s1 = \epsilon 1 - I \frac{\sigma 1}{\omega};
$$

$$
\epsilon s2 = \epsilon 2 - I \frac{\sigma 2}{\omega};
$$

$$
\epsilon s3 = \epsilon 3 - I \frac{\sigma 3}{\omega};
$$

 $k1 = \omega$  $k1 = \omega \sqrt{\mu 1 \epsilon s1};$  $\mathrm{k}2=\omega$  $k2 = \omega \sqrt{\mu 2 \epsilon s2};$  $\text{ k}3=\omega$ k3 =  $\omega\sqrt{\mu 3\epsilon s3}$ ;

$$
\lambda 1 = \sqrt{\Gamma^2 + k1^2};
$$
  

$$
\lambda 2 = \sqrt{\Gamma^2 + k2^2};
$$
  

$$
\lambda 3 = \sqrt{\Gamma^2 + k3^2};
$$

$$
\theta 1 = \sqrt{\alpha^2 - \lambda 1^2};
$$
  

$$
\theta 2 = \sqrt{\alpha^2 - \lambda 2^2};
$$
  
101

$$
\theta 3 = \sqrt{\alpha^2 - \lambda 3^2};
$$

freqlog[i\_, f\_, np\_]:=Table[ $N[10^(i + (x * (f - i))/($ Floor[np] - 1)]],  $\{x, 0, np - 1\}]$  $freq = freqlog[2, 8, 100];$  $nf = Length[freq];$ 

Potenciais A e $\phi$ em função das condições de interface

$$
A1z[y_{-}] = A1z0e^{-y\theta 1} + \frac{\mu 1}{2\theta 1} \left( e^{(y - y c)\theta 1} - e^{-(y + y c)\theta 1} \right) S1;
$$
  
\n
$$
A1y[y_{-}] = A1y0e^{-y\theta 1};
$$
  
\n
$$
V1[y_{-}] = V10e^{-y\theta 1} + \frac{1}{2\theta 1} \left( e^{(y - y c)\theta 1} - e^{-(y + y c)\theta 1} \right) \frac{\Gamma}{I\omega \text{es}1} SV1;
$$

$$
A2z[y_{-}] = e^{y\theta 2} \left( -\frac{A3z0}{-e^{-g\theta 2} + e^{g\theta 2}} + \frac{A1z0e^{g\theta 2}}{-e^{-g\theta 2} + e^{g\theta 2}} \right) + e^{-y\theta 2} \left( \frac{A3z0}{-e^{-g\theta 2} + e^{g\theta 2}} - \frac{A1z0e^{-g\theta 2}}{-e^{-g\theta 2} + e^{g\theta 2}} \right);
$$
  
\n
$$
A2y[y_{-}] = e^{y\theta 2} \left( -\frac{A3y0}{-e^{-g\theta 2} + e^{g\theta 2}} + \frac{A1y0e^{g\theta 2}}{-e^{-g\theta 2} + e^{g\theta 2}} \right) + e^{-y\theta 2} \left( \frac{A3y0}{-e^{-g\theta 2} + e^{g\theta 2}} - \frac{A1y0e^{-g\theta 2}}{-e^{-g\theta 2} + e^{g\theta 2}} \right);
$$
  
\n
$$
V2[y_{-}] = e^{y\theta 2} \left( -\frac{V30}{-e^{-g\theta 2} + e^{g\theta 2}} + \frac{V10e^{g\theta 2}}{-e^{-g\theta 2} + e^{g\theta 2}} \right) + e^{-y\theta 2} \left( \frac{V30}{-e^{-g\theta 2} + e^{g\theta 2}} - \frac{V10e^{-g\theta 2}}{-e^{-g\theta 2} + e^{g\theta 2}} \right);
$$

 $A3z[y_{-}]=A3z0e^{(y+g)\theta 3};$ A3y[y\_] = A3y0 $e^{(y+g)\theta 3}$ ;  $V3[y_{-}]=V30e^{(y+g)\theta 3};$ Solução para A e $\phi$  $dA1z[y_{-}]=D[A1z[y],y];$  $dA2z[y_{-}]=D[A2z[y],y];$  $dA3z[y_{-}]=D[A3z[y],y];$ 

 $dA1y[y_$  =  $D[A1y[y], y]$ ;  $dA2y[y_$  =  $D[A2y[y], y];$  $dA3y[y_$  =  $D[A3y[y], y];$ 

 $dV1[y_+] = D[V1[y], y];$  $dV2[y_{-}]=D[V2[y], y];$  $dV3[y_$  =  $D[V3[y], y];$  (\*Condições de Fronteira de A\*)

 $Exp1 = (dA1z[0]) - (dA2z[0]);$ 

$$
Exp2 = \frac{1}{k1^2} (dA1y[0] - \Gamma A1z0) - \frac{1}{k2^2} (dA2y[0] - \Gamma A1z0);
$$

$$
Exp3 = (dA2z[-g]) - (dA3z[-g]);
$$

$$
Exp4 = \frac{1}{k^2}(dA2y[-g] - \Gamma A3z0) - \frac{1}{k^3}(dA3y[-g] - \Gamma A3z0);
$$

(\*Vetor direito de A\*)  $Svector A = Table[0, {i, 1, 4}]$ ;  $SvectorA[[1]] = -Simplify[Coefficient[Exp1, S1]];$ 

- (\*Matriz potencial vetor de A\*)
- $m11 = Coefficient[Exp1, A1z0];$
- $m12 = Coefficient[Exp1, A1y0];$
- $m13 = Coefficient[Exp1, A3z0];$
- $m14 = Coefficient[Exp1, A3y0];$
- $m21 = Coefficient[Exp2, A1z0];$
- $m22 = Coefficient[Exp2, A1y0];$
- $m23 = Coefficient[Exp2, A3z0];$
- $m24 = Coefficient[Exp2, A3y0];$
- $m31 = Coefficient[Exp3, A1z0];$
- $m32 = Coefficient[Exp3, A1y0];$
- $m33 = Coefficient[Exp3, A3z0];$
- $m34 = Coefficient[Exp3, A3y0];$

 $m41 = Coefficient[Exp4, A1z0];$  $m42 = Coefficient[Exp4, A1y0];$  $m43 = Coefficient[Exp4, A3z0];$  $m44 = Coefficient[Exp4, A3y0];$ 

$$
MA = \left(\begin{array}{ccc} m11 & m12 & m13 & m14 \\ m21 & m22 & m23 & m24 \\ m31 & m32 & m33 & m34 \\ m41 & m42 & m43 & m44 \end{array}\right);
$$

MatrixForm[MA];

MatrixForm[SvectorA];

(\*Condições de Fronteira de V\*)  
\nExp5 = 
$$
\epsilon
$$
s1dV1[0] –  $\epsilon$ s2dV2[0] +  $I\omega(\epsilon s1 - \epsilon s2)A1y0SV1$ ;  
\nExp6 =  $\epsilon$ s2dV2[-g] –  $\epsilon$ s3dV3[-g] +  $I\omega(\epsilon s2 - \epsilon s3)A3y0SV2$ ;

 $mv11 = Coefficient[Exp5, V10];$  $mv12 = Coefficient[Exp5, V30];$  $mv21 = Coefficient[Exp6, V10];$  $mv22 = Coefficient[Exp6, V30];$ 

$$
MV = \left(\begin{array}{cc} mv11 & mv12 \\ mv21 & mv22 \end{array}\right);
$$

(\*Vetor direito de V\*)

 $\text{SvectorV} = \text{Table}[0, \{i, 1, 2\}];$ 

 $SvectorV[[1]] = -Simplify[Coefficient[Exp5, SV1]];$ 

 $SvectorV[[2]] = -Simplify[Coefficient[Exp6, SV2]];$ 

MatrixForm[MV]; MatrixForm[SvectorV];

 $(*Cálculo das soluções*)$  $solution A = Inverse[MA].Svector A;$  $solutionV = Inverse[MV].SvectorV;$ 

 $A1z0 =$  solution $A[[1]]$ ;  $A1y0 =$  solution $A[[2]]$ ;  $A3z0 =$  solution $A[[3]]$ ;  $A3y0 =$  solution $A[[4]]$ ;

 $V10 =$  solution  $V[[1]]$ ;  $V30 =$  solution  $V[[2]]$ ;

 $S1 = 1;$  $SV1 = 1;$ 

 $SV2 = 1$ ;

Cálculo da Constante de Propagação  $E1z[y] := \Gamma V1[y] - I\omega A1z[y];$ 

 $gamma = Table[0.0, \{nf\}];$ 

 $Itg = Elz[yc - r2];$ 

AbsoluteTiming[  $Do[\omega = 2Pifreq[[i]];$  $\sin = \text{Zin}[\omega, \rho c, r1, 1.0];$  $zd = I\omega\mu 1/(2\pi)Log[r2/r1];$  $yd = 2\pi I \omega \epsilon i \epsilon 0 / \text{Log}[r2/r1];$ 

```
\text{gamma}[[i]] = \Gamma/\text{.} \text{FindRoot}[\text{IntegralDeInversao}[\text{Itg}] - \text{zin} - \text{zd} + (\Gamma^2/\text{yd}) == 0.0, \{\Gamma, Ik1\},Evaluate d \rightarrow False, AccuracyGoal \rightarrow 8, PrecisionGoal \rightarrow 8];
```
Gráfico da Constante de Atenuação

```
ListLogLinearPlot[Transpose@{freq, Re[gamma]},
```

```
FrameLabel \rightarrow { "Frequency [Hz]", "\alpha [Np/m]" }]
```
Gráfico da Constante de Fase

```
ListPlot[Transpose@{freq/10^6, Im[gamma]},
```

```
FrameLabel \rightarrow { "Frequency [Hz]", "rad/m" }]
```
Definição de Tensão

```
DDP[hMaiorPotencial_, hMenorPotencial_]:=
```
V1[hMaiorPotencial] − V1[hMenorPotencial]−

```
Iω
\frac{I\omega}{\theta1}(A1y[hMaiorPotencial] – A1y[hMenorPotencial]);
```
Cálculo de Zc

```
Zc = Yc = Table[0.0, nf];
```
#### Do[

```
\omega = 2Pifreq[[i]];
```

```
\Gamma = \text{gamma}[[i]];
```
 $Zc[[i]] = IntegralDeInversao[DDP[yc - r2, 0]];$ 

 $, \{i, 1, nf\}]$ 

Gráficos de Zc

ListLogLinearPlot ${\rm [Transpose@{freq}, Re[Zc]}\},$ 

```
FrameLabel \rightarrow { "Frequency [Hz]", "Rc [Ω]" }]
```
 $ListLogLinearPlot({Transpose@} {freq, Im[Zc]}),$ 

```
FrameLabel \rightarrow { "Frequency [Hz]", "Xc [\Omega]" }]
```
### Apêndice D

## Comparação com Resultados da Literatura

Os resultados presentes na literatura possuem formulações para o cálculo da impedância e admitância por unidade de comprimento, tanto para o caso da linha de transmiss˜ao a´erea quanto para o condutor enterrado na primeira camada do solo, assim, o cálculo de  $Z$  e Y foi realizado com base nesses estudos.

Iniciando a comparação pelo primeiro caso citado, o modelo presente em [26] foi implementado, conforme geometria da figura 2.1a. Os parâmetros usados estão na tabela D.1 e os resultados, na figura D.1.

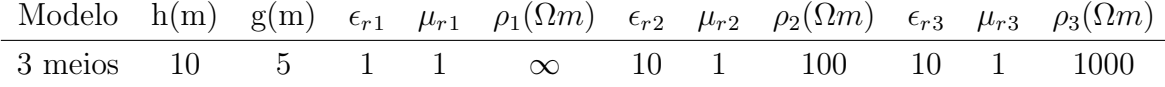

Tabela D.1: Parâmetros utilizados para comparação entre modelos de três meios no caso da linha de transmissão aérea.

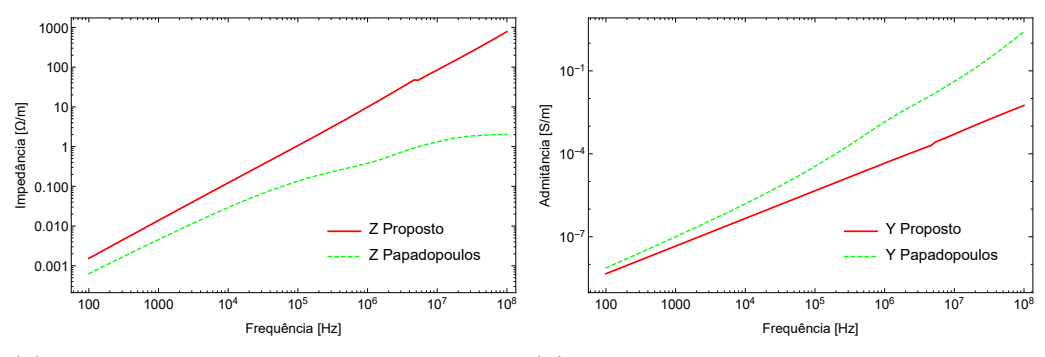

(a) Impedância por unidade de compri- (b) Admitância por unidade de comprimento mento

Figura D.1: Comparação entre impedância e admitância, por unidade de comprimento, obtidas a partir das formulações de três meios e de Papadopoulos para LT aérea.

A comparação mostrou discrepâncias severas entre os resultados, principalmente com o aumento da frequência da excitação de corrente. A formulação do artigo [26], é a formulação quase-TEM, não de onda completa, além disso, não é utilizada a definição de tensão conforme feito nesse trabalho e apenas a componente  $z$  do vetor de Hertz é considerada. Esses três fatos, especialmente o segundo, justificam as diferenças encontradas entre os parâmetros por unidade de comprimento.

Prosseguindo, com a utilização dos mesmos parâmetros da tabela D.1, foi efetuada a comparação para o caso do cabo nu enterrado na primeira camada do solo, tendo como base o artigo [27]. Os resultados se encontram na figura D.2.

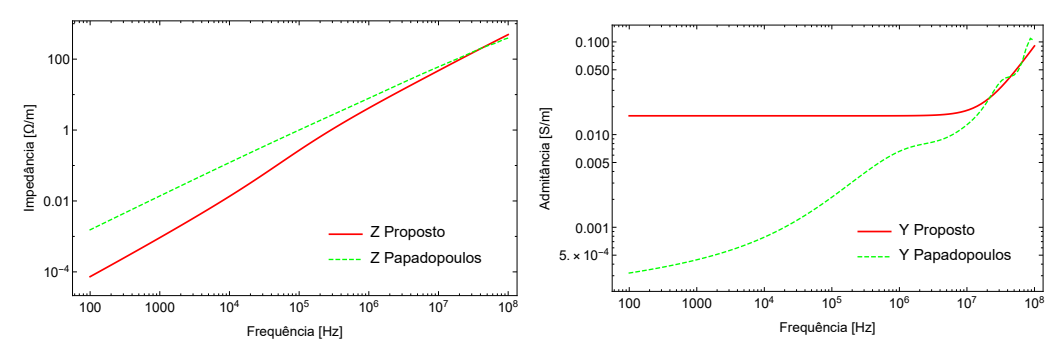

(a) Impedância por unidade de compri- (b) Admitância por unidade de comprimento mento

Figura D.2: Comparação entre impedância e admitância, por unidade de comprimento, obtidas a partir das formulações de três meios e de Papadopoulos para LT subterrânea.

 $\hat{E}$  possível perceber que muito embora nesse segundo estudo os autores de [27] tenham empregado a formulação mais completa com vetores de Hertz, o efeito da definição de tensão causa diferenças marcantes entre as duas formulações apresentadas. Adiciona-se a esse fato, as diferenças intrínseca dos modelos de onda completa e quase-TEM.